# **cx\_Freeze Documentation**

*Release 6.15.2*

**Anthony Tuininga**

**Jul 01, 2023**

# **CONTENTS**

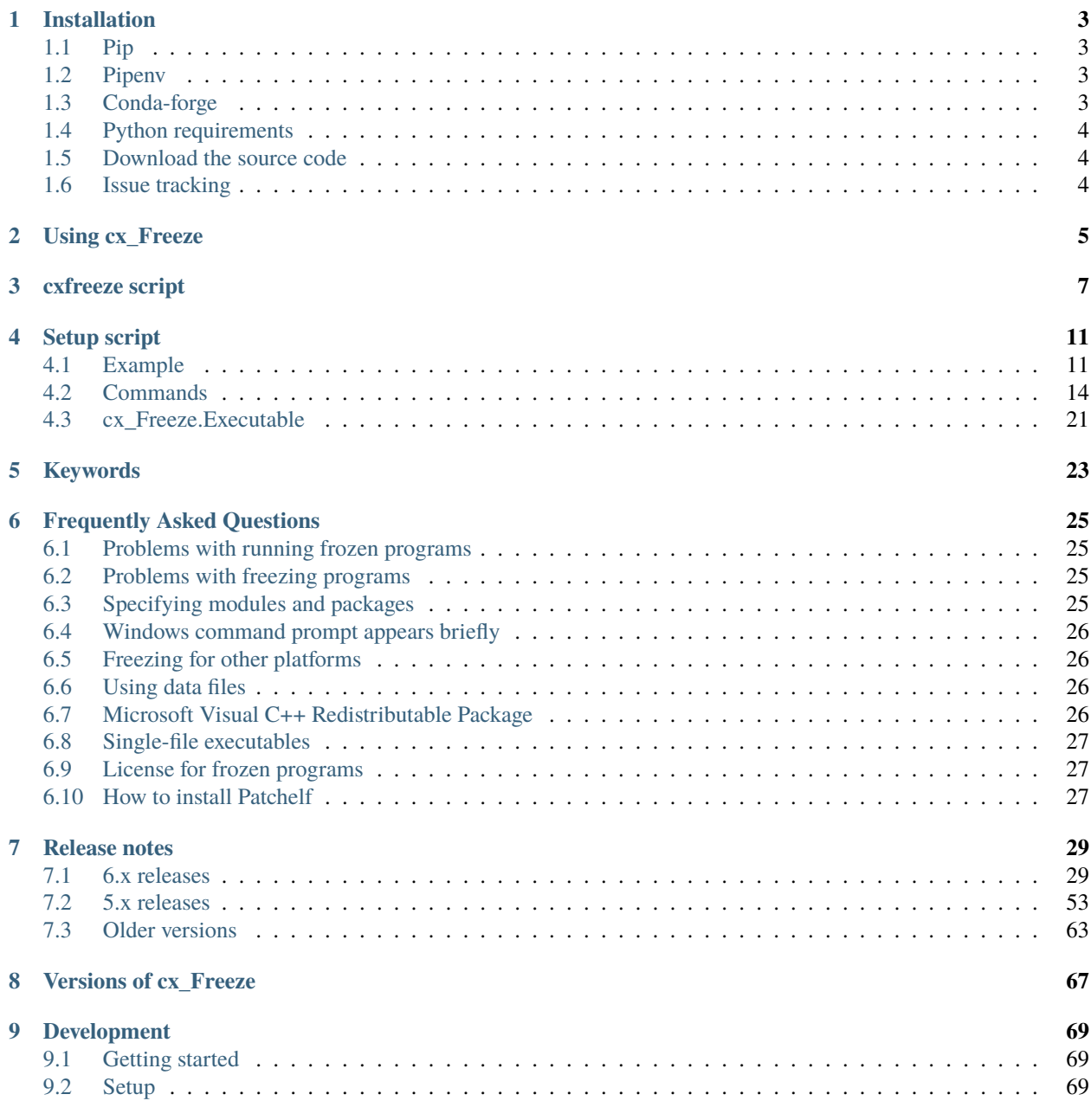

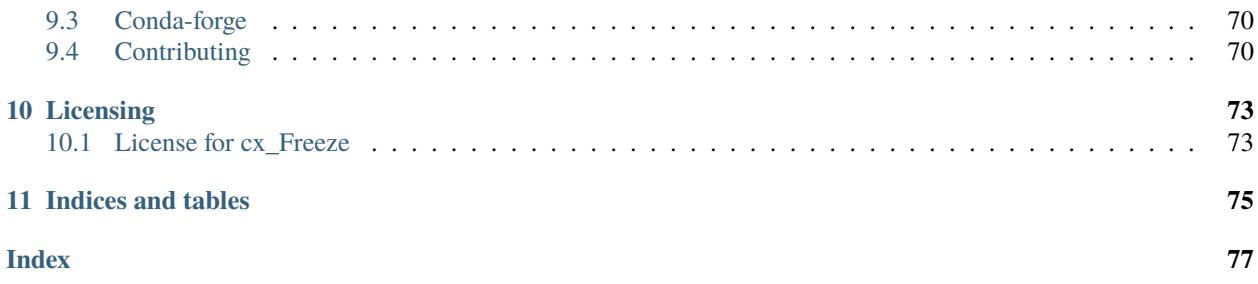

**cx\_Freeze** creates standalone executables from Python scripts, with the same performance, is cross-platform and should work on any platform that [Python](https://www.python.org/) itself works on. Current version of **cx\_Freeze** is 6.15 and its supports Python 3.7 to 3.11.

**cx\_Freeze** is distributed under an open-source *[license](#page-76-0)* (the PSF license).

Contents:

### **ONE**

# **INSTALLATION**

# <span id="page-6-1"></span><span id="page-6-0"></span>**1.1 Pip**

You can install the latest version of using [pip:](https://pypi.org/project/pip)

pip install --upgrade cx\_Freeze

**Note:** The recommended way is to use a virtual environment.

**Important:** Please note that some operating systems might be equipped with the python3 and pip3 commands instead of python and pip (but they should be equivalent).

# <span id="page-6-2"></span>**1.2 Pipenv**

Using pipenv, install or update by issuing one of the folowing command:

```
pipenv install cx_Freeze
pipenv update cx_Freeze
```
# <span id="page-6-3"></span>**1.3 Conda-forge**

Directly from the conda-forge channel:

```
conda install -c conda-forge cx_freeze
```
**See also:**

.

# <span id="page-7-0"></span>**1.4 Python requirements**

Python requirements are installed automatically by pip, pipenv or conda.

```
setuptools >= 61.2cx_Logging >= 3.1 (Windows only)
lief >= 0.12.0 (Windows only)
patchef >= 0.14 (Linux)
C compiler (required only if installing from sources)
```
**Note:** If you have any trouble with patchelf, check *[How to install Patchelf](#page-30-2)* .

# <span id="page-7-1"></span>**1.5 Download the source code**

You can download and extract the source code found on to do a manual installation. Check *[Development](#page-72-0)*.

# <span id="page-7-2"></span>**1.6 Issue tracking**

Bug report and issue tracking on .

**TWO**

# **USING CX\_FREEZE**

<span id="page-8-0"></span>There are three different ways to use **cx\_Freeze**:

- 1. Use the included *[cxfreeze script](#page-10-0)*.
- 2. Create a *[setup script](#page-14-0)*. This is useful if you need extra options when freezing your program, because you can save them in the script. Run cxfreeze-quickstart to generate a simple setup script.
- 3. Work directly with the classes and modules used internally by cx\_Freeze. This should be reserved for complicated scripts or extending or embedding.

cx\_Freeze normally produces a folder containing an executable file for your program, along with the shared libraries (DLLs or .so files) needed to run it. You can make a simple Windows installer using a *[setup script](#page-14-0)* with the bdist\_msi option, or a Mac disk image with bdist\_dmg. For a more advanced Windows installer, use a separate tool like to package the files cx\_Freeze collects.

Python modules for your executables are stored in a zip file. Packages are stored in the file system by default but can also be included in the zip file.

### **THREE**

# **CXFREEZE SCRIPT**

<span id="page-10-0"></span>The cxfreeze script is included with other Python scripts. On Windows and the Mac this is in the Scripts subdirectory of your Python installation whereas on Unix platforms this in the bin directory of the prefix where Python is installed.

Assuming you have a script called hello.py which you want to turn into an executable, this can be accomplished by this command:

cxfreeze -c hello.py --target-dir dist

Further customization can be done using the following options:

#### --version

show version number and exit

#### -h, --help

show this help message and exit

#### --init-script=NAME

script which will be executed upon startup; if the name of the file is not an absolute file name, the subdirectory initscripts (rooted in the directory in which the **cx\_Freeze** package is found) will be searched for a file matching the name

#### --base-name=NAME

the filename of the base executable; if a name is given without an absolute path, the subdirectory bases (rooted in the directory in which the freezer is found) will be searched for a file matching the name

#### --target-name=NAME

the name of the target executable; the default value is the name of the script; the extension is optional (automatically added on Windows); support for names with version; if specified a pathname, raise an error

#### --icon=ICON

name of icon which should be included in the executable itself on Windows or placed in the target directory for other platforms (ignored by Python app from Microsoft Store)

#### --manifest NAME

the name of manifest which should be included in the executable itself (Windows only - ignored by Python app from Microsoft Store)

--uac-admin

creates a manifest for an application that will request elevation (Windows only - ignored by Python app from Microsoft Store)

#### --shortcut-name NAME

the name to give a shortcut for the executable when included in an MSI package (Windows only)

#### --shortcut-dir DIR

the directory in which to place the shortcut when being installed by an MSI package; see the MSI Shortcut table documentation for more information on what values can be placed here (Windows only)

#### --copyright

the copyright value to include in the version resource associated with executable (Windows only)

#### --trademarks

the trademarks value to include in the version resource associated with the executable (Windows only)

#### --target-dir=DIR, --install-dir=DIR

The directory in which to place the target file and any dependent files

-O

optimize generated bytecode as per PYTHONOPTIMIZE; use -OO in order to remove doc strings

#### --excludes=NAMES --exclude-modules=NAMES

comma-separated list of modules to exclude

#### --includes=NAMES --include-modules=NAMES

comma-separated list of modules to include

#### --packages=NAMES

comma-separated list of packages to include, which includes all submodules in the package

#### --replace-paths=DIRECTIVES

replace all the paths in modules found in the given paths with the given replacement string; multiple values are separated by the standard path separator and each value is of the form path=replacement string; path can be  $*$ which means all paths not already specified

#### --default-path=DIRS

list of paths separated by the standard path separator for the platform which will be used to initialize sys.path prior to running the module finder

#### --include-path=DIRS

list of paths separated by the standard path separator for the platform which will be used to modify sys.path prior to running the module finder

#### -c, --compress

compress byte code in zip files

#### --bin-includes

comma-separated list of files to include when determining dependencies of binary files that would normally be excluded, using first the full file name, then just the base file name, then the file name without any version numbers (the version numbers that normally follow the shared object extension are stripped prior to performing the comparison)

#### --bin-excludes

comma-separated list of files to exclude when determining dependencies of binary files that would normally be included, using first the full file name, then just the base file name, then the file name without any version numbers (the version numbers that normally follow the shared object extension are stripped prior to performing the comparison)

#### --bin-path-includes

comma-separated list of paths from which to include files when determining dependencies of binary files

#### --bin-path-excludes

comma-separated list of paths from which to exclude files when determining dependencies of binary files

#### --include-files=FILES

comma-separated list of paths to include in distribution

#### -z SPEC, --zip-include=SPEC

additional file to include in zip file or a specification of the form name=arcname which will specify the archive name to use; multiple –zip-include arguments can be used

#### --zip-include-packages=NAMES

comma-separated list of packages which should be included in the zip file; the default is for all packages to be placed in the file system, not the zip file; those packages which are known to work well inside a zip file can be included if desired; use \* to specify that all packages should be included in the zip file

#### --zip-exclude-packages=NAMES

comma-separated list of packages which should be excluded from the zip file and placed in the file system instead; the default is for all packages to be placed in the file system since a number of pa ckages assume that is where they are found and will fail when placed in a zip file; use \* to specify that all packages should be placed in the file system and excluded from the zip file (the default)

#### -s, --silent

suppress all output except warnings and errors

#### --include-msvcr

include the Microsoft Visual C runtime files

### **FOUR**

# **SETUP SCRIPT**

<span id="page-14-0"></span>cx\_Freeze creates four new commands and subclasses four others in order to provide the ability to both build and install executables. In typical setuptools fashion they can be provided in the setup script (it is called setup.py by convention, although it can have any name), in a pyproject.toml configuration file, in a setup.cfg configuration file, or on the command line. They are described in further detail below.

# <span id="page-14-1"></span>**4.1 Example**

It looks something like this:

setup.py

```
import sys
from cx_Freeze import setup, Executable
# Dependencies are automatically detected, but it might need fine tuning.
build_exe_options = {
   "excludes": ["tkinter", "unittest"],
    "zip_include_packages": ["encodings", "PySide6"],
}
# base="Win32GUI" should be used only for Windows GUI app
base = "Win32GUI" if sys.platform == "win32" else None
setup(
   name="guifoo",
   version="0.1",
   description="My GUI application!",
   options={"build_exe": build_exe_options},
   executables=[Executable("guifoo.py", base=base)],
)
```
pyproject.toml

A minimal setup.py is required (for now).

```
import sys
from cx_Freeze import setup, Executable
# base="Win32GUI" should be used only for Windows GUI app
base = "Win32GUI" if sys.platform == "win32" else None
```
(continues on next page)

(continued from previous page)

```
setup(executables=[Executable("guifoo.py", base=base)])
```
pyproject.toml

```
[project]
name = "guifoo"version = "0.1"description = "My GUI application!"
[tool.distutils.build_exe]
excludes = ["tkinter", "unittest"]
zip_include_packages = ["encodings", "PySide6"]
```
setup.cfg

A minimal setup.py is required.

```
import sys
from cx_Freeze import setup, Executable
# base="Win32GUI" should be used only for Windows GUI app
base = "Win32GUI" if sys.platform == "win32" else None
```

```
setup(executables=[Executable("guifoo.py", base=base)])
```
setup.cfg

```
[metadata]
name = guifooversion = 0.1description = My GUI application!
[build_exe]
excludes = tkinter,unittest
zip_include_packages = encodings,PySide6
```
command line

A basic setup.py is required and the command line options overwrite them.

```
import sys
from cx_Freeze import setup, Executable
build_exe_options = {
   "zip_include_packages": ["encodings", "PySide6"],
}
# base="Win32GUI" should be used only for Windows GUI app
base = "Win32GUI" if sys.platform == "win32" else None
setup(
   name="guifoo",
   version="0.1",
```
(continues on next page)

(continued from previous page)

```
description="My GUI application!",
options={"build_exe": build_exe_options},
executables=[Executable("guifoo.py", base=base)],
```
The script is invoked as follows:

setup.py

)

python setup.py build

pyproject.toml

python setup.py build

setup.cfg

python setup.py build

command line

python setup.py build\_exe --excludes=tkinter,unittest

#### **See also:**

*[setup\(\) keywords](#page-26-0)*.

[Declaring project metadata](https://packaging.python.org/en/latest//specifications/declaring-project-metadata/)

*[cx\\_Freeze.Executable](#page-24-0)*

**Note:** There are more examples in the directory.

This command will create a subdirectory called build with a further subdirectory starting with the letters exe. and ending with the typical identifier for the platform and python version. This allows for multiple platforms to be built without conflicts.

To specify options in the script, use underscores in the name. For example:

```
# ...
zip_include_packages = ["encodings", "PySide6"]
```
To specify the same options on the command line, use dashes, like this:

python setup.py build\_exe --zip-include-packages=encodings,PySide6

On Windows, you can build a simple installer containing all the files cx\_Freeze includes for your application, by running the setup script as:

python setup.py bdist\_msi

On Mac OS X, you can use bdist\_mac to create a Mac application bundle or bdist\_dmg to build a Mac disk image.

# <span id="page-17-0"></span>**4.2 Commands**

### **4.2.1 build**

This command is a standard command which has been modified by cx\_Freeze to build any executables that are defined. The following options were added to the standard set of options for the command:

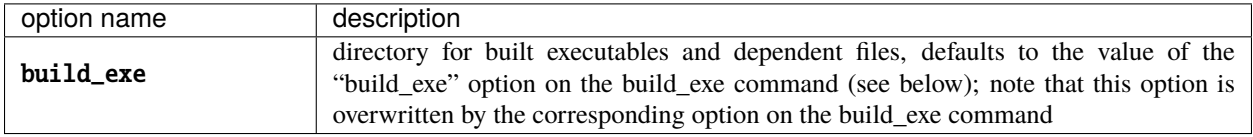

Deprecated since version 6.14: build\_exe option. To be removed in version 6.18 or 7.0.

This is the equivalent help to specify the same options on the command line:

```
python setup.py build --help
Options for 'build' command:
  --build-base (-b) base directory for build library
  --build-exe directory for built executables and dependent files
  (...)
  --compiler (-c) specify the compiler type
  --help-compiler list available compilers
```
### <span id="page-17-1"></span>**4.2.2 build\_exe**

This command performs the work of building an executable or set of executables. It can be further customized:

<span id="page-18-4"></span><span id="page-18-3"></span><span id="page-18-2"></span><span id="page-18-1"></span><span id="page-18-0"></span>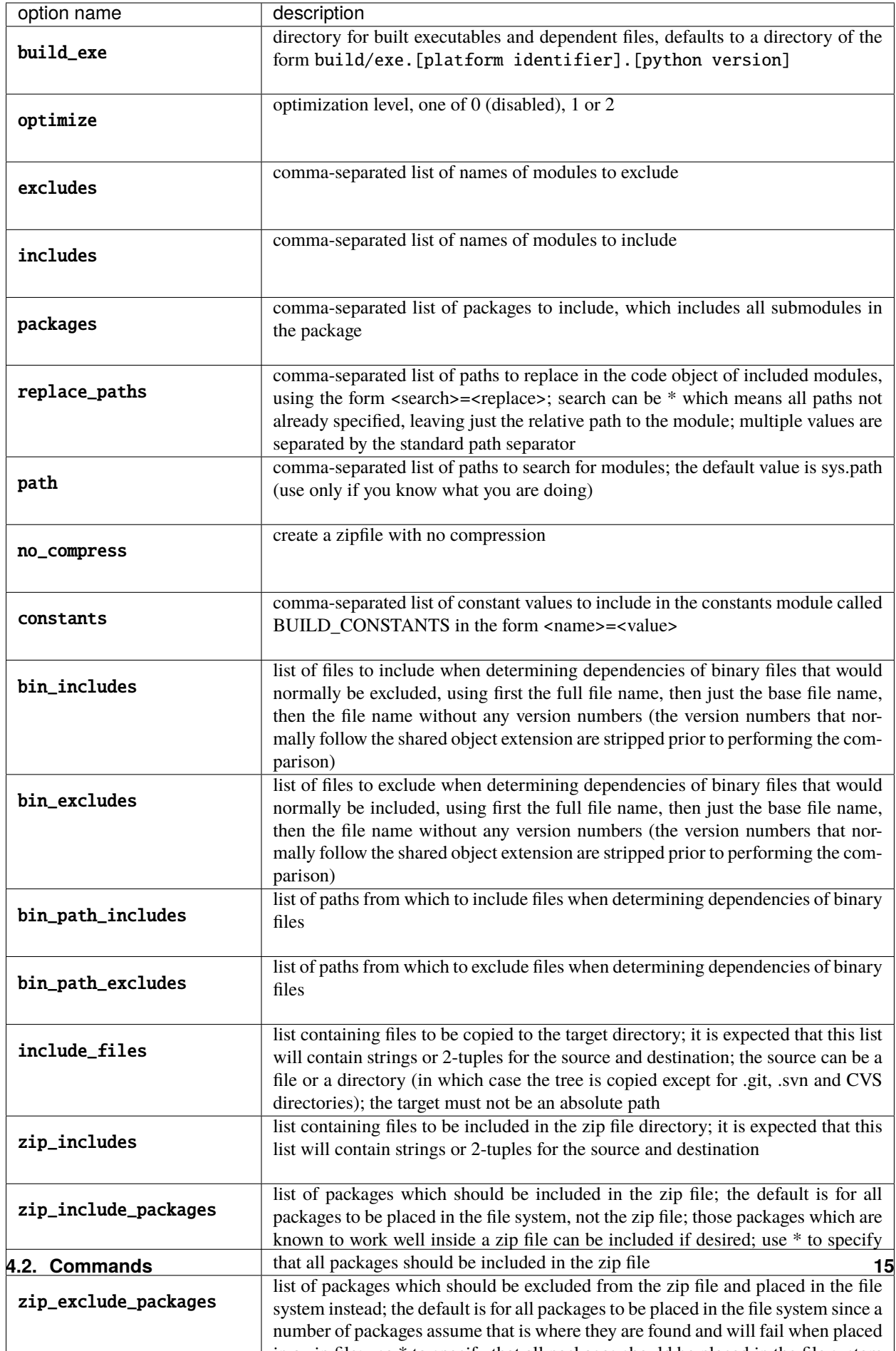

New in version 6.7: silent\_level option.

This is the equivalent help to specify the same options on the command line:

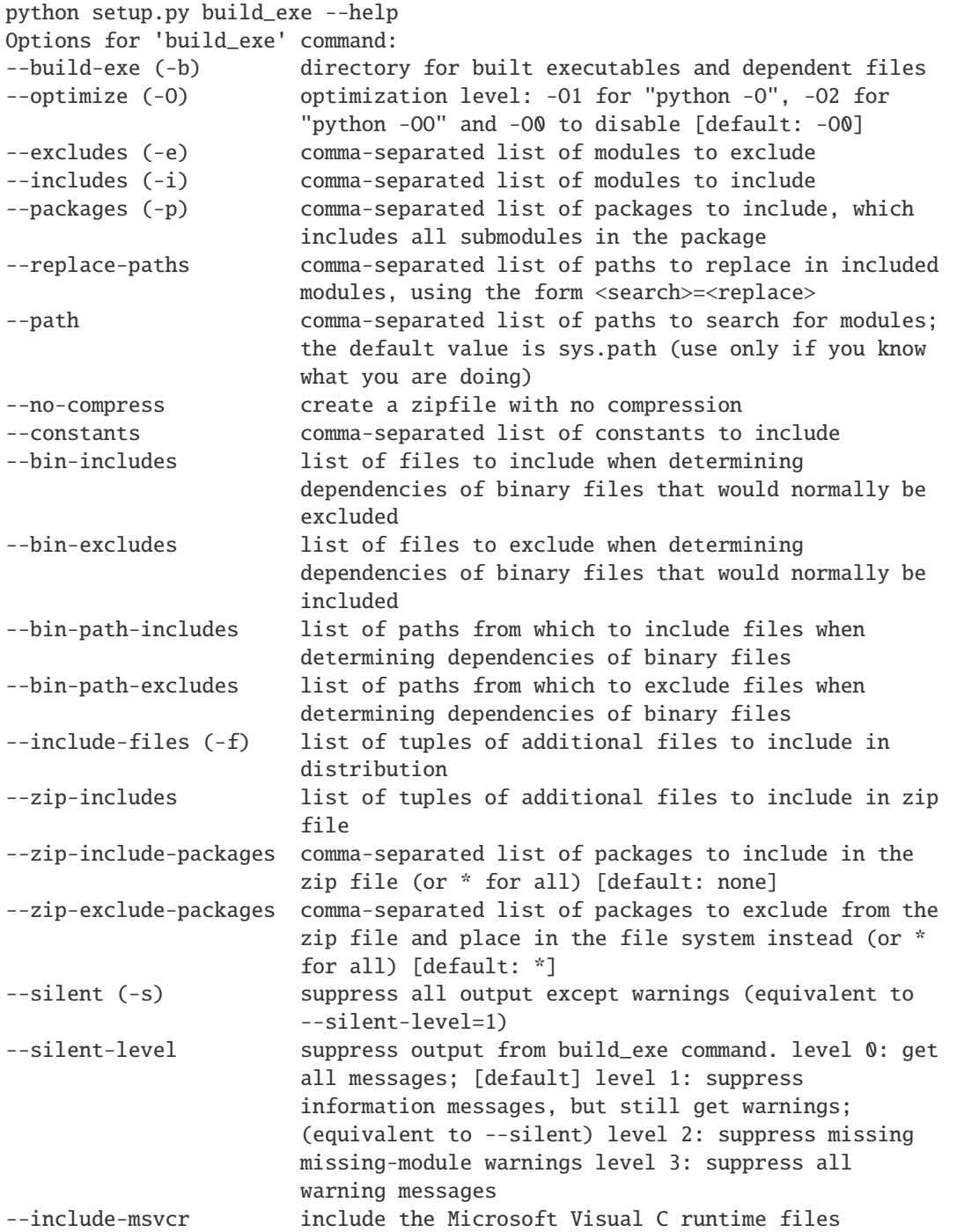

### **4.2.3 install**

This command is a standard command which has been modified by cx\_Freeze to install any executables that are defined. The following options were added to the standard set of options for the command:

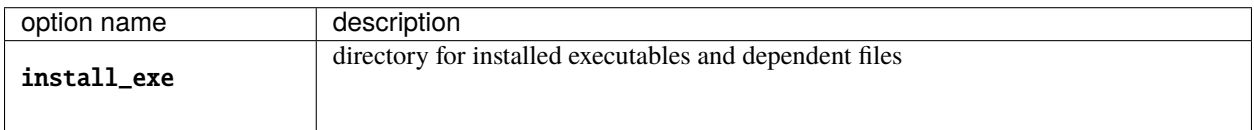

### **4.2.4 install\_exe**

This command performs the work installing an executable or set of executables. It can be used directly but most often is used when building Windows installers or RPM packages. It can be further customized:

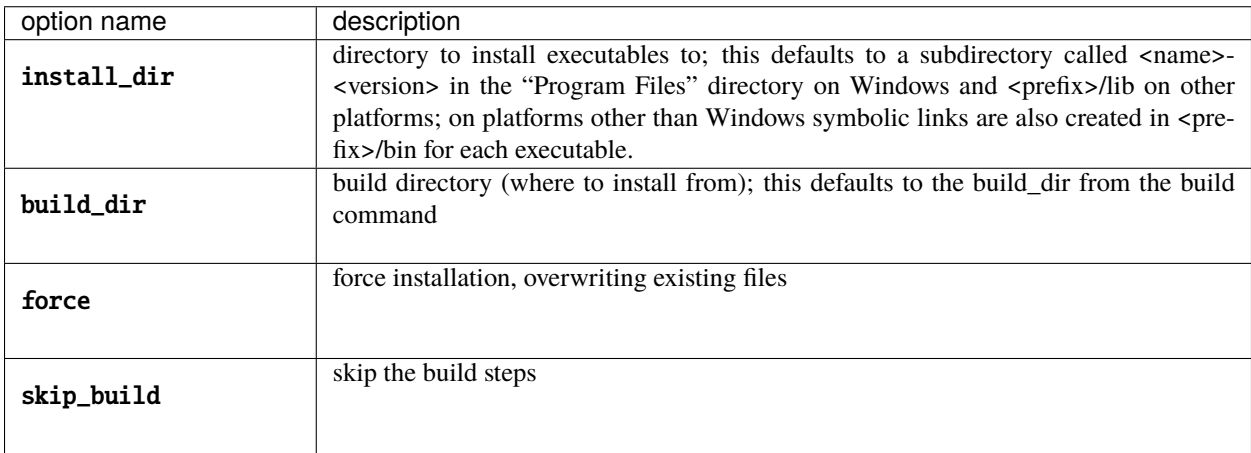

This is the equivalent help to specify the same options on the command line:

```
python setup.py install_exe --help
Options for 'install_exe' command:
  --install-dir (-d) directory to install executables to
  --build-dir (-b) build directory (where to install from)
  --force (-f) force installation (overwrite existing files)
  --skip-build skip the build steps
```
### **4.2.5 bdist\_msi**

This command is a standard command in Python 2.5 and higher which has been modified by cx\_Freeze to handle installing executables and their dependencies. The following options were added to the standard set of options for the command:

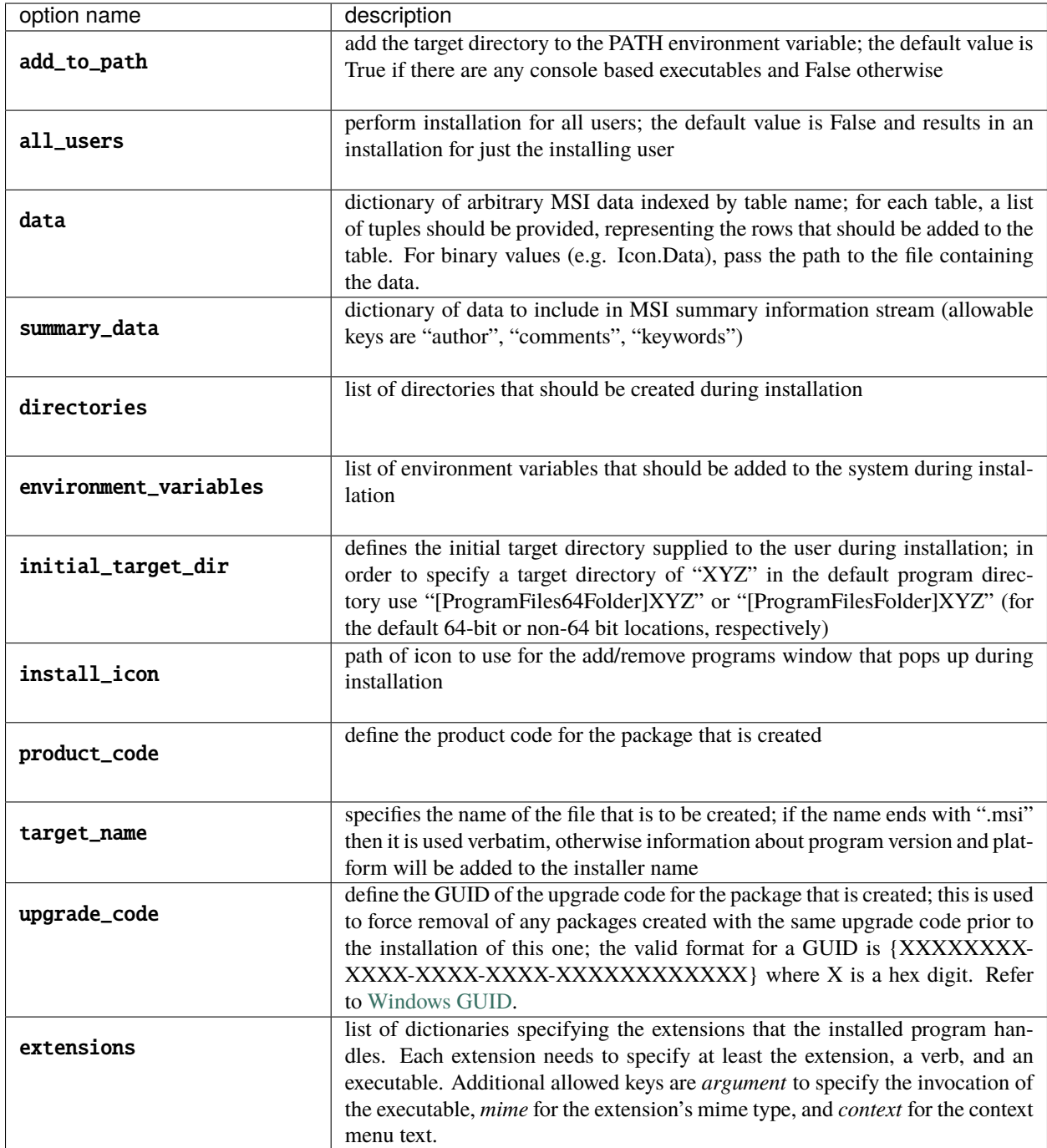

New in version 6.7: extensions option.

This is the equivalent help to specify the same options on the command line:

python setup.py bdist\_msi --help

For example:

directory\_table = [

(continues on next page)

```
(continued from previous page)
```

```
("ProgramMenuFolder", "TARGETDIR", "."),
    ("MyProgramMenu", "ProgramMenuFolder", "MYPROG~1|My Program"),
]
msi_data = {
    "Directory": directory_table,
    "ProgId": [
        ("Prog.Id", None, None, "This is a description", "IconId", None),
    ],
    "Icon": [
        ("IconId", "icon.ico"),
    ],
}
bdist_msi_options = {
    "add_to_path": True,
    "data": msi_data,
    "environment_variables": [
        ("E_MYAPP_VAR", "=-*MYAPP_VAR", "1", "TARGETDIR")
    ],
    "upgrade_code": "{XXXXXXXX-XXXX-XXXX-XXXX-XXXXXXXXXXXX}",
}
build_exe_options = {"excludes": ["tkinter"], "include_msvcr": True}
executables = (
    \GammaExecutable(
            "hello.py",
            copyright="Copyright (C) 2023 cx_Freeze",
            base=base,
            icon="icon.ico",
            shortcut_name="My Program Name",
            shortcut_dir="MyProgramMenu",
        ),
    ],
)
setup(
    name="hello",
    version="0.1",
    description="Sample cx_Freeze script to test MSI arbitrary data stream",
    executables=executables,
    options={
        "build_exe": build_exe_options,
        "bdist_msi": bdist_msi_options,
    },
)
```
Samples: There are more examples in the directory.

#### **See also:**

[Windows Installer](https://docs.microsoft.com/en-us/windows/win32/msi/windows-installer-portal)

### **4.2.6 bdist\_rpm**

This command is a standard command which has been modified by cx\_Freeze to ensure that packages are created with the proper architecture for the platform. The standard command assumes that the package should be architecture independent if it cannot find any extension modules.

#### **See also:**

[Creating RPM packages](https://setuptools.pypa.io/en/latest//deprecated/distutils/builtdist.html#creating-rpm-packages.html)

### **4.2.7 bdist\_mac**

This command is available on Mac OS X systems, to create a Mac application bundle (a .app directory).

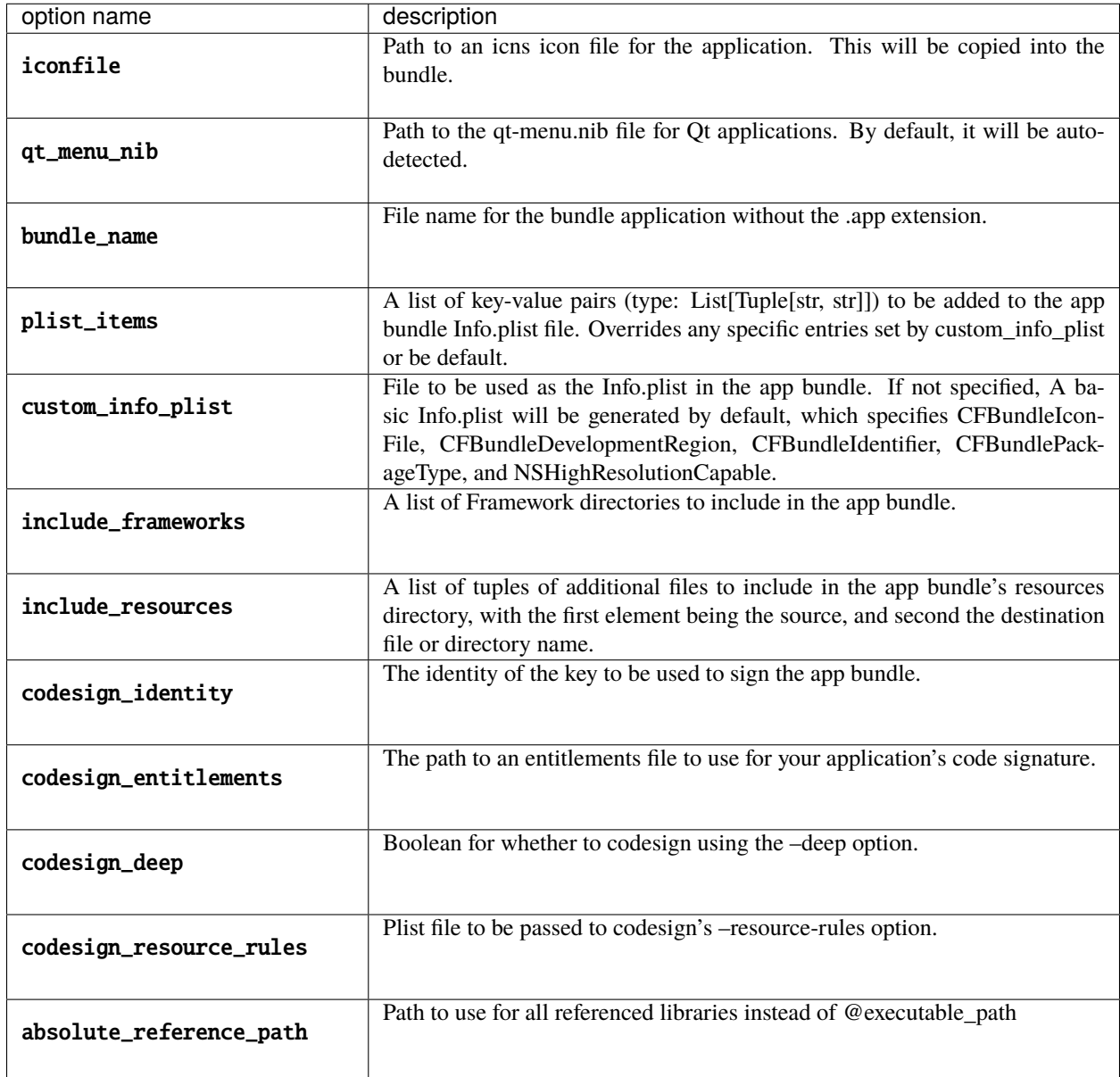

New in version 6.0: environment\_variables, include\_resources, absolute\_reference\_path and

rpath\_lib\_folder options.

Changed in version 6.0: Replaced the compressed option with the no\_compress option.

Deprecated since version 6.5: rpath\_lib\_folder option. Removed in version 6.12.

This is the equivalent help to specify the same options on the command line:

```
python setup.py bdist_mac --help
```
### **4.2.8 bdist\_dmg**

This command is available on Mac OS X systems; it creates an application bundle, then packages it into a DMG disk image suitable for distribution and installation.

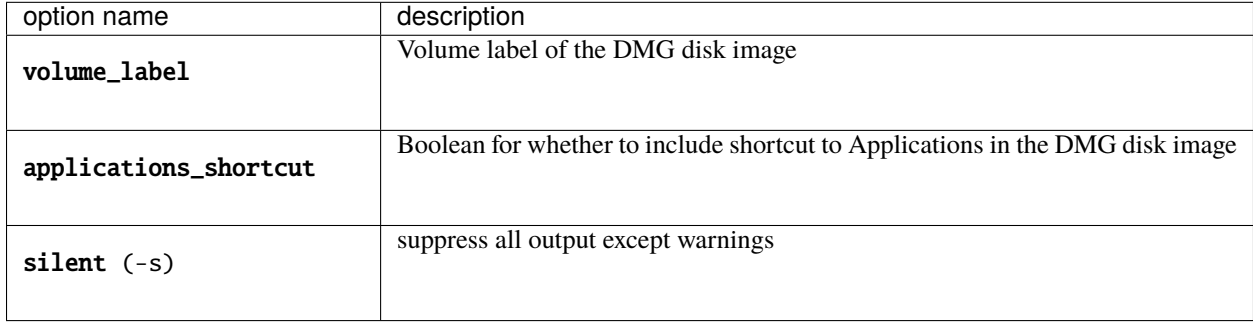

This is the equivalent help to specify the same options on the command line:

```
python setup.py bdist_dmg --help
```
# <span id="page-24-0"></span>**4.3 cx\_Freeze.Executable**

The options for the *build\_exe* command are the defaults for any executables that are created. The options for the *Executable* class allow specification of the values specific to a particular executable. The arguments to the constructor are as follows:

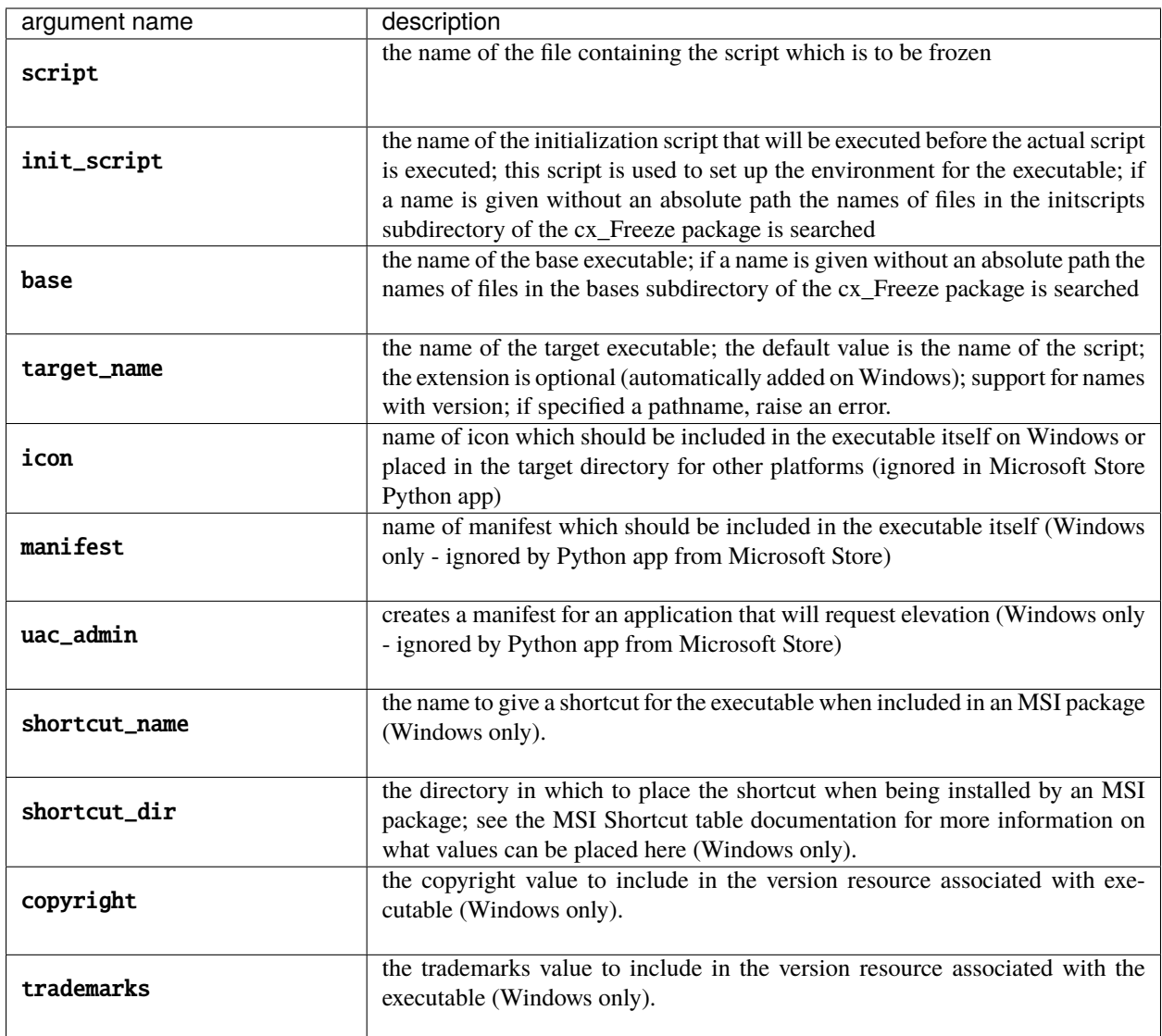

New in version 6.10: manifest and uac\_admin options.

Changed in version 6.5: Arguments are all snake\_case (camelCase removed in 6.15).

#### **Note:**

- 1. setup accepts a list of *Executable*
- 2. target\_name has been extended to support version, like: target\_name="Hello-1.0" target\_name="Hello.0.1.exe"
- 3. the name of the target executable can be modified after the build only if one Executable is built.

# **KEYWORDS**

<span id="page-26-0"></span>The following are keywords  $cx\_Free$ ze.setup() accepts, that are inherited from setuptools.setup(). They allow configuring the build process for a Python distribution or adding metadata via a setup.py script placed at the root of your project. All of them are optional; you do not have to supply them unless you need the associated cx\_Freeze feature.

Metadata and configuration supplied via setup() is complementary to (and may be overwritten by) the information present in setup.cfg and pyproject.toml. Some important metadata, such as name and version, may assume a default *degenerate* value if not specified.

**Warning:** cx Freeze inherits keywords, metadata and configuration from setuptools, but is a sotware layer above, to generate executables.

Users are strongly encouraged to use a declarative config either via [setup.cfg](https://setuptools.pypa.io/en/latest//userguide/declarative_config.html) or [pyproject.toml.](https://setuptools.pypa.io/en/latest//userguide/pyproject_config.html)

Note: When using declarative configs via pyproject.toml, only the basic metadata are recognized.

#### name

A string specifying the name of the package.

#### version

A string specifying the version number of the package.

#### description

A string describing the package in a single line.

#### long\_description

A string providing a longer description of the package.

#### long\_description\_content\_type

A string specifying the content type is used for the long\_description (e.g. text/markdown)

#### author

A string specifying the author of the package.

#### author email

A string specifying the email address of the package author.

#### maintainer

A string specifying the name of the current maintainer, if different from the author. Note that if the maintainer is provided, setuptools will use it as the author in PKG-INFO.

#### maintainer\_email

A string specifying the email address of the current maintainer, if different from the author.

#### url

A string specifying the URL for the package homepage.

#### download\_url

A string specifying the URL to download the package.

#### options

A dictionary providing the default options for the setup script.

#### license

A string specifying the license of the package.

#### license\_files

A list of glob patterns for license related files that should be included. If neither license\_file nor license\_files is specified, this option defaults to LICEN[CS]E\*, COPYING\*, NOTICE\*, and AUTHORS\*.

#### keywords

A list of strings or a comma-separated string providing descriptive meta-data.

#### project\_urls

An arbitrary map of URL names to hyperlinks, allowing more extensible documentation of where various resources can be found than the simple url and download\_url options provide.

# **FREQUENTLY ASKED QUESTIONS**

# <span id="page-28-1"></span><span id="page-28-0"></span>**6.1 Problems with running frozen programs**

A common problem is that **cx\_Freeze** hasn't automatically detected that a file needs to be copied. Modules that your code imports are detected, but if they're dynamically loaded - e.g. by a plugin system - you have to tell **cx\_Freeze** about them. This is easy using a *[Setup script](#page-14-0)*:

- For Python code, specify the module names in the [includes](#page-18-0) or [packages](#page-18-1) options.
- List the module's compiled libraries (.dll or .so files) in the [include\\_files](#page-18-2) option.
- Use  $bin\_includes$  to include dependencies of binary files that would normally be excluded (a common use is to include "libffi.so").
- Data files are a bit more complex see *[Using data files](#page-29-2)*.

# <span id="page-28-2"></span>**6.2 Problems with freezing programs**

To determine which packages need to be copied with your application, **cx\_Freeze** follows the imports. If your installation contains a lot of packages, this may lead to undesired behavior, such as **cx\_Freeze** encountering a recursion error when trying to compute the list of dependencies, or the *lib* folder of the frozen application containing many unnecessary packages. In this case, you may want to use **cx\_Freeze** in a virtualenv. Alternatively, the *setup\_script* also offers the [excludes](#page-18-4) option to explicitly exclude dependencies which would otherwise be included.

# <span id="page-28-3"></span>**6.3 Specifying modules and packages**

The definitions of modules and packages are different. See python documentation.

### <span id="page-29-0"></span>**6.4 Windows command prompt appears briefly**

If there's a problem with your frozen application, you may see a command prompt window appear briefly when you try to run it, and then disappear again. This happens when a console-mode executable exits quickly, usually if there's an error as soon as it starts.

There are two ways to debug what's going on:

- 1. Freeze your application with the Win32GUI base (see *[Setup script](#page-14-0)* or *[cxfreeze script](#page-10-0)*). This doesn't use a console window, and reports errors in a dialog box.
- 2. Alternatively, start a command prompt yourself and launch the frozen executable from the command line. This will let you see any error messages in the console.

# <span id="page-29-1"></span>**6.5 Freezing for other platforms**

**cx\_Freeze** works on Windows, Mac and Linux, but on each platform it only makes an executable that runs on that platform. So if you want to freeze your programs for Windows, freeze it on Windows; if you want to run it on Macs, freeze it on a Mac.

At a pinch, you can try to make a Windows executable using . Our experience is that you need to copy some files in manually after **cx\_Freeze** has run to make the executable work. We don't recommend this option.

# <span id="page-29-2"></span>**6.6 Using data files**

Applications often need data files besides the code, such as icons. Using a *[setup script](#page-14-0)*, you can list data files or directories in the include\_files option to build\_exe. They'll be copied to the build directory alongside the executable. Then to find them, use code like this:

```
def find_data_file(filename):
   if getattr(sys, "frozen", False):
        # The application is frozen
        datadir = os.path.dirname(sys.executable)
   else:
        # The application is not frozen
        # Change this bit to match where you store your data files:
        datadir = os.path.dirma(\_file\_))return os.path.join(datadir, filename)
```
An alternative is to embed data in code, for example by using  $Qt$ 's resource system.

# <span id="page-29-3"></span>**6.7 Microsoft Visual C++ Redistributable Package**

Python 3.7-3.11 on Windows requires the Visual C++ Redistributable for Visual Studio 2017, 2019 or 2022 (the redistributables are shared), and because of how this is installed, **cx\_Freeze** doesn't automatically copy it for your application.

You're responsible for checking the license conditions associated with the DLLs you have installed.

• If your license allows you to distribute these files, specify the include\_msvcr option to *[build\\_exe](#page-17-1)* to have them distributed automatically.

• If not, your users or your installer will need to install the Microsoft Visual C++ Redistributable Package (a free download from Microsoft). It's not uncommon for this to already be present on modern computers, but it's not, as far as we know, part of a standard Windows installation.

Download:

- **–**
- **–**

# <span id="page-30-0"></span>**6.8 Single-file executables**

**cx\_Freeze** does not support building a single file exe, where all of the libraries for your application are embedded in one executable file.

You can use other tools to compress the build directory from **cx** Freeze into a self-extracting archive:

- [IExpress](https://en.wikipedia.org/wiki/IExpress)
- [7zip sfx](https://7zip.bugaco.com/7zip/MANUAL/switches/sfx.htm)

# <span id="page-30-1"></span>**6.9 License for frozen programs**

When a python script is frozen with **cx\_Freeze**, a small amount of **cx\_Freeze** code is incorporated into the frozen program. That code is used to setup and start python, and execute the frozen script, when the frozen program is launched. The incorporated **cx\_Freeze** code is covered by the terms of the **cx\_Freeze** *[Licensing](#page-76-0)*, which requires a copy of the license to be included with the frozen program.

In order to make it easy to comply with this requirement, **cx\_Freeze** will automatically include a copy of the license, as a text file, as part of the frozen program.

# <span id="page-30-2"></span>**6.10 How to install Patchelf**

Patchelf is used in Linux and unix-like systems (FreeBSD, etc, except macOS). In Linux, cx\_Freeze 6.10+ installs it using wheels.

If you have any trouble with it, because your platform is not supported by binary wheels, please install it using the system package manager or from sources.

To install patchelf in debian-based:

```
sudo apt-get install patchelf
```
To install patchelf in fedora:

dnf install patchelf

Or install patchelf from .

### **SEVEN**

### **RELEASE NOTES**

### <span id="page-32-1"></span><span id="page-32-0"></span>**7.1 6.x releases**

### **7.1.1 Version 6.15 (May 2023)**

#### 1) **Breaking changes:**

- chore: remove the latest camelCase in Executable api [\(PR #1809\)](https://github.com/marcelotduarte/cx_Freeze/pull/1809)
- chore: use utf-8 encoding with read\_text [\(PR #1817\)](https://github.com/marcelotduarte/cx_Freeze/pull/1817)
- chore: map internal exception classes to setuptools [\(PR #1866\)](https://github.com/marcelotduarte/cx_Freeze/pull/1866)

#### 2) **New or improved hooks for:**

- hooks: split more hooks in a separate module [\(PR #1790\)](https://github.com/marcelotduarte/cx_Freeze/pull/1790)
- hooks: add suport for matplotlib 3.7 [\(PR #1791\)](https://github.com/marcelotduarte/cx_Freeze/pull/1791)
- hooks: improved hook for pytorch [\(PR #1804\)](https://github.com/marcelotduarte/cx_Freeze/pull/1804)
- fix: add tcl8 directory to bases and fix tkinter hooks [\(PR #1812\)](https://github.com/marcelotduarte/cx_Freeze/pull/1812)
- hooks: improved hook for matplotlib 3.7 work with bdist\_msi [\(PR #1815\)](https://github.com/marcelotduarte/cx_Freeze/pull/1815)
- fix: matplotlib hooks [\(PR #1818,](https://github.com/marcelotduarte/cx_Freeze/pull/1818) [PR #1819\)](https://github.com/marcelotduarte/cx_Freeze/pull/1819)
- hooks: pyside6/pyqt6 fix svg and pdf, docs, modules [\(PR #1827\)](https://github.com/marcelotduarte/cx_Freeze/pull/1827)
- hooks: pyside6 check for conda [\(PR #1828\)](https://github.com/marcelotduarte/cx_Freeze/pull/1828)
- hooks: include a qt.conf for pyqt6-webengine to work [\(PR #1829\)](https://github.com/marcelotduarte/cx_Freeze/pull/1829)
- hooks: include a qt.conf for pyside2-webengine to work [\(PR #1832\)](https://github.com/marcelotduarte/cx_Freeze/pull/1832)
- hooks: add new qt plugins based on the docs [\(PR #1835\)](https://github.com/marcelotduarte/cx_Freeze/pull/1835)
- hooks: add pyimagej and jpype [\(PR #1842\)](https://github.com/marcelotduarte/cx_Freeze/pull/1842)
- hooks: add librosa and lazy loader hooks [\(PR #1856\)](https://github.com/marcelotduarte/cx_Freeze/pull/1856)
- hooks: numpy can be used in conda-forge without mkl [windows] [\(PR #1867\)](https://github.com/marcelotduarte/cx_Freeze/pull/1867)
- hooks: add pyreadstat [\(PR #1883\)](https://github.com/marcelotduarte/cx_Freeze/pull/1883)
- 3) **Linux:**
- fix: use latest manylinux release to fix tkinter in Python 3.11 [\(PR #1830\)](https://github.com/marcelotduarte/cx_Freeze/pull/1830)
- fix: setuptools is unbundled on Gentoo [\(PR #1864\)](https://github.com/marcelotduarte/cx_Freeze/pull/1864)
- 4) **Windows:**
- windows: fix file version with four elements [\(PR #1772\)](https://github.com/marcelotduarte/cx_Freeze/pull/1772)
- windows: fix error using CX\_FREEZE\_STAMP=pywin32 [\(PR #1773\)](https://github.com/marcelotduarte/cx_Freeze/pull/1773)
- windows: put all msvcr dlls in build\_exe top directory [\(PR #1780\)](https://github.com/marcelotduarte/cx_Freeze/pull/1780)
- fix: copy all top dependencies [windows,conda] [\(PR #1799\)](https://github.com/marcelotduarte/cx_Freeze/pull/1799)
- fix: copy all top dependencies [mingw] [\(PR #1859\)](https://github.com/marcelotduarte/cx_Freeze/pull/1859)

#### 5) **Documentation:**

• docs: improve options documentation and fix typos [\(PR #1805\)](https://github.com/marcelotduarte/cx_Freeze/pull/1805)

#### 6) **Improvements/Refactor/Bugfix:**

- Revert "commands: accepts space-delimited string lists" [\(PR #1768\)](https://github.com/marcelotduarte/cx_Freeze/pull/1768)
- freezer: fix importerror when using 'path' option [\(PR #1785\)](https://github.com/marcelotduarte/cx_Freeze/pull/1785)
- Check that parent directory exists before writing to file [\(PR #1793\)](https://github.com/marcelotduarte/cx_Freeze/pull/1793)
- fix: parse namespace packages as packages in zip options [\(PR #1820\)](https://github.com/marcelotduarte/cx_Freeze/pull/1820)
- fix: restore build-exe option of build command (now deprecated) [\(PR #1823\)](https://github.com/marcelotduarte/cx_Freeze/pull/1823)
- Fix code for year 2038 [\(PR #1860\)](https://github.com/marcelotduarte/cx_Freeze/pull/1860)
- fix: ignore recursion into .git subdirectories [\(PR #1884\)](https://github.com/marcelotduarte/cx_Freeze/pull/1884)

#### 7) **Project:**

- Declare support for setuptools 67.x [\(PR #1782\)](https://github.com/marcelotduarte/cx_Freeze/pull/1782)
- Use CodeQL tools for scanning [\(PR #1766\)](https://github.com/marcelotduarte/cx_Freeze/pull/1766)
- Use bump2version tag\_name [\(PR #1769\)](https://github.com/marcelotduarte/cx_Freeze/pull/1769)
- Upgrade pre-commit tools [\(PR #1774\)](https://github.com/marcelotduarte/cx_Freeze/pull/1774)
- freezer: pylint ready [\(PR #1781\)](https://github.com/marcelotduarte/cx_Freeze/pull/1781)
- dependabot: add package-ecosystem for pip [\(PR #1792\)](https://github.com/marcelotduarte/cx_Freeze/pull/1792)
- chore: use ruff [\(PR #1798,](https://github.com/marcelotduarte/cx_Freeze/pull/1798) [PR #1800,](https://github.com/marcelotduarte/cx_Freeze/pull/1800) [PR #1801,](https://github.com/marcelotduarte/cx_Freeze/pull/1801) [PR #1802,](https://github.com/marcelotduarte/cx_Freeze/pull/1802) [PR #1803,](https://github.com/marcelotduarte/cx_Freeze/pull/1803) [PR #1836\)](https://github.com/marcelotduarte/cx_Freeze/pull/1836)
- chore: change Makefile to call pylint separated of others tools [\(PR #1807\)](https://github.com/marcelotduarte/cx_Freeze/pull/1807)
- chore: update python dependencies [\(PR #1808,](https://github.com/marcelotduarte/cx_Freeze/pull/1808) [PR #1822\)](https://github.com/marcelotduarte/cx_Freeze/pull/1822)
- chore: add python version to dependabot [\(PR #1810\)](https://github.com/marcelotduarte/cx_Freeze/pull/1810)
- chore: use code\_object\_replace\_function if possible [\(PR #1816\)](https://github.com/marcelotduarte/cx_Freeze/pull/1816)
- chore: normalize filename and use map [\(PR #1839\)](https://github.com/marcelotduarte/cx_Freeze/pull/1839)
- chore: Generate coverage report [\(PR #1843\)](https://github.com/marcelotduarte/cx_Freeze/pull/1843)

### **7.1.2 Version 6.14 (January 2023)**

#### 1) **New or improved hooks for:**

- hooks: Add charset\_normalizer [\(PR #1758\)](https://github.com/marcelotduarte/cx_Freeze/pull/1758)
- hooks: Add shapely [\(PR #1725\)](https://github.com/marcelotduarte/cx_Freeze/pull/1725)
- hooks: Add sklearn hook [\(PR #1715\)](https://github.com/marcelotduarte/cx_Freeze/pull/1715)
- hooks: Add pytorch [\(PR #1720\)](https://github.com/marcelotduarte/cx_Freeze/pull/1720)
- hooks: Update scipy hook [\(PR #1716\)](https://github.com/marcelotduarte/cx_Freeze/pull/1716)
- hooks: fix sqlite3 hook in python embed [\(PR #1707\)](https://github.com/marcelotduarte/cx_Freeze/pull/1707)

#### 2) **Linux:**

- Support to build musllinux wheels [\(PR #1687\)](https://github.com/marcelotduarte/cx_Freeze/pull/1687)
- project: Improve patchelf dependency specification [\(PR #1722\)](https://github.com/marcelotduarte/cx_Freeze/pull/1722)

#### 3) **Windows:**

- startup: Do not limit PATH (revert #1659 partially), limit dll search path [\(PR #1675\)](https://github.com/marcelotduarte/cx_Freeze/pull/1675)
- Ignore pylint error for deprecated module msilib [\(PR #1682\)](https://github.com/marcelotduarte/cx_Freeze/pull/1682)
- Update to cx\_Logging 3.1 and remove hacks for previous version [\(PR #1688\)](https://github.com/marcelotduarte/cx_Freeze/pull/1688)
- [windows] Compile base executables with generic names depending on cache\_tag [\(PR #1712\)](https://github.com/marcelotduarte/cx_Freeze/pull/1712)
- [windows] build-wheel: maintain base executables on git [\(PR #1713\)](https://github.com/marcelotduarte/cx_Freeze/pull/1713)
- [windows] build-wheel: fix git rm (use –ignore-unmatch instead) [\(PR #1714\)](https://github.com/marcelotduarte/cx_Freeze/pull/1714)
- [windows] build-wheel: fix git branch [\(PR #1717\)](https://github.com/marcelotduarte/cx_Freeze/pull/1717)
- [windows] setup: optional compilation in editable mode [\(PR #1718\)](https://github.com/marcelotduarte/cx_Freeze/pull/1718)

#### 4) **Documentation:**

- pin sphinx to  $5.3.0$  (PR  $\#1691$ )
- docs: fix typo [\(PR #1697\)](https://github.com/marcelotduarte/cx_Freeze/pull/1697)
- doc: Add keywords for setup() and reorganize read order [\(PR #1728\)](https://github.com/marcelotduarte/cx_Freeze/pull/1728)
- Update copyright year [\(PR #1749\)](https://github.com/marcelotduarte/cx_Freeze/pull/1749)
- docs: use 'furo' theme for sphinx [\(PR #1750\)](https://github.com/marcelotduarte/cx_Freeze/pull/1750)
- doc: cleanup after use of furo theme [\(PR #1755\)](https://github.com/marcelotduarte/cx_Freeze/pull/1755)
- doc: improve documentation about setup script [\(PR #1756\)](https://github.com/marcelotduarte/cx_Freeze/pull/1756)
- project and doc: tweak formatting and ordering [\(PR #1762\)](https://github.com/marcelotduarte/cx_Freeze/pull/1762)
- Small fixes in code and documentation [\(PR #1738\)](https://github.com/marcelotduarte/cx_Freeze/pull/1738)

#### 5) **Improvements/Refactor/Bugfix:**

- Include copy of cx\_Freeze license with frozen applications [\(PR #1672\)](https://github.com/marcelotduarte/cx_Freeze/pull/1672)
- license: move update\_frozen\_license to a pre-commit [\(PR #1676\)](https://github.com/marcelotduarte/cx_Freeze/pull/1676)
- Move OS constants to compat module [\(PR #1709\)](https://github.com/marcelotduarte/cx_Freeze/pull/1709)
- install: run() method needs to exist [\(PR #1747\)](https://github.com/marcelotduarte/cx_Freeze/pull/1747)
- Fix the subclassing of internal commands (regression introduced in #1746) [\(PR #1759\)](https://github.com/marcelotduarte/cx_Freeze/pull/1759)

• commands: accepts space-delimited string lists [\(PR #1761\)](https://github.com/marcelotduarte/cx_Freeze/pull/1761)

#### 6) **Project:**

- Support Python 3.11 and set it as default in CI [\(PR #1681\)](https://github.com/marcelotduarte/cx_Freeze/pull/1681)
- Drop python 3.6 [\(PR #1670\)](https://github.com/marcelotduarte/cx_Freeze/pull/1670)
- Drop the external dependency on importlib-metadata [\(PR #1692\)](https://github.com/marcelotduarte/cx_Freeze/pull/1692)
- Drop the external dependency on packaging [\(PR #1730\)](https://github.com/marcelotduarte/cx_Freeze/pull/1730)
- Python type hints upgrade syntax [\(PR #1703\)](https://github.com/marcelotduarte/cx_Freeze/pull/1703)
- Cleanup [\(PR #1760\)](https://github.com/marcelotduarte/cx_Freeze/pull/1760)
- setup: move metadata to pyproject.toml (setuptools  $61+$ ) [\(PR #1677\)](https://github.com/marcelotduarte/cx_Freeze/pull/1677)
- pre-commit: fix files that trigger the hook [\(PR #1690\)](https://github.com/marcelotduarte/cx_Freeze/pull/1690)
- Update pre-commit dependencies [\(PR #1693\)](https://github.com/marcelotduarte/cx_Freeze/pull/1693)
- update dev dependencies [\(PR #1701\)](https://github.com/marcelotduarte/cx_Freeze/pull/1701)
- project: add/fix urls [\(PR #1708\)](https://github.com/marcelotduarte/cx_Freeze/pull/1708)
- build-wheel: add missing sdist files [\(PR #1711\)](https://github.com/marcelotduarte/cx_Freeze/pull/1711)
- dist: Use another aproach to export DistributionMetadata [\(PR #1726\)](https://github.com/marcelotduarte/cx_Freeze/pull/1726)
- build: setuptools has 'build' command since v62.4.0 [\(PR #1729\)](https://github.com/marcelotduarte/cx_Freeze/pull/1729)
- dist: Use setuptools plugins to extend Distribution instead of subclassing [\(PR #1733\)](https://github.com/marcelotduarte/cx_Freeze/pull/1733)
- Use setuptools Distribution directly [\(PR #1736\)](https://github.com/marcelotduarte/cx_Freeze/pull/1736)
- Add build\_exe as subcommand of setuptools build (plugin) [\(PR #1737\)](https://github.com/marcelotduarte/cx_Freeze/pull/1737)
- Add/update commands (provisional) and minor tweaks [\(PR #1746\)](https://github.com/marcelotduarte/cx_Freeze/pull/1746)
- Add dependabot [\(PR #1752\)](https://github.com/marcelotduarte/cx_Freeze/pull/1752)
- Declare support for setuptools 66.0 [\(PR #1753\)](https://github.com/marcelotduarte/cx_Freeze/pull/1753)
- Ignore build time error [\(PR #1754\)](https://github.com/marcelotduarte/cx_Freeze/pull/1754)

#### 7) **Samples:**

• samples: Add simple samples using pyproject.toml and setup.cfg [\(PR #1757\)](https://github.com/marcelotduarte/cx_Freeze/pull/1757)

#### **7.1.3 Version 6.13 (October 2022)**

#### 1) **New or improved hooks for:**

- hooks: Add hooks for PyQt6  $(6.3.1 \text{ and } 6.4.0)$  [\(PR #1664\)](https://github.com/marcelotduarte/cx_Freeze/pull/1664)
- hooks: support for new pyside6 6.4.0 [\(PR #1642\)](https://github.com/marcelotduarte/cx_Freeze/pull/1642)
- hooks: support for PySide6 6.4.0 on MSYS2 [\(PR #1655\)](https://github.com/marcelotduarte/cx_Freeze/pull/1655)

#### 2) **Windows:**

- Fix the filename of .msi file generated by bdist\_msi. [\(PR #1591\)](https://github.com/marcelotduarte/cx_Freeze/pull/1591)
- Improvements related to bdist\_msi –target\_name [\(PR #1648\)](https://github.com/marcelotduarte/cx_Freeze/pull/1648)
- initscripts: Separate the code needed by windows and mingw and fix the path usage. [\(PR #1652\)](https://github.com/marcelotduarte/cx_Freeze/pull/1652)
- Fix missing dlls in build root directory [mingw] [\(PR #1653\)](https://github.com/marcelotduarte/cx_Freeze/pull/1653)
- Ensure python3.dll is loaded in some python versions (bpo-29778) [\(PR #1657\)](https://github.com/marcelotduarte/cx_Freeze/pull/1657)
- Fix dependency target to work better with MSYS2 [\(PR #1658\)](https://github.com/marcelotduarte/cx_Freeze/pull/1658)
- startup: limit the PATH in all windows environments [\(PR #1659\)](https://github.com/marcelotduarte/cx_Freeze/pull/1659)
- setup: Fix python compatibility, especially on Windows [\(PR #1656\)](https://github.com/marcelotduarte/cx_Freeze/pull/1656)
- parser: lief  $>= 0.12$  is required [windows] [\(PR #1661\)](https://github.com/marcelotduarte/cx_Freeze/pull/1661)

#### 3) **Samples:**

- samples: fix demo scripts for pythonnet 3 [\(PR #1643\)](https://github.com/marcelotduarte/cx_Freeze/pull/1643)
- samples: Add samples for PyQt6 and add readme to some qt samples [\(PR #1663\)](https://github.com/marcelotduarte/cx_Freeze/pull/1663)

#### 4) **Improvements/Refactor/Bugfix:**

- Refactor ci/requirements.py [\(PR #1644\)](https://github.com/marcelotduarte/cx_Freeze/pull/1644)
- tests: add mores tests for bdist\_msi [\(PR #1646\)](https://github.com/marcelotduarte/cx_Freeze/pull/1646)
- Do not translate newlines (generate identical file across OS) [\(PR #1645\)](https://github.com/marcelotduarte/cx_Freeze/pull/1645)
- Fix warning and test docs. [\(PR #1647\)](https://github.com/marcelotduarte/cx_Freeze/pull/1647)
- Monkey patch setuptools sandbox to get a better run\_setup [\(PR #1649\)](https://github.com/marcelotduarte/cx_Freeze/pull/1649)
- tests: cleanup files and directories created [\(PR #1650\)](https://github.com/marcelotduarte/cx_Freeze/pull/1650)
- use os.fspath() instead of str() [\(PR #1660\)](https://github.com/marcelotduarte/cx_Freeze/pull/1660)

### **7.1.4 Version 6.12 (October 2022)**

- 1) **Linux:**
	- Support Linux binary wheel for arm64 [\(PR #1539\)](https://github.com/marcelotduarte/cx_Freeze/pull/1539)
- 2) **macOS:**
	- darwintools: fix bug in the processing of certain dynamic library references [\(PR #1521\)](https://github.com/marcelotduarte/cx_Freeze/pull/1521)
	- darwintools: Further clean-up of path resolver code. [\(PR #1529\)](https://github.com/marcelotduarte/cx_Freeze/pull/1529)
	- Make various errors in darwintools show a warning, rather than terminating freeze [\(PR #1593\)](https://github.com/marcelotduarte/cx_Freeze/pull/1593)
- 3) **Windows:**
	- freezer: Fix dependency target to avoid duplicates [windows] [\(PR #1623\)](https://github.com/marcelotduarte/cx_Freeze/pull/1623)
	- Call InitializePython from Service Main instead of wmain. [\(PR #1572\)](https://github.com/marcelotduarte/cx_Freeze/pull/1572)
	- bdist msi: sort options [\(PR #1519\)](https://github.com/marcelotduarte/cx_Freeze/pull/1519)
	- bdist\_msi: Fix unnecessary 'running egg\_info' [\(PR #1520\)](https://github.com/marcelotduarte/cx_Freeze/pull/1520)
	- bdist\_msi: Fix target-name and target-version [\(PR #1524\)](https://github.com/marcelotduarte/cx_Freeze/pull/1524)

#### 4) **New or improved hooks for:**

- Improve tkinter hook to work on all OS [\(PR #1526\)](https://github.com/marcelotduarte/cx_Freeze/pull/1526)
- hooks: add hook for orjson [\(PR #1606\)](https://github.com/marcelotduarte/cx_Freeze/pull/1606)
- hooks: Ensure include\_files only if file exists. [\(PR #1627\)](https://github.com/marcelotduarte/cx_Freeze/pull/1627)
- hooks: Add hook for tokenizers [\(PR #1628\)](https://github.com/marcelotduarte/cx_Freeze/pull/1628)
- hooks: only bcrypt < 4.0 requires cffi ( $PR #1607$ )
- hooks: update cryptography hook [\(PR #1608\)](https://github.com/marcelotduarte/cx_Freeze/pull/1608)
- hooks: bcrypt and cryptography hooks must work with msys2 [\(PR #1609\)](https://github.com/marcelotduarte/cx_Freeze/pull/1609)
- qt hooks: Put pyqt5 and pyside2 hooks in separate modules [\(PR #1531\)](https://github.com/marcelotduarte/cx_Freeze/pull/1531)
- qt hooks: New pyside6 hooks [\(PR #1533\)](https://github.com/marcelotduarte/cx_Freeze/pull/1533)
- qt hooks: fix qthooks imports/exports and add an optional debug mode ( $PR #1551$ )
- qt hooks: Add PyQt5/Pyside2/PySide6 hooks for QtDesigner module [\(PR #1552\)](https://github.com/marcelotduarte/cx_Freeze/pull/1552)
- qt hooks: Rewrite pyqt hooks to query Qt Library paths instead of guessing [\(PR #1555\)](https://github.com/marcelotduarte/cx_Freeze/pull/1555)
- qt hooks: Restructures qt hooks into subpackages for easier troubleshooting. [\(PR #1561\)](https://github.com/marcelotduarte/cx_Freeze/pull/1561)
- qt hooks: set some default paths and fix copies [\(PR #1565\)](https://github.com/marcelotduarte/cx_Freeze/pull/1565)
- qt hooks: add resources to PySide2 hooks to work on more environments [\(PR #1566\)](https://github.com/marcelotduarte/cx_Freeze/pull/1566)
- qt hooks: extend copy\_qt\_files to fix pyqtweb [\(PR #1568\)](https://github.com/marcelotduarte/cx_Freeze/pull/1568)
- qt hooks: a fix for conda-forge linux (pyside2) [\(PR #1585\)](https://github.com/marcelotduarte/cx_Freeze/pull/1585)
- qt hooks: fix the location of auxiliary files of webengine (pyqt5) [\(PR #1586\)](https://github.com/marcelotduarte/cx_Freeze/pull/1586)
- Improve opency-python hook [\(PR #1536\)](https://github.com/marcelotduarte/cx_Freeze/pull/1536)
- Improve opency-python hook on macos [\(PR #1538\)](https://github.com/marcelotduarte/cx_Freeze/pull/1538)
- Improve opency hook for conda linux [\(PR #1556\)](https://github.com/marcelotduarte/cx_Freeze/pull/1556)
- Support msys2 in opency-python hooks and use optimized mode [\(PR #1601\)](https://github.com/marcelotduarte/cx_Freeze/pull/1601)
- Restore PyYaml hook [\(PR #1542\)](https://github.com/marcelotduarte/cx_Freeze/pull/1542)
- Support for pythonnet 3.0 [\(PR #1600\)](https://github.com/marcelotduarte/cx_Freeze/pull/1600)
- hooks: Refactor as a subpackage [\(PR #1528\)](https://github.com/marcelotduarte/cx_Freeze/pull/1528)
- hooks: Put numpy hook in separate module [\(PR #1532\)](https://github.com/marcelotduarte/cx_Freeze/pull/1532)
- hooks: split Crypto hook in a separate module [\(PR #1602\)](https://github.com/marcelotduarte/cx_Freeze/pull/1602)
- hooks: split scipy hook in a separate module [\(PR #1603\)](https://github.com/marcelotduarte/cx_Freeze/pull/1603)

#### 5) **Samples:**

- samples: Add orison sample [\(PR #1605\)](https://github.com/marcelotduarte/cx_Freeze/pull/1605)
- samples: pyqt5, pyside2 and pyside6 in optimized mode [\(PR #1587\)](https://github.com/marcelotduarte/cx_Freeze/pull/1587)
- New pyqt5 simplebrowser sample (adapted from pyside2 sample) [\(PR #1567\)](https://github.com/marcelotduarte/cx_Freeze/pull/1567)
- Use pyside6 example simplebrowser as sample [\(PR #1543\)](https://github.com/marcelotduarte/cx_Freeze/pull/1543)
- New opency-python sample [\(PR #1535\)](https://github.com/marcelotduarte/cx_Freeze/pull/1535)
- Use the same tkinter sample as used in python [\(PR #1525\)](https://github.com/marcelotduarte/cx_Freeze/pull/1525)
- samples: add PhotoImage to tkinter [\(PR #1581\)](https://github.com/marcelotduarte/cx_Freeze/pull/1581)
- samples: adapt qt samples to use get\_qt\_plugins\_paths [\(PR #1636\)](https://github.com/marcelotduarte/cx_Freeze/pull/1636)

#### 6) **Improvements/Refactor/Bugfix:**

- fix setuptools 61+ package discovery and other fixes for 62+ [\(PR #1545\)](https://github.com/marcelotduarte/cx_Freeze/pull/1545)
- fix setup to work with setuptools 64.x and 65.x [\(PR #1588\)](https://github.com/marcelotduarte/cx_Freeze/pull/1588)
- importlib-metadata > = 4.12.0 raise ValueError instead of returning None (PR  $\#1625$ )
- Fixed ValueError / importlib\_metadata problem [\(PR #1630\)](https://github.com/marcelotduarte/cx_Freeze/pull/1630)
- Fix readthedocs for 6.11
- pin sphinx 5.0.1 and fix the support for it [\(PR #1512\)](https://github.com/marcelotduarte/cx_Freeze/pull/1512)
- update issue template [\(PR #1515\)](https://github.com/marcelotduarte/cx_Freeze/pull/1515)
- update dev dependencies [\(PR #1516\)](https://github.com/marcelotduarte/cx_Freeze/pull/1516)
- module: Fix .dist-info with subdirectories [\(PR #1514\)](https://github.com/marcelotduarte/cx_Freeze/pull/1514)
- Add parse as pylint-ready module [\(PR #1527\)](https://github.com/marcelotduarte/cx_Freeze/pull/1527)
- Remove deprecated options in build\_exe and bdist\_mac [\(PR #1544\)](https://github.com/marcelotduarte/cx_Freeze/pull/1544)
- Requires permanent use of lief package on windows [\(PR #1547\)](https://github.com/marcelotduarte/cx_Freeze/pull/1547)
- Add a workaround to compile with –no-lto if LTO linking fails [\(PR #1549\)](https://github.com/marcelotduarte/cx_Freeze/pull/1549)
- Fix a warning compiling with gcc 12.1 [\(PR #1550\)](https://github.com/marcelotduarte/cx_Freeze/pull/1550)
- finder: extend \_base\_hooks to include hooks in directories [\(PR #1557\)](https://github.com/marcelotduarte/cx_Freeze/pull/1557)
- update dev dependencies [\(PR #1558\)](https://github.com/marcelotduarte/cx_Freeze/pull/1558)
- setup: use find\_packages and include\_package\_data for simplicity [\(PR #1559\)](https://github.com/marcelotduarte/cx_Freeze/pull/1559)
- samples: move to root [\(PR #1560\)](https://github.com/marcelotduarte/cx_Freeze/pull/1560)
- finder: extend include file as module to include submodule [\(PR #1562\)](https://github.com/marcelotduarte/cx_Freeze/pull/1562)
- bases and initscripts: lowercase to remove pylint invalid-name [\(PR #1563\)](https://github.com/marcelotduarte/cx_Freeze/pull/1563)
- Update dev dependencies [\(PR #1584\)](https://github.com/marcelotduarte/cx_Freeze/pull/1584)
- tweak the bdist\_rpm test [\(PR #1596\)](https://github.com/marcelotduarte/cx_Freeze/pull/1596)
- Add test for cx\_Freeze.command.bdist\_msi [\(PR #1597\)](https://github.com/marcelotduarte/cx_Freeze/pull/1597)
- freezer: copy package data using \_copy\_files to correctly parse dependencies [\(PR #1610\)](https://github.com/marcelotduarte/cx_Freeze/pull/1610)
- Improve makefile [\(PR #1619\)](https://github.com/marcelotduarte/cx_Freeze/pull/1619)
- Update dev dependencies [\(PR #1620\)](https://github.com/marcelotduarte/cx_Freeze/pull/1620)
- Cleanup to support/test with python 3.11b3 [\(PR #1518\)](https://github.com/marcelotduarte/cx_Freeze/pull/1518)
- feezer: use internal create directory (create the parents, verbose) (PR  $#1635$ )
- 7) **Documentation:**
	- Fixed a broken link in documentation [\(PR #1618\)](https://github.com/marcelotduarte/cx_Freeze/pull/1618)
	- Improved documentation of initial\_target\_dir option on bdist\_msi. [\(PR #1614\)](https://github.com/marcelotduarte/cx_Freeze/pull/1614)
	- Add FAQ item for big installations [\(PR #1583\)](https://github.com/marcelotduarte/cx_Freeze/pull/1583)

## **7.1.5 Version 6.11 (June 2022)**

#### 1) **Main Improvements:**

- First step to support static libpython [\(PR #1414\)](https://github.com/marcelotduarte/cx_Freeze/pull/1414)
- Set the path to search for modules, and fix the path for built-in modules [\(PR #1419\)](https://github.com/marcelotduarte/cx_Freeze/pull/1419)
- New release process relies on bump2version [\(PR #1365\)](https://github.com/marcelotduarte/cx_Freeze/pull/1365)
- Improve code to cache dist-info files and convert egg-info to dist-info [\(PR #1367\)](https://github.com/marcelotduarte/cx_Freeze/pull/1367)
- Compile base executables with generic names depending on SOABI [\(PR #1393\)](https://github.com/marcelotduarte/cx_Freeze/pull/1393)
- Add CI with a pre-commit file [\(PR #1368\)](https://github.com/marcelotduarte/cx_Freeze/pull/1368)
- Introduce tests in the GitHub CI [\(PR #1381\)](https://github.com/marcelotduarte/cx_Freeze/pull/1381)
- Get rid of some calls to deprecated module distutils [\(PR #1445\)](https://github.com/marcelotduarte/cx_Freeze/pull/1445)
- Borrow bdist rpm from python 3.10 (PR  $#1446$ )
- Borrow bdist\_msi from python 3.8 [\(PR #1447\)](https://github.com/marcelotduarte/cx_Freeze/pull/1447)
- pin setuptools to a range that works [\(PR #1453\)](https://github.com/marcelotduarte/cx_Freeze/pull/1453)

#### 2) **Linux:**

- Support for using embedded manylinux static libraries [\(PR #1504\)](https://github.com/marcelotduarte/cx_Freeze/pull/1504)
- Fix symlinks to avoid duplicate the target [\(PR #1424\)](https://github.com/marcelotduarte/cx_Freeze/pull/1424)
- Fix incorrect default bin path includes [\(PR #1425\)](https://github.com/marcelotduarte/cx_Freeze/pull/1425)

#### 3) **macOS:**

• Support for using macos static libraries [\(PR #1505\)](https://github.com/marcelotduarte/cx_Freeze/pull/1505)

#### 4) **Windows:**

- Convert PEP440 version scheme to windows scheme [\(PR #1392\)](https://github.com/marcelotduarte/cx_Freeze/pull/1392)
- Lief 0.12 supports delay imports [\(PR #1426\)](https://github.com/marcelotduarte/cx_Freeze/pull/1426)
- LIEF 0.12 supports Python 3.10 [\(PR #1433\)](https://github.com/marcelotduarte/cx_Freeze/pull/1433)
- 5) **New or improved hooks for:**
	- Added additional hooks for the Qt sqldrivers and styles plugins. [\(PR #1371\)](https://github.com/marcelotduarte/cx_Freeze/pull/1371)
	- Fix hooks for PySide2 5.15.2.1 [\(PR #1396\)](https://github.com/marcelotduarte/cx_Freeze/pull/1396)
	- Optimizing and adding some Qt hooks [\(PR #1398\)](https://github.com/marcelotduarte/cx_Freeze/pull/1398)
	- Use pathlib in qt hooks to always use posix paths as qt does [\(PR #1399\)](https://github.com/marcelotduarte/cx_Freeze/pull/1399)
	- Add hooks for Pyside2.QtWebEngine\* (and pyqtwebengine) [\(PR #1479\)](https://github.com/marcelotduarte/cx_Freeze/pull/1479)
- 6) **Samples:**
	- Add PySide6 sample [\(PR #1442\)](https://github.com/marcelotduarte/cx_Freeze/pull/1442)
	- Use pyside2 example simplebrowser as sample [\(PR #1478\)](https://github.com/marcelotduarte/cx_Freeze/pull/1478)

#### 7) **Improvements/Refactor/Bugfix:**

- Minor tweaks with black [\(PR #1364\)](https://github.com/marcelotduarte/cx_Freeze/pull/1364)
- Run isort over the code base [\(PR #1366\)](https://github.com/marcelotduarte/cx_Freeze/pull/1366)
- Fixes some errors found by pylint [\(PR #1369\)](https://github.com/marcelotduarte/cx_Freeze/pull/1369)
- Fix requirements [\(PR #1373\)](https://github.com/marcelotduarte/cx_Freeze/pull/1373)
- Build in isolated mode for python 3.6-3.9 [\(PR #1374\)](https://github.com/marcelotduarte/cx_Freeze/pull/1374)
- Fix pre-commit configuration [\(PR #1375\)](https://github.com/marcelotduarte/cx_Freeze/pull/1375)
- Skip isort in imports\_sample test to fix errors [\(PR #1383\)](https://github.com/marcelotduarte/cx_Freeze/pull/1383)
- Update MANIFEST.in and Makefile [\(PR #1391\)](https://github.com/marcelotduarte/cx_Freeze/pull/1391)
- Fix the default module name in IncludeFile [\(PR #1400\)](https://github.com/marcelotduarte/cx_Freeze/pull/1400)
- pin sphinx to 4.4.0 and fix the support for it [\(PR #1401\)](https://github.com/marcelotduarte/cx_Freeze/pull/1401)
- Fix some requirements and versions [\(PR #1402\)](https://github.com/marcelotduarte/cx_Freeze/pull/1402)
- Use blacken-docs for python code blocks in the docs [\(PR #1403\)](https://github.com/marcelotduarte/cx_Freeze/pull/1403)
- Fix a test after  $\#1402$  (PR  $\#1404$ )
- Use sphinx rdt theme and minor tweaks [\(PR #1405\)](https://github.com/marcelotduarte/cx_Freeze/pull/1405)
- Use new build option in rdt to use py39 [\(PR #1406\)](https://github.com/marcelotduarte/cx_Freeze/pull/1406)
- Add pre-commit-sphinx [\(PR #1407\)](https://github.com/marcelotduarte/cx_Freeze/pull/1407)
- Add pip-tools pre-commit and enable setup-cfg-fmt [\(PR #1411\)](https://github.com/marcelotduarte/cx_Freeze/pull/1411)
- Use Path in setup [\(PR #1412\)](https://github.com/marcelotduarte/cx_Freeze/pull/1412)
- Use a self made requirements sync instead of piptools [\(PR #1413\)](https://github.com/marcelotduarte/cx_Freeze/pull/1413)
- Add cached\_property (and a compatible function) for planned use [\(PR #1417\)](https://github.com/marcelotduarte/cx_Freeze/pull/1417)
- readme: To install the latest development build [\(PR #1418\)](https://github.com/marcelotduarte/cx_Freeze/pull/1418)
- finder: refactor load\_module [\(PR #1420\)](https://github.com/marcelotduarte/cx_Freeze/pull/1420)
- The built-in modules are determined based on the cx\_Freeze build [\(PR #1421\)](https://github.com/marcelotduarte/cx_Freeze/pull/1421)
- Some changes to satisfy the linters [\(PR #1422\)](https://github.com/marcelotduarte/cx_Freeze/pull/1422)
- Enable flake8 in pre-commit [\(PR #1423\)](https://github.com/marcelotduarte/cx_Freeze/pull/1423)
- Enable flake8 in samples [\(PR #1427\)](https://github.com/marcelotduarte/cx_Freeze/pull/1427)
- Bump black from 22.1.0 to 22.3.0 [\(PR #1428\)](https://github.com/marcelotduarte/cx_Freeze/pull/1428)
- Enable flake8 in tests [\(PR #1429\)](https://github.com/marcelotduarte/cx_Freeze/pull/1429)
- Enable pylint (limited to tests) [\(PR #1430\)](https://github.com/marcelotduarte/cx_Freeze/pull/1430)
- Update python dependencies [\(PR #1432\)](https://github.com/marcelotduarte/cx_Freeze/pull/1432)
- freezer: refactor to 'consider using with' [\(PR #1434\)](https://github.com/marcelotduarte/cx_Freeze/pull/1434)
- finder: use pep8 names (and enable pylint for it) [\(PR #1435\)](https://github.com/marcelotduarte/cx_Freeze/pull/1435)
- hooks: fixes docstrings and other lint warnings [\(PR #1436\)](https://github.com/marcelotduarte/cx_Freeze/pull/1436)
- hooks: new utility function copy\_qt\_data [\(PR #1437\)](https://github.com/marcelotduarte/cx_Freeze/pull/1437)
- hooks: use function attribute to avoid a pylint warning [\(PR #1438\)](https://github.com/marcelotduarte/cx_Freeze/pull/1438)
- hooks and setup are ready to pylint [\(PR #1439\)](https://github.com/marcelotduarte/cx_Freeze/pull/1439)
- More configuration to pylint [\(PR #1440\)](https://github.com/marcelotduarte/cx_Freeze/pull/1440)
- Fix the main docstring for some modules [\(PR #1441\)](https://github.com/marcelotduarte/cx_Freeze/pull/1441)
- Two more modules are ready for pylint. [\(PR #1443\)](https://github.com/marcelotduarte/cx_Freeze/pull/1443)
- Add cli and dist as pylint-ready modules [\(PR #1444\)](https://github.com/marcelotduarte/cx_Freeze/pull/1444)
- bdist\_rpm: Make code style suitable for use in cx\_Freeze [\(PR #1448\)](https://github.com/marcelotduarte/cx_Freeze/pull/1448)
- bdist\_rpm: merge the code to make a unique class [\(PR #1449\)](https://github.com/marcelotduarte/cx_Freeze/pull/1449)
- bdist\_msi: convert to utf8, apply pyupgrade, black and isort [\(PR #1452\)](https://github.com/marcelotduarte/cx_Freeze/pull/1452)
- Declare the new subpackage cx Freeze.command [\(PR #1451\)](https://github.com/marcelotduarte/cx_Freeze/pull/1451)
- bdist msi: get rid of distutils [\(PR #1454\)](https://github.com/marcelotduarte/cx_Freeze/pull/1454)
- bdist\_msi: Pass pylint and flake8 [\(PR #1455\)](https://github.com/marcelotduarte/cx_Freeze/pull/1455)
- initscripts: pylint ready [\(PR #1456\)](https://github.com/marcelotduarte/cx_Freeze/pull/1456)
- bdist\_rpm: condicional import [\(PR #1457\)](https://github.com/marcelotduarte/cx_Freeze/pull/1457)
- bdist\_msi: move all the code to the command subpackage [\(PR #1458\)](https://github.com/marcelotduarte/cx_Freeze/pull/1458)
- Document the new code layout [\(PR #1459\)](https://github.com/marcelotduarte/cx_Freeze/pull/1459)
- Fix pylint configuration [\(PR #1460\)](https://github.com/marcelotduarte/cx_Freeze/pull/1460)
- bdist mac: move macdist to new name and fix lint errors (PR  $#1461$ )
- bdist\_\*: fix some pylint invalid-name [\(PR #1462\)](https://github.com/marcelotduarte/cx_Freeze/pull/1462)
- Tests: enable a test by platform [\(PR #1463\)](https://github.com/marcelotduarte/cx_Freeze/pull/1463)
- build, install: move these commands to the command subpackage [\(PR #1464\)](https://github.com/marcelotduarte/cx_Freeze/pull/1464)
- build\_exe: move this command to the command subpackage [\(PR #1465\)](https://github.com/marcelotduarte/cx_Freeze/pull/1465)
- install\_exe: move this command to the command subpackage [\(PR #1466\)](https://github.com/marcelotduarte/cx_Freeze/pull/1466)
- install: suppress known deprecation [\(PR #1467\)](https://github.com/marcelotduarte/cx_Freeze/pull/1467)
- build: merge the code from distutils to the Build class [\(PR #1468\)](https://github.com/marcelotduarte/cx_Freeze/pull/1468)
- The python used to compile and to build is always the same [conda] [\(PR #1469\)](https://github.com/marcelotduarte/cx_Freeze/pull/1469)
- build: minor tweaks [\(PR #1471\)](https://github.com/marcelotduarte/cx_Freeze/pull/1471)
- pre-commit autoupdate and minor tweaks with pylint [\(PR #1472\)](https://github.com/marcelotduarte/cx_Freeze/pull/1472)
- Move setup() and refactor to avoid a future circular import in Freezer [\(PR #1473\)](https://github.com/marcelotduarte/cx_Freeze/pull/1473)
- setup: more pylint [\(PR #1474\)](https://github.com/marcelotduarte/cx_Freeze/pull/1474)
- Using a trick to get around a dependency on distutils. [\(PR #1475\)](https://github.com/marcelotduarte/cx_Freeze/pull/1475)
- CI in one file and cache pip dependencies [\(PR #1476\)](https://github.com/marcelotduarte/cx_Freeze/pull/1476)
- tests: Add test for build command [\(PR #1477\)](https://github.com/marcelotduarte/cx_Freeze/pull/1477)
- build exe: fix a bug in the build exe option (PR  $#1480$ )
- bdist\_msi: move user\_options to main code, excluding unused options [\(PR #1481\)](https://github.com/marcelotduarte/cx_Freeze/pull/1481)
- tests: add find\_spec test (and remove similar sample) [\(PR #1482\)](https://github.com/marcelotduarte/cx_Freeze/pull/1482)
- Extend setuptools.sandbox.run\_setup to work with cx\_Freeze setup(). [\(PR #1484\)](https://github.com/marcelotduarte/cx_Freeze/pull/1484)
- tests: support for tests using Path [\(PR #1485\)](https://github.com/marcelotduarte/cx_Freeze/pull/1485)
- tests: add plist\_items test (and remove similar sample) [\(PR #1486\)](https://github.com/marcelotduarte/cx_Freeze/pull/1486)
- tests: remove a no longer suppported method [\(PR #1487\)](https://github.com/marcelotduarte/cx_Freeze/pull/1487)
- tests: add a test for bdist rpm [\(PR #1488\)](https://github.com/marcelotduarte/cx_Freeze/pull/1488)
- pre-commit: fix pyupgrade configuration [\(PR #1489\)](https://github.com/marcelotduarte/cx_Freeze/pull/1489)
- doc: Enable text wrapping in table cells using rdt theme (PR  $#1496$ )
- Update issue templates [\(PR #1507\)](https://github.com/marcelotduarte/cx_Freeze/pull/1507)
- update dev dependencies [\(PR #1508\)](https://github.com/marcelotduarte/cx_Freeze/pull/1508)

### **7.1.6 Version 6.10 (January 2022)**

#### 1) **Improvements:**

- Implements Parser interface to create an abstraction to parse binary files [\(PR #1313\)](https://github.com/marcelotduarte/cx_Freeze/pull/1313)
- Implements basic PEParser interface [\(PR #1314\)](https://github.com/marcelotduarte/cx_Freeze/pull/1314)
- Helper to create and return a Path-like temporary directory [\(PR #1338\)](https://github.com/marcelotduarte/cx_Freeze/pull/1338)
- Use build and tweak requirements [\(PR #1343\)](https://github.com/marcelotduarte/cx_Freeze/pull/1343)
- Add a basic pyproject.toml for build and tools [\(PR #1355\)](https://github.com/marcelotduarte/cx_Freeze/pull/1355)

#### 2) **Refactor and bugfix for all systems:**

- importlib.metadata is no longer provisional in Python 3.10 [\(PR #1316\)](https://github.com/marcelotduarte/cx_Freeze/pull/1316)
- Add a new \_compat module [\(PR #1317\)](https://github.com/marcelotduarte/cx_Freeze/pull/1317)
- Prioritize importlib metadata in versions lower than 3.10 [\(PR #1353\)](https://github.com/marcelotduarte/cx_Freeze/pull/1353)
- Fix an overwrite of silent variable in parser [\(PR #1322\)](https://github.com/marcelotduarte/cx_Freeze/pull/1322)
- Copy top dependencies only once [\(PR #1336,](https://github.com/marcelotduarte/cx_Freeze/pull/1336) [Issue #1304,](https://github.com/marcelotduarte/cx_Freeze/issues/1304) [Issue #1333\)](https://github.com/marcelotduarte/cx_Freeze/issues/1333)
- Change the place to set version and set new year [\(PR #1350\)](https://github.com/marcelotduarte/cx_Freeze/pull/1350)
- Add more files to the source distribution [\(PR #1349\)](https://github.com/marcelotduarte/cx_Freeze/pull/1349)
- Minor tweaks in setup.cfg and add a missing version.py [\(PR #1351\)](https://github.com/marcelotduarte/cx_Freeze/pull/1351)
- Avoid error when cx\_Freeze.util is not build yet [\(PR #1352\)](https://github.com/marcelotduarte/cx_Freeze/pull/1352)
- Use helper TemporaryPath in module [\(PR #1354\)](https://github.com/marcelotduarte/cx_Freeze/pull/1354)
- 3) **Linux:**
- Implements ELFParser interface merging patchelf [\(PR #1315\)](https://github.com/marcelotduarte/cx_Freeze/pull/1315)
- Use PyPI patchelf rather than installed by OS [\(PR #1341\)](https://github.com/marcelotduarte/cx_Freeze/pull/1341)
- 4) **Windows:**
	- Drop references to shlwapi.dll on Windows to improve performance [\(PR #1318\)](https://github.com/marcelotduarte/cx_Freeze/pull/1318)
	- Use the dlltool provided in the same directory as gendef [\(PR #1319\)](https://github.com/marcelotduarte/cx_Freeze/pull/1319)
	- Update manifest.txt to match python.manifest [\(PR #1320\)](https://github.com/marcelotduarte/cx_Freeze/pull/1320)
	- Search dlls in sys.path, then in the path [windows] [\(PR #1323\)](https://github.com/marcelotduarte/cx_Freeze/pull/1323)
	- Use PySys\_SetArgvEx in windows too. [\(PR #1324\)](https://github.com/marcelotduarte/cx_Freeze/pull/1324)
	- Add lief as dependency for windows [\(PR #1325\)](https://github.com/marcelotduarte/cx_Freeze/pull/1325)
	- Support Application Manifests in Windows [\(PR #1326,](https://github.com/marcelotduarte/cx_Freeze/pull/1326) [Issue #385,](https://github.com/marcelotduarte/cx_Freeze/issues/385) [Issue #997,](https://github.com/marcelotduarte/cx_Freeze/issues/997) [Issue #1305\)](https://github.com/marcelotduarte/cx_Freeze/issues/1305)
	- Creates a manifest for an application that will request elevation [\(PR #1327,](https://github.com/marcelotduarte/cx_Freeze/pull/1327) [Issue #1188\)](https://github.com/marcelotduarte/cx_Freeze/issues/1188)
	- Ignore when lief is not available/installed, like in MSYS2 [\(PR #1328\)](https://github.com/marcelotduarte/cx_Freeze/pull/1328)
- util: style changes [\(PR #1329\)](https://github.com/marcelotduarte/cx_Freeze/pull/1329)
- Support Path in BeginUpdateResource and fix UpdateResource [\(PR #1330\)](https://github.com/marcelotduarte/cx_Freeze/pull/1330)
- Move version stamp to winversioninfo module [\(PR #1331\)](https://github.com/marcelotduarte/cx_Freeze/pull/1331)
- Add a simple test to winversioninfo [\(PR #1332\)](https://github.com/marcelotduarte/cx_Freeze/pull/1332)
- Implement version stamp [windows][experimental] [\(PR #1334\)](https://github.com/marcelotduarte/cx_Freeze/pull/1334)
- Workaround a bug in lief with utf-8 filenames [windows] [\(PR #1339\)](https://github.com/marcelotduarte/cx_Freeze/pull/1339)
- Use lief to detect dependencies [windows][experimental] [\(PR #1344,](https://github.com/marcelotduarte/cx_Freeze/pull/1344) [Issue #665\)](https://github.com/marcelotduarte/cx_Freeze/issues/665)

#### 5) **Samples:**

• Extend the 'icon' sample to use an admin manifest [\(PR #1340\)](https://github.com/marcelotduarte/cx_Freeze/pull/1340)

#### 6) **Documentation:**

- Documentation for manifest and uac-admin options [\(PR #1337\)](https://github.com/marcelotduarte/cx_Freeze/pull/1337)
- Update docs for patchelf [\(PR #1342\)](https://github.com/marcelotduarte/cx_Freeze/pull/1342)

## **7.1.7 Version 6.9 (December 2021)**

#### 1) **Improvements:**

• Extend Module.in file system to support an optimized mode [\(PR #1301\)](https://github.com/marcelotduarte/cx_Freeze/pull/1301)

#### 2) **Refactor and bugfix for all systems:**

- Fix Implicit Namespace Packages [\(PR #1290,](https://github.com/marcelotduarte/cx_Freeze/pull/1290) [Issue #1276\)](https://github.com/marcelotduarte/cx_Freeze/issues/1276)
- Extend the support for vendored subpackages [\(PR #1294\)](https://github.com/marcelotduarte/cx_Freeze/pull/1294)
- Common: Prevent memory leaks on fail [\(PR #1245\)](https://github.com/marcelotduarte/cx_Freeze/pull/1245)
- Merge dis.\_unpack\_opargs into scan\_code to be able to fix a bug in py310 [\(PR #1306\)](https://github.com/marcelotduarte/cx_Freeze/pull/1306)
- Fix some print and f-string [\(PR #1246\)](https://github.com/marcelotduarte/cx_Freeze/pull/1246)
- fixing enumerations [\(PR #1263\)](https://github.com/marcelotduarte/cx_Freeze/pull/1263)
- Fixes for the existing nose tests [\(PR #1234\)](https://github.com/marcelotduarte/cx_Freeze/pull/1234)
- Generate *dev-requirements.txt* + improve readme for contributors wanting to run tests [\(PR #1224\)](https://github.com/marcelotduarte/cx_Freeze/pull/1224)
- Convert existing tests to pytest + increase coverage [\(PR #1255\)](https://github.com/marcelotduarte/cx_Freeze/pull/1255)

#### 3) **Linux:**

- Fix relative path in dependencies, detected in miniconda linux [\(PR #1258\)](https://github.com/marcelotduarte/cx_Freeze/pull/1258)
- Create symlinks in the target [\(PR #1292,](https://github.com/marcelotduarte/cx_Freeze/pull/1292) [Issue #750\)](https://github.com/marcelotduarte/cx_Freeze/issues/750)
- 4) **macOS:**
	- fix bugs in certain subprocess calls [\(PR #1260\)](https://github.com/marcelotduarte/cx_Freeze/pull/1260)
	- Apply ad-hoc signature to modified libraries [\(PR #1251\)](https://github.com/marcelotduarte/cx_Freeze/pull/1251)
- 5) **Windows:**
	- Set REINSTALLMODE to force installing same-version executables [\(PR #1252,](https://github.com/marcelotduarte/cx_Freeze/pull/1252) [Issue #1250\)](https://github.com/marcelotduarte/cx_Freeze/issues/1250)

#### 6) **New or improved hooks for:**

• ctypes/libffi [\(PR #1279\)](https://github.com/marcelotduarte/cx_Freeze/pull/1279)

- flask-compress [\(PR #1295,](https://github.com/marcelotduarte/cx_Freeze/pull/1295) [Issue #1273\)](https://github.com/marcelotduarte/cx_Freeze/issues/1273)
- opencv-python [\(PR #1278,](https://github.com/marcelotduarte/cx_Freeze/pull/1278) [Issue #1275\)](https://github.com/marcelotduarte/cx_Freeze/issues/1275)
- PyQt5 hooks [\(PR #1302,](https://github.com/marcelotduarte/cx_Freeze/pull/1302) [Issue #1261\)](https://github.com/marcelotduarte/cx_Freeze/issues/1261)
- PySide2 Linux only [\(PR #1302\)](https://github.com/marcelotduarte/cx_Freeze/pull/1302)
- sentry-sdk modules [\(PR #1282\)](https://github.com/marcelotduarte/cx_Freeze/pull/1282)

#### 7) **Samples:**

• Update PyQt5 sample [\(PR #1307\)](https://github.com/marcelotduarte/cx_Freeze/pull/1307)

#### 8) **Documentation:**

- Update the FAQ [\(PR #1247\)](https://github.com/marcelotduarte/cx_Freeze/pull/1247)
- Update msi doc [\(PR #1248\)](https://github.com/marcelotduarte/cx_Freeze/pull/1248)
- fade to black [\(PR #1291\)](https://github.com/marcelotduarte/cx_Freeze/pull/1291)
- docs: new item in faq [\(PR #1298\)](https://github.com/marcelotduarte/cx_Freeze/pull/1298)
- docs: open external links in a tab [\(PR #1299\)](https://github.com/marcelotduarte/cx_Freeze/pull/1299)
- prepare to release with python 3.10 support [\(PR #1308\)](https://github.com/marcelotduarte/cx_Freeze/pull/1308)

### **7.1.8 Version 6.8 (September 2021)**

#### 1) **Improvements:**

- Support pathlib in ModuleFinder [\(PR #1153\)](https://github.com/marcelotduarte/cx_Freeze/pull/1153)
- Use Path in Module.file [\(PR #1158\)](https://github.com/marcelotduarte/cx_Freeze/pull/1158)
- Use Path in \_replace\_paths\_in\_code [\(PR #1159\)](https://github.com/marcelotduarte/cx_Freeze/pull/1159)
- Use Path in Module.path [\(PR #1160\)](https://github.com/marcelotduarte/cx_Freeze/pull/1160)
- Convert code in hooks to use Path [\(PR #1161\)](https://github.com/marcelotduarte/cx_Freeze/pull/1161)
- Use path.iterdir to simplify a code block [\(PR #1162\)](https://github.com/marcelotduarte/cx_Freeze/pull/1162)
- Use Path in executable module [\(PR #1163\)](https://github.com/marcelotduarte/cx_Freeze/pull/1163)
- Use Path in Module Finder. zip includes [\(PR #1164\)](https://github.com/marcelotduarte/cx_Freeze/pull/1164)
- Use Path in process\_path\_specs [\(PR #1167\)](https://github.com/marcelotduarte/cx_Freeze/pull/1167)
- Use Path in Freezer include files and zip\_includes [\(PR #1168\)](https://github.com/marcelotduarte/cx_Freeze/pull/1168)
- Use Path in Freezer.targetdir and some related code [\(PR #1169\)](https://github.com/marcelotduarte/cx_Freeze/pull/1169)
- Use Path in Freezer.\_copy\_file and almost remaining related code [\(PR #1172\)](https://github.com/marcelotduarte/cx_Freeze/pull/1172)
- Use Path in Executable icon and shortcut\_dir [\(PR #1173\)](https://github.com/marcelotduarte/cx_Freeze/pull/1173)
- Use Set[Path] in dependent\_files [\(PR #1215\)](https://github.com/marcelotduarte/cx_Freeze/pull/1215)
- Use subprocess [\(PR #1214\)](https://github.com/marcelotduarte/cx_Freeze/pull/1214)
- Add more options to cxfreeze script and tweak the docs [\(PR #1174\)](https://github.com/marcelotduarte/cx_Freeze/pull/1174)

#### 2) **Refactor and bugfix for all systems:**

- Remove unused and unnecessary code [\(PR #1142\)](https://github.com/marcelotduarte/cx_Freeze/pull/1142)
- Add some old modules to exclude list [\(PR #1149\)](https://github.com/marcelotduarte/cx_Freeze/pull/1149)
- Fix a last minute change and tweak docstrings [\(PR #1154\)](https://github.com/marcelotduarte/cx_Freeze/pull/1154)
- Include files (from a directory) is ignoring the exclude dependencies option [\(PR #1216\)](https://github.com/marcelotduarte/cx_Freeze/pull/1216)
- Add more typing to freeze [\(PR #1218\)](https://github.com/marcelotduarte/cx_Freeze/pull/1218)
- Create permanent cx\_Freeze/bases [\(PR #1227\)](https://github.com/marcelotduarte/cx_Freeze/pull/1227)
- Make Freezer.targetdir a property to improve a bit [\(PR #1170\)](https://github.com/marcelotduarte/cx_Freeze/pull/1170)
- Code analysis, pep8, f-string [\(PR #1177\)](https://github.com/marcelotduarte/cx_Freeze/pull/1177)
- Complementary fixes [\(PR #1179\)](https://github.com/marcelotduarte/cx_Freeze/pull/1179)
- Use setuptools instead distutils a bit more [\(PR #1195\)](https://github.com/marcelotduarte/cx_Freeze/pull/1195)
- 3) **Linux:**
- Fix py39 in ArchLinux using lto (in a different way than mac) [\(PR #1146,](https://github.com/marcelotduarte/cx_Freeze/pull/1146) [Issue #1132\)](https://github.com/marcelotduarte/cx_Freeze/issues/1132)
- Patchelf calls supports Path type [\(PR #1178\)](https://github.com/marcelotduarte/cx_Freeze/pull/1178)
- Use Path (relative\_to and parts) to rewrite the fix rpaths [\(PR #1181\)](https://github.com/marcelotduarte/cx_Freeze/pull/1181)
- Complementary patch to #1181 [\(PR #1201\)](https://github.com/marcelotduarte/cx_Freeze/pull/1201)
- Fix for Miniconda python in linux [\(PR #1219\)](https://github.com/marcelotduarte/cx_Freeze/pull/1219)
- Implement Patchelf.get\_needed (still based on ldd) [\(PR #1220\)](https://github.com/marcelotduarte/cx_Freeze/pull/1220)
- Implement Patchelf is elf to optimize get needed [\(PR #1221\)](https://github.com/marcelotduarte/cx_Freeze/pull/1221)
- Fix dependency target and rpath settings [\(PR #1223\)](https://github.com/marcelotduarte/cx_Freeze/pull/1223)
- Patchelf needs permission to write [\(PR #1232,](https://github.com/marcelotduarte/cx_Freeze/pull/1232) [Issue #1171,](https://github.com/marcelotduarte/cx_Freeze/issues/1171) [Issue #1197\)](https://github.com/marcelotduarte/cx_Freeze/issues/1197)
- Disable strip with build –debug [linux] [\(PR #1235,](https://github.com/marcelotduarte/cx_Freeze/pull/1235) [Issue #1194\)](https://github.com/marcelotduarte/cx_Freeze/issues/1194)

#### 4) **macOS:**

- Use Path in darwintools and some pep8 [\(PR #1222\)](https://github.com/marcelotduarte/cx_Freeze/pull/1222)
- Fix MachORef in macdist and add-on tweaks to #1222 [\(PR #1229\)](https://github.com/marcelotduarte/cx_Freeze/pull/1229)
- 5) **Windows:**
	- Fix compatibility with msys2 python 3.9.6 [\(PR #1182\)](https://github.com/marcelotduarte/cx_Freeze/pull/1182)
	- LLVM dlltool only supports generating an import library [\(PR #1187\)](https://github.com/marcelotduarte/cx_Freeze/pull/1187)
	- Normalize paths at startup for MSYS2 python [\(PR #1193\)](https://github.com/marcelotduarte/cx_Freeze/pull/1193)
	- Disable delay load to avoid 'Segmentation fault' in mingw 32 bits [\(PR #1217\)](https://github.com/marcelotduarte/cx_Freeze/pull/1217)
	- Support Path as parameter for some functions in C [\(PR #1225\)](https://github.com/marcelotduarte/cx_Freeze/pull/1225)
	- Add a stub interface for util module [\(PR #1226\)](https://github.com/marcelotduarte/cx_Freeze/pull/1226)
	- Recursing into directories to search for load order files [\(PR #1200\)](https://github.com/marcelotduarte/cx_Freeze/pull/1200)
	- Fix program files folder for msi using mingw and some tweaks [\(PR #1236\)](https://github.com/marcelotduarte/cx_Freeze/pull/1236)

#### 6) **New or improved hooks for:**

- cffi backend (cffi) (PR  $#1150$ )
- googleapiclient [\(PR #1151,](https://github.com/marcelotduarte/cx_Freeze/pull/1151) [Issue #1147\)](https://github.com/marcelotduarte/cx_Freeze/issues/1147)
- PyQt5 hooks [\(PR #1148,](https://github.com/marcelotduarte/cx_Freeze/pull/1148) [PR #1155,](https://github.com/marcelotduarte/cx_Freeze/pull/1155) [PR #1156,](https://github.com/marcelotduarte/cx_Freeze/pull/1156) [Issue #631,](https://github.com/marcelotduarte/cx_Freeze/issues/631) [Issue #846,](https://github.com/marcelotduarte/cx_Freeze/issues/846) [Issue #972,](https://github.com/marcelotduarte/cx_Freeze/issues/972) [Issue #1119\)](https://github.com/marcelotduarte/cx_Freeze/issues/1119)
- PySide2 [\(PR #1183\)](https://github.com/marcelotduarte/cx_Freeze/pull/1183)
- tzdata, zoneinfo and backports.zoneinfo [\(PR #1198,](https://github.com/marcelotduarte/cx_Freeze/pull/1198) [PR #1204,](https://github.com/marcelotduarte/cx_Freeze/pull/1204) [PR #1208\)](https://github.com/marcelotduarte/cx_Freeze/pull/1208)
- pyzmq [\(PR #1199\)](https://github.com/marcelotduarte/cx_Freeze/pull/1199)
- numpy+mkl in conda [\(PR #1205\)](https://github.com/marcelotduarte/cx_Freeze/pull/1205)
- 7) **Samples:**
	- Fix code of some samples [\(PR #1145\)](https://github.com/marcelotduarte/cx_Freeze/pull/1145)
	- Remove outdated sample [\(PR #1157\)](https://github.com/marcelotduarte/cx_Freeze/pull/1157)
	- Improve sample to support pyzmq < 20 and timeout [\(PR #1190\)](https://github.com/marcelotduarte/cx_Freeze/pull/1190)
	- Tweak pyqt5 and pyside2 samples [\(PR #1180\)](https://github.com/marcelotduarte/cx_Freeze/pull/1180)
	- Improve PyQt5 and PySide2 samples [\(PR #1192\)](https://github.com/marcelotduarte/cx_Freeze/pull/1192)
- 8) **Documentation:**
	- Make distutils help and documentation more in line with cxfreeze script [\(PR #1175\)](https://github.com/marcelotduarte/cx_Freeze/pull/1175)
	- Update distutils build\_exe help in docs [\(PR #1176\)](https://github.com/marcelotduarte/cx_Freeze/pull/1176)
	- Remove distutils references in main docs [\(PR #1196\)](https://github.com/marcelotduarte/cx_Freeze/pull/1196)
	- Better explain the miniconda installation [\(PR #1209\)](https://github.com/marcelotduarte/cx_Freeze/pull/1209)
	- Minor updates to docs [\(PR #1230\)](https://github.com/marcelotduarte/cx_Freeze/pull/1230)

### **7.1.9 Version 6.7 (July 2021)**

#### 1) **Improvements, refactor and bugfix for all systems:**

- Implemented multi levels for build\_exe silent option [\(PR #883\)](https://github.com/marcelotduarte/cx_Freeze/pull/883)
- Corrected silent\_level to default to 0 (to agree with documentation) [\(PR #1046\)](https://github.com/marcelotduarte/cx_Freeze/pull/1046)
- Split up Freezer object [\(PR #1035\)](https://github.com/marcelotduarte/cx_Freeze/pull/1035)
- Ignores nonexistent files in dist-info [\(PR #1038,](https://github.com/marcelotduarte/cx_Freeze/pull/1038) [Issue #1034\)](https://github.com/marcelotduarte/cx_Freeze/issues/1034)
- Use setuptools build\_ext to compile base executables and with names that dependes on python version and platform [\(PR #1054\)](https://github.com/marcelotduarte/cx_Freeze/pull/1054)
- Use sysconfig and others instead of some distutils modules [\(PR #1055\)](https://github.com/marcelotduarte/cx_Freeze/pull/1055)
- Handle the pre-copy task with the \_pre\_copy\_hook method in the freezer [\(PR #1069\)](https://github.com/marcelotduarte/cx_Freeze/pull/1069)
- New method to handle platform dependent resources in the freezer [\(PR #1070\)](https://github.com/marcelotduarte/cx_Freeze/pull/1070)
- Minor tweaks to tidy up the code [\(PR #1079\)](https://github.com/marcelotduarte/cx_Freeze/pull/1079)
- Use wchar if possible. [\(PR #1080\)](https://github.com/marcelotduarte/cx_Freeze/pull/1080)
- Create cx\_Freeze/bases if it doesn't exist [\(PR #1082\)](https://github.com/marcelotduarte/cx_Freeze/pull/1082)
- Use option blocks in the docs and add command line help from commands [\(PR #1097\)](https://github.com/marcelotduarte/cx_Freeze/pull/1097)
- Use a valid example in docs [\(PR #1098\)](https://github.com/marcelotduarte/cx_Freeze/pull/1098)
- Cleanup versionchanged; limit to 6.0+ [\(PR #1099\)](https://github.com/marcelotduarte/cx_Freeze/pull/1099)
- Improve the text of build\_exe bin\_\* [\(PR #1100\)](https://github.com/marcelotduarte/cx_Freeze/pull/1100)
- Use of some Sphinx features to organize a bit [\(PR #1102,](https://github.com/marcelotduarte/cx_Freeze/pull/1102) [PR #1138,](https://github.com/marcelotduarte/cx_Freeze/pull/1138) [PR #1139\)](https://github.com/marcelotduarte/cx_Freeze/pull/1139)
- Implement Freeze. default bin path includes for all platforms [\(PR #1108\)](https://github.com/marcelotduarte/cx_Freeze/pull/1108)
- Move some code to startup to unify the use of environ [\(PR #1112\)](https://github.com/marcelotduarte/cx_Freeze/pull/1112)
- Small changes to resolve code warnings [\(PR #1122\)](https://github.com/marcelotduarte/cx_Freeze/pull/1122)
- New method Module.update\_distribution to update the cached distribution for the frozen executable [\(PR #1123\)](https://github.com/marcelotduarte/cx_Freeze/pull/1123)
- Implement DistributionCache.from\_name [\(PR #1135\)](https://github.com/marcelotduarte/cx_Freeze/pull/1135)
- Use of black and pyupgrade [\(PR #1056,](https://github.com/marcelotduarte/cx_Freeze/pull/1056) [PR #1085,](https://github.com/marcelotduarte/cx_Freeze/pull/1085) [PR #1086,](https://github.com/marcelotduarte/cx_Freeze/pull/1086) [PR #1086,](https://github.com/marcelotduarte/cx_Freeze/pull/1086) [PR #1057\)](https://github.com/marcelotduarte/cx_Freeze/pull/1057)
- Use pep8 names in private functions in freezer [\(PR #1068\)](https://github.com/marcelotduarte/cx_Freeze/pull/1068)

#### 2) **Linux:**

- Fix the support for unix-like systems [\(PR #1067,](https://github.com/marcelotduarte/cx_Freeze/pull/1067) [Issue #1061\)](https://github.com/marcelotduarte/cx_Freeze/issues/1061)
- check in advance whether the dependency should be copied to avoid changing the rpath unnecessarily. [\(PR #1091,](https://github.com/marcelotduarte/cx_Freeze/pull/1091) [Issue #1048\)](https://github.com/marcelotduarte/cx_Freeze/issues/1048)
- Fix issue with strip in bdist\_rpm [\(PR #1092,](https://github.com/marcelotduarte/cx_Freeze/pull/1092) [Issue #1048\)](https://github.com/marcelotduarte/cx_Freeze/issues/1048)
- Improve installation docs for linux [\(PR #1095\)](https://github.com/marcelotduarte/cx_Freeze/pull/1095)
- Fix a buffer overflow introduced in [PR #872](https://github.com/marcelotduarte/cx_Freeze/pull/872) [\(PR #1047\)](https://github.com/marcelotduarte/cx_Freeze/pull/1047)
- Fix another flaw introduced in [PR #872](https://github.com/marcelotduarte/cx_Freeze/pull/872) [\(PR #1111\)](https://github.com/marcelotduarte/cx_Freeze/pull/1111)
- Fix regression introduced in [PR #995](https://github.com/marcelotduarte/cx_Freeze/pull/995) (and [\(PR #985\)](https://github.com/marcelotduarte/cx_Freeze/pull/985)) [\(PR #1090,](https://github.com/marcelotduarte/cx_Freeze/pull/1090) [Issue #1029\)](https://github.com/marcelotduarte/cx_Freeze/issues/1029)

#### 3) **macOS:**

• Added CFBundlePackageType and NSHighResolutionCapable by default to Info.plist of Darwin bundles [\(PR #1031,](https://github.com/marcelotduarte/cx_Freeze/pull/1031) [Issue #239\)](https://github.com/marcelotduarte/cx_Freeze/issues/239)

#### 4) **Windows:**

- Transform filename to msilib. Binary for binary data [\(PR #1024,](https://github.com/marcelotduarte/cx_Freeze/pull/1024) [Issue #1019\)](https://github.com/marcelotduarte/cx_Freeze/issues/1019)
- Add extension registration on Windows [\(PR #1032\)](https://github.com/marcelotduarte/cx_Freeze/pull/1032)
- Support for icons with non-ascii names [\(PR #1066\)](https://github.com/marcelotduarte/cx_Freeze/pull/1066)
- New C function to update the PE checksum (or fix it in case it is zero) [\(PR #1071,](https://github.com/marcelotduarte/cx_Freeze/pull/1071) [Issue #315,](https://github.com/marcelotduarte/cx_Freeze/issues/315) [Issue](https://github.com/marcelotduarte/cx_Freeze/issues/1059) [#1059\)](https://github.com/marcelotduarte/cx_Freeze/issues/1059)
- Use setuptools command to install a include file [\(PR #1072\)](https://github.com/marcelotduarte/cx_Freeze/pull/1072)
- Fix the support for non-ascii names in windows [\(PR #1077,](https://github.com/marcelotduarte/cx_Freeze/pull/1077) [Issue #835\)](https://github.com/marcelotduarte/cx_Freeze/issues/835)
- PyEval\_InitThreads is unecessary in py37+ and is deprecated in py39 [\(PR #1081\)](https://github.com/marcelotduarte/cx_Freeze/pull/1081)
- Set working directory in the Desktop shortcut [\(PR #1083,](https://github.com/marcelotduarte/cx_Freeze/pull/1083) [Issue #48,](https://github.com/marcelotduarte/cx_Freeze/issues/48) [Issue #623\)](https://github.com/marcelotduarte/cx_Freeze/issues/623)
- Improve documentation about bdist msi [\(PR #1084,](https://github.com/marcelotduarte/cx_Freeze/pull/1084) [Issue #48\)](https://github.com/marcelotduarte/cx_Freeze/issues/48)

#### 5) **New or improved hooks for:**

- pydantic [\(PR #1074,](https://github.com/marcelotduarte/cx_Freeze/pull/1074) [Issue #1052\)](https://github.com/marcelotduarte/cx_Freeze/issues/1052)
- scikit-image (skimage) [\(PR #1104,](https://github.com/marcelotduarte/cx_Freeze/pull/1104) [Issue #1101\)](https://github.com/marcelotduarte/cx_Freeze/issues/1101)
- plotly (PR  $\#1105$ , Issue  $\#1101$ )
- scipy (versions 1.6.3 to 1.7.0) [\(PR #1106,](https://github.com/marcelotduarte/cx_Freeze/pull/1106) [PR #1134,](https://github.com/marcelotduarte/cx_Freeze/pull/1134) [Issue #1101,](https://github.com/marcelotduarte/cx_Freeze/issues/1101) [Issue #1129\)](https://github.com/marcelotduarte/cx_Freeze/issues/1129)
- numpy and numpy+mkl (versions 1.19.5 to 1.21.0) [\(PR #1113,](https://github.com/marcelotduarte/cx_Freeze/pull/1113) [PR #1125,](https://github.com/marcelotduarte/cx_Freeze/pull/1125) [Issue #739,](https://github.com/marcelotduarte/cx_Freeze/issues/739) [Issue #1110\)](https://github.com/marcelotduarte/cx_Freeze/issues/1110)
- six (PR  $#1115$ )
- hdfdict, h5py wrapper and pytest-runner (PR  $#1116$ , PR  $#1124$ , Issue  $#1118$ )
- 6) **Samples:**
	- pydantic [\(PR #1074\)](https://github.com/marcelotduarte/cx_Freeze/pull/1074)
	- pythonnet-demo (python.NET sample based on it's demo) [\(PR #1088,](https://github.com/marcelotduarte/cx_Freeze/pull/1088) [Issue #1049\)](https://github.com/marcelotduarte/cx_Freeze/issues/1049)

## **7.1.10 Version 6.6 (April 2021)**

#### 1) **Improvements:**

- Enable python -m cx\_Freeze syntax [\(PR #899\)](https://github.com/marcelotduarte/cx_Freeze/pull/899)
- Standardize InitializePython on all platforms. [\(PR #872\)](https://github.com/marcelotduarte/cx_Freeze/pull/872)
- Store a copy of cached dist-info [\(PR #958\)](https://github.com/marcelotduarte/cx_Freeze/pull/958)
- Suppress additional output if –silent has been set. [\(PR #830\)](https://github.com/marcelotduarte/cx_Freeze/pull/830)
- Only copy a file if should copy a file [\(PR #995,](https://github.com/marcelotduarte/cx_Freeze/pull/995) [Issue #256\)](https://github.com/marcelotduarte/cx_Freeze/issues/256)
- Refactor cache dist-info files to be extended [\(PR #957\)](https://github.com/marcelotduarte/cx_Freeze/pull/957)
- Remove subfolders belonging to excluded modules [\(PR #922\)](https://github.com/marcelotduarte/cx_Freeze/pull/922)

#### 2) **Linux:**

- Implements a new Patchelf interface for patching ELF files [\(PR #966\)](https://github.com/marcelotduarte/cx_Freeze/pull/966)
- Improve the resolution of dependencies [Linux] [\(PR #967\)](https://github.com/marcelotduarte/cx_Freeze/pull/967)
- Use -rpath explicitly [\(PR #940\)](https://github.com/marcelotduarte/cx_Freeze/pull/940)

#### 3) **macOS:**

- Another way to detected the use of LTO [\(PR #895\)](https://github.com/marcelotduarte/cx_Freeze/pull/895)
- Failed to create DMG file (applications\_shortcut=True`) [\(PR #927,](https://github.com/marcelotduarte/cx_Freeze/pull/927) [Issue #925\)](https://github.com/marcelotduarte/cx_Freeze/issues/925)
- Fix plistlib.load call in macdist [py39] [\(PR #926,](https://github.com/marcelotduarte/cx_Freeze/pull/926) [Issue #924\)](https://github.com/marcelotduarte/cx_Freeze/issues/924)
- Improvements to dependency resolution on Darwin [\(PR #887\)](https://github.com/marcelotduarte/cx_Freeze/pull/887)
- Tweak to only print warning if attempting to copy two mach-o files to the same location. Only the first file used. [\(PR #915,](https://github.com/marcelotduarte/cx_Freeze/pull/915) [Issue #913\)](https://github.com/marcelotduarte/cx_Freeze/issues/913)
- 4) **Windows:**
	- Avoid duplicates of libpythonXX.so and pythonXX.ddl [\(PR #978\)](https://github.com/marcelotduarte/cx_Freeze/pull/978)
	- Rebirth of –include-msvcr real support for vcruntime dlls [windows] [\(PR #973,](https://github.com/marcelotduarte/cx_Freeze/pull/973) [Issue #367\)](https://github.com/marcelotduarte/cx_Freeze/issues/367)
	- Set lib directory as default for dll search [windows] [\(PR #1000\)](https://github.com/marcelotduarte/cx_Freeze/pull/1000)
	- Speedup compiling on windows [\(PR #993\)](https://github.com/marcelotduarte/cx_Freeze/pull/993)
	- Support for delay load [mingw] [\(PR #1002\)](https://github.com/marcelotduarte/cx_Freeze/pull/1002)
	- Support for delay load [windows] [\(PR #1001\)](https://github.com/marcelotduarte/cx_Freeze/pull/1001)
	- Update to cx\_Logging 3.0 [\(PR #909,](https://github.com/marcelotduarte/cx_Freeze/pull/909) [PR #994,](https://github.com/marcelotduarte/cx_Freeze/pull/994) [PR #996,](https://github.com/marcelotduarte/cx_Freeze/pull/996) [PR #998,](https://github.com/marcelotduarte/cx_Freeze/pull/998) [PR #1012\)](https://github.com/marcelotduarte/cx_Freeze/pull/1012)
	- Use the delay load to compile Win32Service [\(PR #1003\)](https://github.com/marcelotduarte/cx_Freeze/pull/1003)

#### 5) **New or improved hooks for:**

• llymlite [\(PR #1016\)](https://github.com/marcelotduarte/cx_Freeze/pull/1016)

- matplotlib [\(PR #971\)](https://github.com/marcelotduarte/cx_Freeze/pull/971)
- mkl-service [\(PR #975\)](https://github.com/marcelotduarte/cx_Freeze/pull/975)
- numpy [\(PR #970,](https://github.com/marcelotduarte/cx_Freeze/pull/970) [PR #968\)](https://github.com/marcelotduarte/cx_Freeze/pull/968)
- pandas [\(PR #969\)](https://github.com/marcelotduarte/cx_Freeze/pull/969)
- pycountry [\(PR #956\)](https://github.com/marcelotduarte/cx_Freeze/pull/956)
- pyodbc [\(PR #1018\)](https://github.com/marcelotduarte/cx_Freeze/pull/1018)
- pyqtgraph [\(PR #1015\)](https://github.com/marcelotduarte/cx_Freeze/pull/1015)
- pyzmq 22 [\(PR #953\)](https://github.com/marcelotduarte/cx_Freeze/pull/953)

#### 6) **Samples:**

- Add sample for pycountry [\(PR #955\)](https://github.com/marcelotduarte/cx_Freeze/pull/955)
- Add sample for pyzmq [\(PR #954\)](https://github.com/marcelotduarte/cx_Freeze/pull/954)
- Update the service sample and build [\(PR #886\)](https://github.com/marcelotduarte/cx_Freeze/pull/886)
- Update PySide2 sample [\(PR #1011\)](https://github.com/marcelotduarte/cx_Freeze/pull/1011)
- Tweak samples [\(PR #888\)](https://github.com/marcelotduarte/cx_Freeze/pull/888)

#### 7) **Bugfixes:**

- Force encoding of generated files to utf-8 [\(PR #1005,](https://github.com/marcelotduarte/cx_Freeze/pull/1005) [Issue #989\)](https://github.com/marcelotduarte/cx_Freeze/issues/989)
- cx\_Logging as submodule [\(PR #874,](https://github.com/marcelotduarte/cx_Freeze/pull/874) [Issue #866\)](https://github.com/marcelotduarte/cx_Freeze/issues/866)
- Avoid the \_\_main\_\_ module from pip wheel [\(PR #894,](https://github.com/marcelotduarte/cx_Freeze/pull/894) [Issue #891\)](https://github.com/marcelotduarte/cx_Freeze/issues/891)
- Fix regression introduced in PR #857 [\(PR #878,](https://github.com/marcelotduarte/cx_Freeze/pull/878) [Issue #875\)](https://github.com/marcelotduarte/cx_Freeze/issues/875)
- Fix typo (PR  $#877$ , Issue  $#866$ )
- Fix the pillow sample [\(PR #876\)](https://github.com/marcelotduarte/cx_Freeze/pull/876)
- Fix the docs [\(PR #870\)](https://github.com/marcelotduarte/cx_Freeze/pull/870)
- Fix regression introduced in #978 [\(PR #1010\)](https://github.com/marcelotduarte/cx_Freeze/pull/1010)
- Standardizes the target directory Freezer (and cxfreeze`) [\(PR #999\)](https://github.com/marcelotduarte/cx_Freeze/pull/999)
- Fix regression introduced in PR #973 [\(PR #976\)](https://github.com/marcelotduarte/cx_Freeze/pull/976)
- Fix PATH for anaconda/miniconda [\(PR #974\)](https://github.com/marcelotduarte/cx_Freeze/pull/974)
- Starts freezing in a clean directory [\(PR #965\)](https://github.com/marcelotduarte/cx_Freeze/pull/965)
- Fix a regression introduced in #798 [\(PR #945,](https://github.com/marcelotduarte/cx_Freeze/pull/945) [Issue #932\)](https://github.com/marcelotduarte/cx_Freeze/issues/932)
- fix regressions introduced in #843 [\(PR #920,](https://github.com/marcelotduarte/cx_Freeze/pull/920) [Issue #919\)](https://github.com/marcelotduarte/cx_Freeze/issues/919)
- Some packages use a directory with vendored modules [\(PR #906,](https://github.com/marcelotduarte/cx_Freeze/pull/906) [Issue #900\)](https://github.com/marcelotduarte/cx_Freeze/issues/900)
- IncludeModule has priority over ExcludeModule [\(PR #904\)](https://github.com/marcelotduarte/cx_Freeze/pull/904)
- Better error checks [\(PR #902\)](https://github.com/marcelotduarte/cx_Freeze/pull/902)
- Support for executable names that may not be valid identifiers [\(PR #889,](https://github.com/marcelotduarte/cx_Freeze/pull/889) [Issue #884\)](https://github.com/marcelotduarte/cx_Freeze/issues/884)
- Accept file without extension as source file to be backwards compatible [\(PR #893\)](https://github.com/marcelotduarte/cx_Freeze/pull/893)

#### 8) **Refactor:**

• Update readme [\(PR #1022\)](https://github.com/marcelotduarte/cx_Freeze/pull/1022)

- Update installation docs [\(PR #1021\)](https://github.com/marcelotduarte/cx_Freeze/pull/1021)
- Modify cxfreeze script a bit [\(PR #1009\)](https://github.com/marcelotduarte/cx_Freeze/pull/1009)
- Reestructure ConstantModule [\(PR #1004\)](https://github.com/marcelotduarte/cx_Freeze/pull/1004)
- Invert the assignment to create a new list [\(PR #987\)](https://github.com/marcelotduarte/cx_Freeze/pull/987)
- Refactor Freezer init [\(PR #985\)](https://github.com/marcelotduarte/cx_Freeze/pull/985)
- New module exception [\(PR #984\)](https://github.com/marcelotduarte/cx_Freeze/pull/984)
- Separates the freezer module classes [\(PR #983\)](https://github.com/marcelotduarte/cx_Freeze/pull/983)
- Update code style in Modules [\(PR #982\)](https://github.com/marcelotduarte/cx_Freeze/pull/982)
- build docs in build dir at project's root [\(PR #981\)](https://github.com/marcelotduarte/cx_Freeze/pull/981)
- Minor update to code style [\(PR #980\)](https://github.com/marcelotduarte/cx_Freeze/pull/980)
- update faq a bit [\(PR #977\)](https://github.com/marcelotduarte/cx_Freeze/pull/977)
- Cleanup freezer copy file method [\(PR #964\)](https://github.com/marcelotduarte/cx_Freeze/pull/964)
- Typo [\(PR #962\)](https://github.com/marcelotduarte/cx_Freeze/pull/962)
- Change detection order and tweak formatting [\(PR #961\)](https://github.com/marcelotduarte/cx_Freeze/pull/961)
- Refactor Module class attributes [\(PR #960\)](https://github.com/marcelotduarte/cx_Freeze/pull/960)
- Fade to black [\(PR #946,](https://github.com/marcelotduarte/cx_Freeze/pull/946) [PR #1020\)](https://github.com/marcelotduarte/cx_Freeze/pull/1020)
- Distribute samples only with source code [\(PR #941\)](https://github.com/marcelotduarte/cx_Freeze/pull/941)
- Add badges [\(PR #944\)](https://github.com/marcelotduarte/cx_Freeze/pull/944)
- Revise docs a bit [\(PR #943\)](https://github.com/marcelotduarte/cx_Freeze/pull/943)
- Update in the docs the use of main branch [\(PR #942\)](https://github.com/marcelotduarte/cx_Freeze/pull/942)
- remove unused files [\(PR #910\)](https://github.com/marcelotduarte/cx_Freeze/pull/910)
- Update build-wheel [\(PR #903\)](https://github.com/marcelotduarte/cx_Freeze/pull/903)
- Revert previous commit and fix the ident only [\(PR #882\)](https://github.com/marcelotduarte/cx_Freeze/pull/882)
- Fix potential errors [\(PR #881\)](https://github.com/marcelotduarte/cx_Freeze/pull/881)
- Code analysis [\(PR #880\)](https://github.com/marcelotduarte/cx_Freeze/pull/880)

### **7.1.11 Version 6.5 (January 2021)**

#### 1) **Improvements:**

- Refactor ModuleFinder to use importlib.machinery [\(PR #811\)](https://github.com/marcelotduarte/cx_Freeze/pull/811)
- Executable target\_name now has support for names with version [\(PR #857\)](https://github.com/marcelotduarte/cx_Freeze/pull/857)
- The name of the target executable can be modified after the build [\(PR #858,](https://github.com/marcelotduarte/cx_Freeze/pull/858) [Issue #703\)](https://github.com/marcelotduarte/cx_Freeze/issues/703)
- Use codeType.replace when in py38+ (optimized) [\(PR #836\)](https://github.com/marcelotduarte/cx_Freeze/pull/836)
- Use a configuration file for Read the Docs [\(PR #818\)](https://github.com/marcelotduarte/cx_Freeze/pull/818)
- Modernize code (Type annotation, PEP8, black, refactor) [\(PR #815,](https://github.com/marcelotduarte/cx_Freeze/pull/815) [PR #832,](https://github.com/marcelotduarte/cx_Freeze/pull/832) [PR #837,](https://github.com/marcelotduarte/cx_Freeze/pull/837) [PR #838,](https://github.com/marcelotduarte/cx_Freeze/pull/838) [PR](https://github.com/marcelotduarte/cx_Freeze/pull/839) [#839,](https://github.com/marcelotduarte/cx_Freeze/pull/839) [PR #840,](https://github.com/marcelotduarte/cx_Freeze/pull/840) [PR #841,](https://github.com/marcelotduarte/cx_Freeze/pull/841) [PR #842,](https://github.com/marcelotduarte/cx_Freeze/pull/842) [PR #843,](https://github.com/marcelotduarte/cx_Freeze/pull/843) [PR #859,](https://github.com/marcelotduarte/cx_Freeze/pull/859) [PR #860,](https://github.com/marcelotduarte/cx_Freeze/pull/860) [PR #861,](https://github.com/marcelotduarte/cx_Freeze/pull/861) [PR #864,](https://github.com/marcelotduarte/cx_Freeze/pull/864) [PR #865,](https://github.com/marcelotduarte/cx_Freeze/pull/865) [PR](https://github.com/marcelotduarte/cx_Freeze/pull/868) [#868\)](https://github.com/marcelotduarte/cx_Freeze/pull/868)

#### 2) **Windows:**

- Check if icon is valid [\(Issue #856,](https://github.com/marcelotduarte/cx_Freeze/issues/856) [PR #851,](https://github.com/marcelotduarte/cx_Freeze/pull/851) [Issue #824,](https://github.com/marcelotduarte/cx_Freeze/issues/824) [Issue #379\)](https://github.com/marcelotduarte/cx_Freeze/issues/379)
- Warning about python from Windows Store [\(PR #867,](https://github.com/marcelotduarte/cx_Freeze/pull/867) [Issue #856\)](https://github.com/marcelotduarte/cx_Freeze/issues/856)

#### 3) **macOS:**

- Implemented a "plist items" option on bdist mac command [\(PR #827\)](https://github.com/marcelotduarte/cx_Freeze/pull/827)
- Remove deprecated methods in macdist [\(PR #810\)](https://github.com/marcelotduarte/cx_Freeze/pull/810)
- Fix a regression for macOS [\(PR #816,](https://github.com/marcelotduarte/cx_Freeze/pull/816) [Issue #809\)](https://github.com/marcelotduarte/cx_Freeze/issues/809)
- Fix a bug using macOS on Github Actions [\(PR #812\)](https://github.com/marcelotduarte/cx_Freeze/pull/812)
- Marked rpath-lib-folder option as depreciated. [\(PR #834\)](https://github.com/marcelotduarte/cx_Freeze/pull/834)

#### 4) **New or improved hooks for:**

- cryptography [\(PR #817,](https://github.com/marcelotduarte/cx_Freeze/pull/817) [Issue #814\)](https://github.com/marcelotduarte/cx_Freeze/issues/814)
- google.cloud.storage [\(PR #821\)](https://github.com/marcelotduarte/cx_Freeze/pull/821)
- matplotlib [\(PR #807,](https://github.com/marcelotduarte/cx_Freeze/pull/807) [Issue #805\)](https://github.com/marcelotduarte/cx_Freeze/issues/805)
- pygments [\(PR #863,](https://github.com/marcelotduarte/cx_Freeze/pull/863) [Issue #862\)](https://github.com/marcelotduarte/cx_Freeze/issues/862)
- zoneinfo/tzdata (and backports.zoneinfo) [\(PR #854\)](https://github.com/marcelotduarte/cx_Freeze/pull/854)

#### 5) **Samples:**

- Better pytz sample [\(PR #852\)](https://github.com/marcelotduarte/cx_Freeze/pull/852)
- Sample for new library zoneinfo (py39) [\(PR #853\)](https://github.com/marcelotduarte/cx_Freeze/pull/853)
- Sample to demonstrate the use a valid and an invalid icon [\(PR #850\)](https://github.com/marcelotduarte/cx_Freeze/pull/850)

#### 6) **Bugfixes:**

- cx\_Freeze.\_\_version\_\_ should be the package version [\(PR #806,](https://github.com/marcelotduarte/cx_Freeze/pull/806) [Issue #804\)](https://github.com/marcelotduarte/cx_Freeze/issues/804)
- pin importlib\_metadata to  $>=3.1.1$  [\(PR #819,](https://github.com/marcelotduarte/cx_Freeze/pull/819) [PR #820,](https://github.com/marcelotduarte/cx_Freeze/pull/820) [PR #822\)](https://github.com/marcelotduarte/cx_Freeze/pull/822)
- Correct test failures when initializing ModuleFinder [\(PR #833\)](https://github.com/marcelotduarte/cx_Freeze/pull/833)

## **7.1.12 Version 6.4 (November 2020)**

#### 1) **Improvements:**

- Improved the resolution of dependencies in darwin MachO files [\(PR #590\)](https://github.com/marcelotduarte/cx_Freeze/pull/590)
- Documentation [\(PR #783,](https://github.com/marcelotduarte/cx_Freeze/pull/783) [PR #796\)](https://github.com/marcelotduarte/cx_Freeze/pull/796)
- Release using GitHub Actions CI/CD workflows [\(PR #797\)](https://github.com/marcelotduarte/cx_Freeze/pull/797)
- Apply pyupgrade [\(PR #801\)](https://github.com/marcelotduarte/cx_Freeze/pull/801)
- Modernize code (Type annotation, PEP8, black, refactor, cleanup) [\(PR #785,](https://github.com/marcelotduarte/cx_Freeze/pull/785) [PR #776,](https://github.com/marcelotduarte/cx_Freeze/pull/776) [PR #314,](https://github.com/marcelotduarte/cx_Freeze/pull/314) [PR](https://github.com/marcelotduarte/cx_Freeze/pull/787) [#787,](https://github.com/marcelotduarte/cx_Freeze/pull/787) [PR #784,](https://github.com/marcelotduarte/cx_Freeze/pull/784) [PR #786,](https://github.com/marcelotduarte/cx_Freeze/pull/786) [PR #788,](https://github.com/marcelotduarte/cx_Freeze/pull/788) [PR #789,](https://github.com/marcelotduarte/cx_Freeze/pull/789) [PR #793,](https://github.com/marcelotduarte/cx_Freeze/pull/793) [PR #794,](https://github.com/marcelotduarte/cx_Freeze/pull/794) [PR #780,](https://github.com/marcelotduarte/cx_Freeze/pull/780) [PR #795,](https://github.com/marcelotduarte/cx_Freeze/pull/795) [PR #799,](https://github.com/marcelotduarte/cx_Freeze/pull/799) [PR](https://github.com/marcelotduarte/cx_Freeze/pull/800) [#800,](https://github.com/marcelotduarte/cx_Freeze/pull/800) [PR #790,](https://github.com/marcelotduarte/cx_Freeze/pull/790) [PR #798\)](https://github.com/marcelotduarte/cx_Freeze/pull/798)
- 2) **New or improved hooks for:**
	- PyQt5 [\(PR #718,](https://github.com/marcelotduarte/cx_Freeze/pull/718) [PR #791\)](https://github.com/marcelotduarte/cx_Freeze/pull/791)
- 3) **Samples:**
- Added a sample to illustrate problem with importlib.util.find spec (PR  $#735$ )
- Sample for bdist\_msi, summary\_data option [\(PR #775\)](https://github.com/marcelotduarte/cx_Freeze/pull/775)
- README for some samples; remove requirements.txt to avoid to be interpreted by some sites as the requirements of cx\_Freeze [\(PR #802\)](https://github.com/marcelotduarte/cx_Freeze/pull/802)

#### 4) **Bugfixes:**

• Cause MSI file to be released at the end of bdist\_msi command [\(PR #781\)](https://github.com/marcelotduarte/cx_Freeze/pull/781)

### **7.1.13 Version 6.3 (October 2020)**

#### 1) **Improvements:**

- Improve metadata using importlib.metadata [\(PR #697\)](https://github.com/marcelotduarte/cx_Freeze/pull/697)
- New options in cxfreeze script; documentation updated [\(PR #742\)](https://github.com/marcelotduarte/cx_Freeze/pull/742)
- The command line parser was rewritten and modernised using argparse [\(PR #741\)](https://github.com/marcelotduarte/cx_Freeze/pull/741)
- Documentation [\(PR #740,](https://github.com/marcelotduarte/cx_Freeze/pull/740) [PR #722,](https://github.com/marcelotduarte/cx_Freeze/pull/722) [PR #720\)](https://github.com/marcelotduarte/cx_Freeze/pull/720)
- Cleanups [\(PR #766,](https://github.com/marcelotduarte/cx_Freeze/pull/766) [PR #746,](https://github.com/marcelotduarte/cx_Freeze/pull/746) [PR #744,](https://github.com/marcelotduarte/cx_Freeze/pull/744) [PR #743,](https://github.com/marcelotduarte/cx_Freeze/pull/743) [PR #736,](https://github.com/marcelotduarte/cx_Freeze/pull/736) [PR #726,](https://github.com/marcelotduarte/cx_Freeze/pull/726) [PR #724,](https://github.com/marcelotduarte/cx_Freeze/pull/724) [PR #721,](https://github.com/marcelotduarte/cx_Freeze/pull/721) [PR #712\)](https://github.com/marcelotduarte/cx_Freeze/pull/712)

#### 2) **New or improved hooks for:**

- google.cloud.storage [\(PR #708\)](https://github.com/marcelotduarte/cx_Freeze/pull/708)
- google.crc32c [\(PR #737\)](https://github.com/marcelotduarte/cx_Freeze/pull/737)
- matplotlib and numpy [\(PR #695,](https://github.com/marcelotduarte/cx_Freeze/pull/695) [Issue #692\)](https://github.com/marcelotduarte/cx_Freeze/issues/692)
- scipy [\(PR #725\)](https://github.com/marcelotduarte/cx_Freeze/pull/725)
- sysconfig [\(PR #727,](https://github.com/marcelotduarte/cx_Freeze/pull/727) [PR #715\)](https://github.com/marcelotduarte/cx_Freeze/pull/715)
- tensorflow [\(PR #710\)](https://github.com/marcelotduarte/cx_Freeze/pull/710)

#### 3) **Linux:**

• Improve copy dependent files relative to source module file [\(PR #704\)](https://github.com/marcelotduarte/cx_Freeze/pull/704)

#### 4) **Windows:**

- Check if upgrade-code is valid and document the valid format [\(PR #711,](https://github.com/marcelotduarte/cx_Freeze/pull/711) [Issue #585\)](https://github.com/marcelotduarte/cx_Freeze/issues/585)
- Improve Windows GUID documentation [\(PR #749\)](https://github.com/marcelotduarte/cx_Freeze/pull/749)
- Added option to bdist\_msi to specify information for msi summary information stream [\(PR #760\)](https://github.com/marcelotduarte/cx_Freeze/pull/760)
- 5) **macOS:**
	- Fix the syspath for some version of python on macOS [\(PR #719,](https://github.com/marcelotduarte/cx_Freeze/pull/719) [Issue #667\)](https://github.com/marcelotduarte/cx_Freeze/issues/667)
- 6) **Samples:**
	- Add pyside2 sample [\(PR #664\)](https://github.com/marcelotduarte/cx_Freeze/pull/664)
	- A sample for testing PyQt5 included in zip package [\(PR #717\)](https://github.com/marcelotduarte/cx_Freeze/pull/717)
	- Add pandas sample [\(PR #709\)](https://github.com/marcelotduarte/cx_Freeze/pull/709)
	- Added sample code to show the use of ConstantsModule / BUILD\_CONSTANTS [\(PR #729\)](https://github.com/marcelotduarte/cx_Freeze/pull/729)

#### 7) **Bugfixes:**

• Ensure the copy of default python libraries in all platforms [\(PR #706,](https://github.com/marcelotduarte/cx_Freeze/pull/706) [Issue #701\)](https://github.com/marcelotduarte/cx_Freeze/issues/701)

- Remove warning 'Distutils was imported before Setuptools' [\(PR #694,](https://github.com/marcelotduarte/cx_Freeze/pull/694) [Issue #693\)](https://github.com/marcelotduarte/cx_Freeze/issues/693)
- Fix the use of compress and desambiguate the use of stat [\(PR #738\)](https://github.com/marcelotduarte/cx_Freeze/pull/738)
- Small fix to handle a build constant that includes a "=" symbol [\(PR #728\)](https://github.com/marcelotduarte/cx_Freeze/pull/728)
- Fix issue when module.file is None [\(PR #707\)](https://github.com/marcelotduarte/cx_Freeze/pull/707)
- Fix detect namespaces in py35 [\(PR #700\)](https://github.com/marcelotduarte/cx_Freeze/pull/700)
- Set python initialization flags prior to Py\_SetPath call to avoid warnings [\(PR #751\)](https://github.com/marcelotduarte/cx_Freeze/pull/751)

### **7.1.14 Version 6.2 (July 2020)**

#### 1) **New or improved hooks for:**

- aiofiles [\(PR #600\)](https://github.com/marcelotduarte/cx_Freeze/pull/600)
- $\bullet$  babel [\(PR #577\)](https://github.com/marcelotduarte/cx_Freeze/pull/577)
- bcrypt (PR  $#583$ , Issue  $#581$ )
- certifi [\(PR #690\)](https://github.com/marcelotduarte/cx_Freeze/pull/690)
- cffi.cparser [\(PR #603\)](https://github.com/marcelotduarte/cx_Freeze/pull/603)
- ctypes (for MSYS2 mingw) [\(PR #565\)](https://github.com/marcelotduarte/cx_Freeze/pull/565)
- matplotlib [\(PR #574,](https://github.com/marcelotduarte/cx_Freeze/pull/574) [Issue #569\)](https://github.com/marcelotduarte/cx_Freeze/issues/569)
- pikepdf [\(PR #604\)](https://github.com/marcelotduarte/cx_Freeze/pull/604)
- 1xml [\(PR #604\)](https://github.com/marcelotduarte/cx_Freeze/pull/604)
- pycryptodome [\(PR #602\)](https://github.com/marcelotduarte/cx_Freeze/pull/602)
- pygments [\(PR #604\)](https://github.com/marcelotduarte/cx_Freeze/pull/604)
- pkg\_resources [\(PR #584,](https://github.com/marcelotduarte/cx_Freeze/pull/584) [Issue #579\)](https://github.com/marcelotduarte/cx_Freeze/issues/579)
- pytest (PR  $#617$ )
- setuptools [\(PR #608\)](https://github.com/marcelotduarte/cx_Freeze/pull/608)
- uvloop [\(PR #689\)](https://github.com/marcelotduarte/cx_Freeze/pull/689)

#### 2) **Linux:**

• Pass command line arguments in current locale [\(PR #645,](https://github.com/marcelotduarte/cx_Freeze/pull/645) [Issue #611\)](https://github.com/marcelotduarte/cx_Freeze/issues/611)

#### 3) **Windows:**

- Fixed multiprocessing pickling errors [\(PR #622,](https://github.com/marcelotduarte/cx_Freeze/pull/622) [Issue #539,](https://github.com/marcelotduarte/cx_Freeze/issues/539) [Issue #402,](https://github.com/marcelotduarte/cx_Freeze/issues/402) [Issue #403,](https://github.com/marcelotduarte/cx_Freeze/issues/403) [Issue #231,](https://github.com/marcelotduarte/cx_Freeze/issues/231) [Issue](https://github.com/marcelotduarte/cx_Freeze/issues/536) [#536\)](https://github.com/marcelotduarte/cx_Freeze/issues/536)
- Ensure the copy of default python libraries [\(PR #640\)](https://github.com/marcelotduarte/cx_Freeze/pull/640)
- Replace deprecated functions that will be removed in py4 win32gui [\(PR #649\)](https://github.com/marcelotduarte/cx_Freeze/pull/649)
- Exclude Tkinter from loaded modules [\(PR #576,](https://github.com/marcelotduarte/cx_Freeze/pull/576) [Issue #567\)](https://github.com/marcelotduarte/cx_Freeze/issues/567)
- Fixed "no module named 'scipy.spatial.cKDTree'" [\(PR #626,](https://github.com/marcelotduarte/cx_Freeze/pull/626) [Issue #233\)](https://github.com/marcelotduarte/cx_Freeze/issues/233)
- Fixed "no module named 'multiprocessing.pool'" [\(PR #627,](https://github.com/marcelotduarte/cx_Freeze/pull/627) [Issue #353\)](https://github.com/marcelotduarte/cx_Freeze/issues/353)
- Download cx\_Logging to build Win32Service.exe when building from sources [\(PR #650,](https://github.com/marcelotduarte/cx_Freeze/pull/650) [Issue #519\)](https://github.com/marcelotduarte/cx_Freeze/issues/519)
- 4) **macOS:**
- Fixing modification of PATH for single user install [\(PR #614,](https://github.com/marcelotduarte/cx_Freeze/pull/614) [Issue #613\)](https://github.com/marcelotduarte/cx_Freeze/issues/613)
- Make needed dirs when using include resources [\(PR #633\)](https://github.com/marcelotduarte/cx_Freeze/pull/633)
- Check for Mach-O using byte strings to allow case of non unicode chars [\(PR #635\)](https://github.com/marcelotduarte/cx_Freeze/pull/635)
- Copy references from /usr/local [\(PR #648\)](https://github.com/marcelotduarte/cx_Freeze/pull/648)

#### 5) **Documentation**

- Update doc and faq [\(PR #564,](https://github.com/marcelotduarte/cx_Freeze/pull/564) [PR #663,](https://github.com/marcelotduarte/cx_Freeze/pull/663) [PR #688\)](https://github.com/marcelotduarte/cx_Freeze/pull/688)
- Initial work to be pep8 compliant [\(PR #572,](https://github.com/marcelotduarte/cx_Freeze/pull/572) [PR #582\)](https://github.com/marcelotduarte/cx_Freeze/pull/582)

#### 6) **Misc**

- Fixed bug in cxfreeze script introduced in 6.1 [\(Issue #560\)](https://github.com/marcelotduarte/cx_Freeze/issues/560).
- Remove old packages/modules names, do not report as missing [\(PR #605\)](https://github.com/marcelotduarte/cx_Freeze/pull/605)
- Better support for MSYS2 and Anaconda3 [\(PR #642\)](https://github.com/marcelotduarte/cx_Freeze/pull/642)
- Support python 3.5.2 and up [\(PR #606\)](https://github.com/marcelotduarte/cx_Freeze/pull/606)
- Support metadata to use by pkg\_resources [\(PR #608\)](https://github.com/marcelotduarte/cx_Freeze/pull/608)
- New commom function rebuild code object to be reusable [\(PR #629\)](https://github.com/marcelotduarte/cx_Freeze/pull/629)
- Fix optimize option in python 3.8 [\(PR #641\)](https://github.com/marcelotduarte/cx_Freeze/pull/641)
- Add –include-files option to cxfreeze script [\(PR #647\)](https://github.com/marcelotduarte/cx_Freeze/pull/647)
- Replace the value of \_package\_ directly in the code [\(PR #651\)](https://github.com/marcelotduarte/cx_Freeze/pull/651)
- Eliminate exclusion of dbm module since it is in Python 3 [\(PR #662,](https://github.com/marcelotduarte/cx_Freeze/pull/662) [Issue #660\)](https://github.com/marcelotduarte/cx_Freeze/issues/660)
- Detect namespace packages [\(PR #669,](https://github.com/marcelotduarte/cx_Freeze/pull/669) [PR #668\)](https://github.com/marcelotduarte/cx_Freeze/pull/668)
- Installing from source requires setuptools [\(PR #687\)](https://github.com/marcelotduarte/cx_Freeze/pull/687)
- Remove PyUnicode\_FromUnicode [\(PR #673\)](https://github.com/marcelotduarte/cx_Freeze/pull/673)

#### **7.1.15 Version 6.1 (January 2020)**

- 1) Added support for Python 3.8 [\(PR #545,](https://github.com/marcelotduarte/cx_Freeze/pull/545) [PR #556\)](https://github.com/marcelotduarte/cx_Freeze/pull/556).
- 2) Added support for python setup.py develop [\(PR #502\)](https://github.com/marcelotduarte/cx_Freeze/pull/502).
- 3) Use console\_scripts in entry\_points so that the commands cxfreeze and cxfreeze-quickstart run on Windows without the need for running a postinstall script [\(PR #511\)](https://github.com/marcelotduarte/cx_Freeze/pull/511).
- 4) Added support for switching from per-user to per-machine installations on Windows [\(PR #507\)](https://github.com/marcelotduarte/cx_Freeze/pull/507).
- 5) Fix installation if AlwaysInstallElevated policy is set on Windows [\(PR #533\)](https://github.com/marcelotduarte/cx_Freeze/pull/533).
- 6) Updated default dependencies for Python 3 on Windows [\(PR #505\)](https://github.com/marcelotduarte/cx_Freeze/pull/505).
- 7) Removed unused code [\(PR #549\)](https://github.com/marcelotduarte/cx_Freeze/pull/549).
- 8) The default dependencies are now always copied into the lib folder instead of into the directory where the executable resides on Linux [\(PR #518\)](https://github.com/marcelotduarte/cx_Freeze/pull/518).
- 9) Dependent files are now copied to the same relative directory as their location in the source on Linux [\(PR #494\)](https://github.com/marcelotduarte/cx_Freeze/pull/494).
- 10) Added tests for commonly used packages like cryptography, pillow, sqlite, pytz, ctypes and distutils [\(PR #508,](https://github.com/marcelotduarte/cx_Freeze/pull/508) [PR #537,](https://github.com/marcelotduarte/cx_Freeze/pull/537) [PR #546,](https://github.com/marcelotduarte/cx_Freeze/pull/546) [PR #555,](https://github.com/marcelotduarte/cx_Freeze/pull/555) [PR #557\)](https://github.com/marcelotduarte/cx_Freeze/pull/557).
- 11) Fix regression with DLL dependencies introduced in 6.0 by [PR #492](https://github.com/marcelotduarte/cx_Freeze/pull/492) due to case differences [\(PR #512\)](https://github.com/marcelotduarte/cx_Freeze/pull/512).
- 12) Fix regression with dependent files introduced in 6.0 by [PR #297](https://github.com/marcelotduarte/cx_Freeze/pull/297) for platforms other than macOS [\(PR #516\)](https://github.com/marcelotduarte/cx_Freeze/pull/516).
- 13) The version of cx\_Freeze is now defined in one place [\(PR #552\)](https://github.com/marcelotduarte/cx_Freeze/pull/552).
- 14) Eliminate exclusion of gestalt module on platforms other than macOS since it exists outside of macOS.
- 15) Improved hooks for sqlite3 [\(PR #509\)](https://github.com/marcelotduarte/cx_Freeze/pull/509), cryptography, and tkinter [\(PR #559\)](https://github.com/marcelotduarte/cx_Freeze/pull/559).
- 16) Added hook for pytz [\(PR #554\)](https://github.com/marcelotduarte/cx_Freeze/pull/554).
- 17) Improved hook infrastructure, permitting hooks to add constants that can be examined at runtime, determine whether a module is going to be stored in the file system and include files in the zip file.
- 18) Improved documentation [\(PR #510\)](https://github.com/marcelotduarte/cx_Freeze/pull/510).

### **7.1.16 Version 6.0 (August 2019)**

- 1) Corrected support for Python 3.7 [\(PR #395\)](https://github.com/marcelotduarte/cx_Freeze/pull/395).
- 2) Use importlib and other Python 3 improvements [\(PR #484,](https://github.com/marcelotduarte/cx_Freeze/pull/484) [PR #485,](https://github.com/marcelotduarte/cx_Freeze/pull/485) [PR #486,](https://github.com/marcelotduarte/cx_Freeze/pull/486) [PR #490\)](https://github.com/marcelotduarte/cx_Freeze/pull/490).
- 3) Fixed issue with @rpath causing file copy errors on macOS [\(PR #307\)](https://github.com/marcelotduarte/cx_Freeze/pull/307).
- 4) Replaced file() with open() and use context manager to ensure the file handle is closed and deleted [\(PR #348\)](https://github.com/marcelotduarte/cx_Freeze/pull/348).
- 5) Corrected invalid version handling in bdist\_msi [\(PR #349,](https://github.com/marcelotduarte/cx_Freeze/pull/349) [Issue #340\)](https://github.com/marcelotduarte/cx_Freeze/issues/340).
- 6) Corrected hook for clr module [\(PR #397,](https://github.com/marcelotduarte/cx_Freeze/pull/397) [PR #444\)](https://github.com/marcelotduarte/cx_Freeze/pull/444).
- 7) Corrected documentation for compress option [\(PR #358\)](https://github.com/marcelotduarte/cx_Freeze/pull/358).
- 8) Ensure that the pythoncom and pywintypes DLLs are found in the lib directory and not in the base directory [\(Issue #332\)](https://github.com/marcelotduarte/cx_Freeze/issues/332).
- 9) Always copy dependent files to root directory on macOS [\(PR #365\)](https://github.com/marcelotduarte/cx_Freeze/pull/365).
- 10) Skip self referencing archive on macOS [\(PR #364,](https://github.com/marcelotduarte/cx_Freeze/pull/364) [Issue #304\)](https://github.com/marcelotduarte/cx_Freeze/issues/304).
- 11) Include doc directory in source distribution [\(PR #394,](https://github.com/marcelotduarte/cx_Freeze/pull/394) [Issue #376\)](https://github.com/marcelotduarte/cx_Freeze/issues/376).
- 12) Force msilib module to be reloaded in order to allow for the generation of multiple MSI packages in a single session [\(PR #419\)](https://github.com/marcelotduarte/cx_Freeze/pull/419).
- 13) Added hook for PyQt5.QtPrintSupport module [\(PR #401\)](https://github.com/marcelotduarte/cx_Freeze/pull/401).
- 14) Added ability to include an icon on the add/remove program window that pops up during installation [\(PR #387\)](https://github.com/marcelotduarte/cx_Freeze/pull/387).
- 15) Prevent spurious errors from being printed during building on macOS by checking to see that a file is a Mach-O binary before adding it to the list of files it is checking the reference of [\(PR #342,](https://github.com/marcelotduarte/cx_Freeze/pull/342) [Issue #268\)](https://github.com/marcelotduarte/cx_Freeze/issues/268).
- 16) Avoid otool bug on macOS Yosemite [\(PR #297,](https://github.com/marcelotduarte/cx_Freeze/pull/297) [Issue #292\)](https://github.com/marcelotduarte/cx_Freeze/issues/292).
- 17) Added ability to specify environment variables that should be created when an MSI package is installed [\(PR](https://github.com/marcelotduarte/cx_Freeze/pull/266) [#266\)](https://github.com/marcelotduarte/cx_Freeze/pull/266).
- 18) Added support for including resources in an app bundle for macOS [\(PR #423\)](https://github.com/marcelotduarte/cx_Freeze/pull/423).
- 19) Added absolute reference path option for macOS packages [\(PR #424\)](https://github.com/marcelotduarte/cx_Freeze/pull/424).
- 20) Added CFBundle identifier for macOS packages [\(PR #427,](https://github.com/marcelotduarte/cx_Freeze/pull/427) [Issue #426\)](https://github.com/marcelotduarte/cx_Freeze/issues/426).
- 21) Added hook for copying SSL DLLs for Python 3.7+ on Windows [\(PR #470\)](https://github.com/marcelotduarte/cx_Freeze/pull/470).
- 22) Added -municode flag when building on Windows with mingw32 [\(PR #468\)](https://github.com/marcelotduarte/cx_Freeze/pull/468).
- 23) Added hook for pycparser [\(PR #446\)](https://github.com/marcelotduarte/cx_Freeze/pull/446).
- 24) Fixed hook for zmq so it doesn't fail when there is no bundled libzmq library in the installed pyzmq package [\(PR](https://github.com/marcelotduarte/cx_Freeze/pull/442) [#442\)](https://github.com/marcelotduarte/cx_Freeze/pull/442).
- 25) Print error when fetching dependent files fails [\(PR #435\)](https://github.com/marcelotduarte/cx_Freeze/pull/435).
- 26) Make executable writable before adding the icon [\(PR #430,](https://github.com/marcelotduarte/cx_Freeze/pull/430) [Issue #368\)](https://github.com/marcelotduarte/cx_Freeze/issues/368).
- 27) Dropped support for RPM and MSI packages for cx\_Freeze itself since these are no longer supported by PyPI.
- 28) Fix building console app with mingw32 [\(PR #475\)](https://github.com/marcelotduarte/cx_Freeze/pull/475).
- 29) Force inclusion of the unicodedata module which is used by the socket module, and possibly others [\(PR #476\)](https://github.com/marcelotduarte/cx_Freeze/pull/476).
- 30) Added hook for asyncio package [\(PR #477\)](https://github.com/marcelotduarte/cx_Freeze/pull/477).
- 31) Added hook for idna package [\(PR #478\)](https://github.com/marcelotduarte/cx_Freeze/pull/478).
- 32) Added hook for pkg\_resources package [\(PR #481\)](https://github.com/marcelotduarte/cx_Freeze/pull/481).
- 33) Added hook for gevent [\(PR #495\)](https://github.com/marcelotduarte/cx_Freeze/pull/495).
- 34) Force .exe extension to be included on Windows, so that the same setup code can be used on both Linux and Windows [\(PR #489\)](https://github.com/marcelotduarte/cx_Freeze/pull/489).
- 35) Added hook for Pillow [\(PR #491\)](https://github.com/marcelotduarte/cx_Freeze/pull/491).
- 36) Improved hook for tkinter [\(PR #493\)](https://github.com/marcelotduarte/cx_Freeze/pull/493).
- 37) Avoid attempting to check for dependent files on Windows when the file is not an executable or DLL [\(PR #492\)](https://github.com/marcelotduarte/cx_Freeze/pull/492).
- 38) Ensure that only executable files are checked for dependencies in order to avoid spurious errors when checking for dependent files.
- 39) Improved hook for matplotlib.

### **7.1.17 Version 6.0b1 (November 2017)**

- 1) Dropped support for Python 2.x. Use cx\_Freeze 5 for Python 2.x support.
- 2) Instead of depending on the built-in functionality of searching for a zip file that looks like pythonxx.zip (which is disabled on some platforms like Ubuntu), set the Python path to include a subdirectory called "lib" and a zip file "lib/library.zip" on all platforms.
- 3) Do not create version resource when version is omitted [\(PR #279\)](https://github.com/marcelotduarte/cx_Freeze/pull/279).
- 4) Ensure the sqlite3 DLL is loaded in the same directory as the module which depends on it [\(Issue #296\)](https://github.com/marcelotduarte/cx_Freeze/issues/296).

# **7.2 5.x releases**

### **7.2.1 Version 5.1.1 (December 2017)**

- 1) Correct code used to identify the directory in which the library and its zip file are located [\(Issue #324,](https://github.com/marcelotduarte/cx_Freeze/issues/324) [Issue](https://github.com/marcelotduarte/cx_Freeze/issues/325) [#325\)](https://github.com/marcelotduarte/cx_Freeze/issues/325).
- 2) Ensure that the pythoncom and pywintypes DLLs are found in the lib directory, not in the base directory [\(Issue](https://github.com/marcelotduarte/cx_Freeze/issues/332) [#332\)](https://github.com/marcelotduarte/cx_Freeze/issues/332).
- 3) Copy dependent files to the same directory as the file it depends on, not the root directory; also add a sample for PyQt5 to demonstrate its correct use [\(Issue #328\)](https://github.com/marcelotduarte/cx_Freeze/issues/328).

### **7.2.2 Version 5.1 (November 2017)**

- 1) Use fixed library location on all platforms; should correct the error "no module named \_\_startup\_\_" [\(PR #286\)](https://github.com/marcelotduarte/cx_Freeze/pull/286).
- 2) Correct sqlite3 hook for use in Python 2.7 [\(PR #272\)](https://github.com/marcelotduarte/cx_Freeze/pull/272).
- 3) Correct usage of scipy.lib [\(PR #281\)](https://github.com/marcelotduarte/cx_Freeze/pull/281).
- 4) Correct handling of \_path\_attribute in module [\(PR #295\)](https://github.com/marcelotduarte/cx_Freeze/pull/295).
- 5) Fix gevent bug #42 [\(PR #301\)](https://github.com/marcelotduarte/cx_Freeze/pull/301).
- 6) Droppped support for Python 3.4.

### **7.2.3 Version 5.0.2 (May 2017)**

- 1) Correct handling of import in child thread [\(PR #245\)](https://github.com/marcelotduarte/cx_Freeze/pull/245)
- 2) Correct handling of "dis" module with Python 3.5.1 [\(Issue #225\)](https://github.com/marcelotduarte/cx_Freeze/issues/225)
- 3) Correct handling of "multiprocess.process" module [\(Issue #230\)](https://github.com/marcelotduarte/cx_Freeze/issues/230)
- 4) Correct attempt to assign variable to an empty list [\(PR #260\)](https://github.com/marcelotduarte/cx_Freeze/pull/260)
- 5) Improved README [\(PR #235,](https://github.com/marcelotduarte/cx_Freeze/pull/235) [PR #236\)](https://github.com/marcelotduarte/cx_Freeze/pull/236)
- 6) Add hook for pythonnet package [\(PR #251\)](https://github.com/marcelotduarte/cx_Freeze/pull/251)
- 7) Add hook for sqlite3 and improve win32file hook [\(PR #261\)](https://github.com/marcelotduarte/cx_Freeze/pull/261)
- 8) Add FAQ entry [\(PR #267\)](https://github.com/marcelotduarte/cx_Freeze/pull/267)

### **7.2.4 Version 5.0.1 (January 2017)**

- 1) Added support for Python 3.6.
- 2) Corrected hooks for the pythoncom and pywintypes modules.
- 3) Use realpath() to get the absolute path of the executable; this resolves symbolic links and ensures that changing the path before all imports are complete does not result in the executable being unable to find modules.
- 4) Correct issue with usage of 'if  $\_main \_\_\_\_\$  main $\_$ ". [\(Issue #211\)](https://bitbucket.org/anthony_tuininga/cx_freeze/issues/211)
- 5) Correct handling of the zip\_include\_packages option. [\(Issue #208\)](https://bitbucket.org/anthony_tuininga/cx_freeze/issues/208)
- 6) Correct logic regarding importing of submodules. [\(Issue #219\)](https://bitbucket.org/anthony_tuininga/cx_freeze/issues/219)

### **7.2.5 Version 5.0 (November 2016)**

**Note:** This version supports Python 2.7 and above.

- 1) Added support for Python 3.5.
- 2) Switched from using C compiled frozen modules which embed part of the standard library to using the default named zip file and library file locations. This eliminates the need to recompile cx\_Freeze for each new Python version as no parts of the standard library are included in the installation now. This also implies that appending a zip file to the executable is no longer supported since the standard name and location are used.
- 3) Removed unnecessary options and parameters from cx\_Freeze. [\(PR #60,](https://bitbucket.org/anthony_tuininga/cx_freeze/pull-request/60) [PR #67\)](https://bitbucket.org/anthony_tuininga/cx_freeze/pull-request/67)
- 4) Added support for Win32Service base with Python 3.x. [\(PR #49\)](https://bitbucket.org/anthony_tuininga/cx_freeze/pull-request/49)
- 5) Add \_\_version\_\_ as an alias to version. [\(PR #65\)](https://bitbucket.org/anthony_tuininga/cx_freeze/pull-request/65)
- 6) Updated hooks for PyQt, h5py. [\(PR #68,](https://bitbucket.org/anthony_tuininga/cx_freeze/pull-request/68) [PR #64,](https://bitbucket.org/anthony_tuininga/cx_freeze/pull-request/64) [PR #70\)](https://bitbucket.org/anthony_tuininga/cx_freeze/pull-request/70)
- 7) Set copyDependentFiles = True for include files.  $(PR \# 66)$
- 8) Reallow including modules with non-identifier names. [\(PR #79\)](https://bitbucket.org/anthony_tuininga/cx_freeze/pull-request/79)
- 9) Fix missing space in Windows installer. [\(PR #81\)](https://bitbucket.org/anthony_tuininga/cx_freeze/pull-request/81)
- 10) Use pattern "not in string" isntead of "string.find(pattern)" [\(PR #76\)](https://bitbucket.org/anthony_tuininga/cx_freeze/pull-request/76)
- 11) Fix –add-to-path writing to the per-user instead of system environment [\(PR #86\)](https://bitbucket.org/anthony_tuininga/cx_freeze/pull-request/86)
- 12) Fix documentation [\(PR #77,](https://bitbucket.org/anthony_tuininga/cx_freeze/pull-request/77) [PR #78\)](https://bitbucket.org/anthony_tuininga/cx_freeze/pull-request/78)
- 13) Do not import excluded submodules. [\(PR #89\)](https://bitbucket.org/anthony_tuininga/cx_freeze/pull-request/89)
- 14) Correct distribution files for bdist\_msi [\(PR #95\)](https://bitbucket.org/anthony_tuininga/cx_freeze/pull-request/95)
- 15) Allow proper handling of Unicode command line parameters under Windows [\(PR #87\)](https://bitbucket.org/anthony_tuininga/cx_freeze/pull-request/87)
- 16) Add pyzmq hook [\(PR #63\)](https://bitbucket.org/anthony_tuininga/cx_freeze/pull-request/63)
- 17) Add copyright and trademarks to version information [\(PR #94\)](https://bitbucket.org/anthony_tuininga/cx_freeze/pull-request/94)
- 18) Fix compilation on Ubuntu [\(Issue #32\)](https://bitbucket.org/anthony_tuininga/cx_freeze/issues/32)
- 19) Set defaults in class directly, rather than as defaults in the function signature. [\(Issue #185\)](https://bitbucket.org/anthony_tuininga/cx_freeze/issues/185)
- 20) Correct relative import of builtin module (cx\_Freeze was incorrectly considering it an extension found within a package). [\(Issue #127\)](https://bitbucket.org/anthony_tuininga/cx_freeze/issues/127)
- 21) Ensure that included files are added relative to the executable, not to the location of the zip file. [\(Issue #183\)](https://bitbucket.org/anthony_tuininga/cx_freeze/issues/183)
- 22) Prevent infinite loop while using cx\_Freeze installed in a prefix. [\(Issue #204\)](https://bitbucket.org/anthony_tuininga/cx_freeze/issues/204)
- 23) Added support for storing packages in the file system instead of in the zip file. There are a number of packages that assume that they are found in the file system and if found in a zip file instead produce strange errors. The default is now to store packages in the file system but a method is available to place packages in the zip file if they are known to behave properly when placed there. [\(Issue #73\)](https://bitbucket.org/anthony_tuininga/cx_freeze/issues/73)
- 24) Added support for untranslatable characters on Windows in the path where a frozen executable is located. [\(Issue](https://bitbucket.org/anthony_tuininga/cx_freeze/issues/29) [#29\)](https://bitbucket.org/anthony_tuininga/cx_freeze/issues/29)
- 25) Use volume label to name the DMG file [\(Issue #97\)](https://bitbucket.org/anthony_tuininga/cx_freeze/issues/97)
- 26) Significantly simplified startup code.
- 27) Added logging statements for improved debugging.
- 28) Updated samples to handle recent updates to packages.
- 29) Avoid infinite loop for deferred imports which are cycles of one another.

### **7.2.6 Version 4.3.4 (December 2014)**

#### **Note:** This version supports Python 2.6 and above.

- 1) Rebuilt for Python 3.4.2. Dropped support for Python versions less than 2.6.
- 2) Correct stale comment. [\(PR #50\)](https://bitbucket.org/anthony_tuininga/cx_freeze/pull-request/50)
- 3) Fix processing path specs from config when targets are not explicit. [\(PR #53\)](https://bitbucket.org/anthony_tuininga/cx_freeze/pull-request/53)
- 4) Tweaks to improve compiling with MSVC 10 (2010) on Windows. [\(PR #54\)](https://bitbucket.org/anthony_tuininga/cx_freeze/pull-request/54)
- 5) Added support for using the –deep and –resource-rules options when code signing through cx\_Freeze on OS X. [\(PR #55\)](https://bitbucket.org/anthony_tuininga/cx_freeze/pull-request/55)
- 6) Catch error if GetDependentFiles() is called on a non-library [\(PR #56\)](https://bitbucket.org/anthony_tuininga/cx_freeze/pull-request/56)
- 7) Added FAQ entry on single file executables [\(PR #58\)](https://bitbucket.org/anthony_tuininga/cx_freeze/pull-request/58)
- 8) Only look one level deep for implicit relative imports [\(PR #59\)](https://bitbucket.org/anthony_tuininga/cx_freeze/pull-request/59)
- 9) Removed statement that was filtering out the ntpath module. [\(PR #74\)](https://bitbucket.org/anthony_tuininga/cx_freeze/pull-request/74)

### **7.2.7 Version 4.3.3 (May 2014)**

**Note:** This version supports Python 2.4 and above.

- 1) Added support for release version of 3.4 [\(PR #47,](https://bitbucket.org/anthony_tuininga/cx_freeze/pull-request/47) [PR #48\)](https://bitbucket.org/anthony_tuininga/cx_freeze/pull-request/48)
- 2) Added support for code signing in bdist\_mac [\(PR #40\)](https://bitbucket.org/anthony_tuininga/cx_freeze/pull-request/40)
- 3) Added custom Info.plist and Framework suport to bdist\_mac [\(PR #33\)](https://bitbucket.org/anthony_tuininga/cx_freeze/pull-request/33)
- 4) Added support for resolving dependencies on OS X where paths are relative [\(PR #35\)](https://bitbucket.org/anthony_tuininga/cx_freeze/pull-request/35)
- 5) Added hook for QtWebKit module [\(PR #36\)](https://bitbucket.org/anthony_tuininga/cx_freeze/pull-request/36)
- 6) Added support for finding packages inside zip files [\(PR #38\)](https://bitbucket.org/anthony_tuininga/cx_freeze/pull-request/38)
- 7) Ensure that syntax errors in code do not prevent freezing from taking place but simply ignore those modules [\(PR](https://bitbucket.org/anthony_tuininga/cx_freeze/pull-request/44) [#44,](https://bitbucket.org/anthony_tuininga/cx_freeze/pull-request/44) [PR #45\)](https://bitbucket.org/anthony_tuininga/cx_freeze/pull-request/45)
- 8) Init scripts now use code that works in both Python 2 and 3 [\(PR #42\)](https://bitbucket.org/anthony_tuininga/cx_freeze/pull-request/42)
- 9) Simplify service sample [\(PR #41\)](https://bitbucket.org/anthony_tuininga/cx_freeze/pull-request/41)
- 10) Fix documentation for bdist\_dmg [\(PR #34\)](https://bitbucket.org/anthony_tuininga/cx_freeze/pull-request/34)
- 11) All options that accept multiple values are split on commas as documented [\(PR #39\)](https://bitbucket.org/anthony_tuininga/cx_freeze/pull-request/39)
- 12) Truncated names in Python tracebacks [\(Issue #52\)](https://bitbucket.org/anthony_tuininga/cx_freeze/issues/52)
- 13) install\_name\_tool doesn't set relative paths for files added using include\_files option [\(Issue #31\)](https://bitbucket.org/anthony_tuininga/cx_freeze/issues/31)

### **7.2.8 Version 4.3.2 (October 2013)**

- 1) Added support for Python 3.4.
- 2) Added hooks for PyQt4, PyQt5 and PySide to handle their plugins.
- 3) Added support for creating a shortcut/alias to the Applications directory within distributed DMG files for OS X.
- 4) Improve missing modules output.
- 5) Avoid polluting the extension module namespace when using the bootstrap module to load the extension.
- 6) Added support for using setuptools and pip if such tools are available.
- 7) Added first tests; nose and mock are required to run them.
- 8) Remove –bundle-iconfile in favor of –iconfile as a more generic method of including the icon for bdist\_mac.
- 9) Documentation improved and FAQ added.
- 10) Converted samples to follow PEP 8.
- 11) cxfreeze-quickstart failed if the default base was not used
- 12) scripts frozen with Python 3 fail with an ImportError trying to import the re module
- 13) fix bug where after a first attempt to find a module failed, the second attempt would erroneously succeed
- 14) stop attempting to load a module by a name that is not a valid Python identifier

### **7.2.9 Version 4.3.1 (November 2012)**

**Note:** This version supports Python 2.4 and above. If you need Python 2.3 support, please use  $cx$ <sub>Freeze</sub> 4.2.3.

- 1) Added support for the final release of Python 3.3.
- 2) Added support for copying the MSVC runtime DLLs and manifest if desired by using the –include-msvcr switch. Thanks to Almar Klein for the initial patch.
- 3) Clarified the documentation on the –replace-paths option. Thanks to Thomas Kluyver for the patch.
- 4) Producing a Mac distribution failed with a variable reference.
- 5) Freezing a script using PyQt on a Mac failed with a type error.
- 6) Version number reported was incorrect. [\(Issue #7\)](https://bitbucket.org/anthony_tuininga/cx_freeze/issues/7)
- 7) Correct paths during installation on Windows. [\(Issue #11\)](https://bitbucket.org/anthony_tuininga/cx_freeze/issues/11)

## **7.2.10 Version 4.3 (July 2012)**

Note: This version supports Python 2.4 and above. If you need Python 2.3 support, please use  $cx$ <sub>Freeze</sub> 4.2.3.

- 1) Added options to build Mac OS X application bundles and DMG packages using bdist\_mac and bdist\_dmg distutils commands. Written by Rob Reilink.
- 2) The documentation is now using Sphinx, and is [available on ReadTheDocs.org.](https://cx_freeze.readthedocs.org/en/latest/index.html)
- 3) Added support for Python 3.3 which uses a different compiled file format than earlier versions of Python.
- 4) Added support for Windows services which start automatically and which are capable of monitoring changes in sessions such as lock and unlock.
- 5) New cxfreeze-quickstart wizard to create a basic setup.py file. Initially written by Thomas Kluyver.
- 6) Included files under their original name can now be passed to include\_files as a tuple with an empty second element. Written by r\_haritonov.
- 7) File inclusions/exclusions can now be specified using a full path, or a shared library name with a version number suffix.
- 8) Messagebox display of certain errors in Windows GUI applications with Python 3.
- 9) Running Windows GUI applications in a path containing non-ASCII characters.
- 10) Calculate the correct filename for the Python shared library in Python 3.2.
- 11) Including a package would not include the packages within that package, only the modules within that package. [\(Issue #3\)](https://bitbucket.org/anthony_tuininga/cx_freeze/issues/3)

### **7.2.11 Version 4.2.3 (March 2011)**

- 1) Added support for Python 3.2.
- 2) Added hook for datetime module which implicitly imports the time module.
- 3) Fixed hook for tkinter in Python 3.x.
- 4) Always include the zlib module since the zipimport module requires it, even when compression is not taking place.
- 5) Added sample for a tkinter application.

### **7.2.12 Version 4.2.2 (December 2010)**

- 1) Added support for namespace packages which are loaded implicitly upon startup by injection into sys.modules.
- 2) Added support for a Zope sample which makes use of namespace packages.
- 3) Use the Microsoft compiler on Windows for Python 2.6 and up as some strange behaviors were identified with Python 2.7 when compiled using mingw32.
- 4) Eliminate warning about -mwindows when using the Microsoft compiler for building the Win32GUI base executable.
- 5) Added support for creating version resources on Windows.
- 6) Ensure that modules that are not truly required for bootstrapping are not included in the frozen modules compiled in to the executable; otherwise, some packages and modules (such as the logging package) cannot be found at runtime. This problem only seems to be present in Python 2.7.1 but it is a good improvement for earlier releases of Python as well.
- 7) Added support for setting the description for Windows services.
- 8) Added hook for using the widget plugins which are part of the PyQt4.uic package.
- 9) Added additional hooks to remove spurious errors about missing modules and to force inclusion of implicitly imported modules (twitter module and additional submodules of the PyQt4 package).
- 10) Fixed support for installing frozen executables under Python 3.x on Windows.

11) Removed optional import of setuptools which is not a complete drop-in replacement for distutils and if found, replaces distutils with itself, resulting in some distutils features not being available; for those who require or prefer the use of setuptools, import it in your setup.py.

## **7.2.13 Version 4.2.1 (October 2010)**

- 1) Added support for specifying bin\_path\_includes and bin\_path\_excludes in setup scripts.
- 2) Added support for compiling Windows services with the Microsoft compiler and building for 64-bit Windows.
- 3) When installing Windows services, use the full path for both the executable and the configuration file if specified.
- 4) Eliminate duplicate files for each possible version of Python when building MSI packages for Python 2.7.
- 5) Fix declaration of namespace packages.
- 6) Fix check for cx\_Logging import library directory.
- 7) Added hooks for the python-Xlib package.
- 8) Added hooks to ignore the \_scproxy module when not on the Mac platform and the win32gui and pyHook modules on platforms other than Windows.
- 9) When copying files, copy the stat() information as well as was done in earlier versions of cx\_Freeze.
- 10) Added documentation for the shortcutName and shortcutDir parameters for creating an executable.

## **7.2.14 Version 4.2 (July 2010)**

- 1) Added support for Python 2.7.
- 2) Improved support for Python 3.x.
- 3) Improved support for Mac OS X based on feedback from some Mac users.
- 4) Improved hooks for the following modules: postgresql, matplotlib, twisted, zope, PyQt4.
- 5) Improved packaging of MSI files by enabling support for creating shortcuts for the executables, for specifying the initial target directory and for adding other arbitrary configuration to the MSI.
- 6) Added support for namespace packages such as those distributed for zope.
- 7) The name of the generated MSI packages now includes the architecture in order to differentiate between 32-bit and 64-bit builds.
- 8) Removed use of LINKFORSHARED on the Mac which is not necessary and for Python 2.6 at least causes an error to be raised.
- 9) Turn off filename globbing on Windows as requested by Craig McQueen.
- 10) Fixed bug that prevented hooks from successfully including files in the build (as is done for the matplotlib sample).
- 11) Fixed bug that prevented submodules from being included in the build if the format of the import statement was from . import <name>.
- 12) Reverted bug fix for threading shutdown support which has been fixed differently and is no longer required in Python 2.6.5 and up (in fact an error is raised if the threading module is used in a frozen executable and this code is retained).
- 13) Fixed bug which resulted in attempts to compile .pyc and .pyo files from the initscripts directory.
- 14) Fixed selection of "Program Files" directory on Windows in 64-bit MSI packages built by cx\_Freeze.

### **7.2.15 Version 4.1.2 (January 2010)**

- 1) Fix bug that caused the util extension to be named improperly.
- 2) Fix bug that prevented freezing from taking place if a packaged submodule was missing.
- 3) Fix bug that prevented freezing from taking place in Python 3.x if the encoding of the source file wasn't compatible with the encoding of the terminal performing the freeze.
- 4) Fix bug that caused the base modules to be included in the library.zip as well as the base executables.

## **7.2.16 Version 4.1.1 (December 2009)**

- 1) Added support for Python 3.1.
- 2) Added support for 64-bit Windows.
- 3) Ensured that setlocale() is called prior to manipulating file names so that names that are not encoded in ASCII can still be used.
- 4) Fixed bug that caused the Python shared library to be ignored and the static library to be required or a symbolic link to the shared library created manually.
- 5) Added support for renaming attributes upon import and other less frequently used idioms in order to avoid as much as possible spurious errors about modules not being found.
- 6) Force inclusion of the traceback module in order to ensure that errors are reported in a reasonable fashion.
- 7) Improved support for the execution of ldd on the Solaris platform as suggested by Eric Brunel.
- 8) Added sample for the PyQt4 package and improved hooks for that package.
- 9) Enhanced hooks further in order to perform hidden imports and avoid errors about missing modules for several additional commonly used packages and modules.
- 10) Readded support for the zip include option.
- 11) Avoid the error about digest mismatch when installing RPMs by modifying the spec files built with cx\_Freeze.
- 12) Ensure that manifest.txt is included in the source distribution.

## **7.2.17 Version 4.1 (July 2009)**

- 1) Added support for Python 3.x.
- 2) Added support for services on Windows.
- 3) Added command line option –silent (-s) as requested by Todd Templeton. This option turns off all normal output including the report of the modules that are included.
- 4) Added command line option –icon as requested by Tom Brown.
- 5) Ensure that Py\_Finalize() is called even when exceptions take place so that any finalization (such as \_\_del\_\_ calls) are made prior to the executable terminating.
- 6) Ensured that empty directories are created as needed in the target as requested by Clemens Hermann.
- 7) The encodings package and any other modules required to bootstrap the Python runtime are now automatically included in the frozen executable.
- 8) Ensured that if a target name is specified, that the module name in the zip file is also changed. Thanks to Clemens Hermann for the initial patch.
- 9) Enabled support for compiling on 64-bit Windows.
- 10) If an import error occurs during the load phase, treat that as a bad module as well. Thanks to Tony Meyer for pointing this out.
- 11) As suggested by Todd Templeton, ensured that the include files list is copied, not simply referenced so that further uses of the list do not inadvertently cause side effects.
- 12) As suggested by Todd Templeton, zip files are now closed properly in order to avoid potential corruption.
- 13) As suggested by Todd Templeton, data files are no longer copied when the copy dependent files flag is cleared.
- 14) Enabled better support of setup.py scripts that call other setup.py scripts such as the ones used by cx\_OracleTools and cx\_OracleDBATools.
- 15) On Solaris, ldd outputs tabs instead of spaces so expand them first before looking for the separator. Thanks to Eric Brunel for reporting this and providing the solution.
- 16) On Windows, exclude the Windows directory and the side-by-side installation directory when determining DLLs to copy since these are generally considered part of the system.
- 17) On Windows, use  $\%$ \* rather than the separated arguments in the generated batch file in order to avoid problems with the very limited argument processor used by the command processor.
- 18) For the Win32GUI base executable, add support for specifying the caption to use when displaying error messages.
- 19) For the Win32GUI base executable, add support for calling the excepthook for top level exceptions if one has been specified.
- 20) On Windows, ensure that the MSI packages that are built are per-machine by default as otherwise strange things can happen.
- 21) Fixed bug in the calling of readlink() that would occasionally result in strange behavior or segmentation faults.
- 22) Duplicate warnings about libraries not found by ldd are now suppressed.
- 23) Tweaked hooks for a number of modules based on feedback from others or personal experience.

### **7.2.18 Version 4.0.1 (October 2008)**

- 1) Added support for Python 2.6. On Windows a manifest file is now required because of the switch to using the new Microsoft C runtime.
- 2) Ensure that hooks are run for builtin modules.

### **7.2.19 Version 4.0 (September 2008)**

- 1) Added support for copying files to the target directory.
- 2) Added support for a hook that runs when a module is missing.
- 3) Added support for binary path includes as well as excludes; use sequences rather than dictionaries as a more convenient API; exclude the standard locations for 32-bit and 64-bit libaries in multi-architecture systems.
- 4) Added support for searching zip files (egg files) for modules.
- 5) Added support for handling system exit exceptions similarly to what Python does itself as requested by Sylvain.
- 6) Added code to wait for threads to shut down like the normal Python interpreter does. Thanks to Mariano Disanzo for discovering this discrepancy.
- 7) Hooks added or modified based on feedback from many people.
- 8) Don't include the version name in the display name of the MSI.
- 9) Use the OS dependent path normalization routines rather than simply use the lowercase value as on Unix case is important; thanks to Artie Eoff for pointing this out.
- 10) Include a version attribute in the cx\_Freeze package and display it in the output for the –version option to the script.
- 11) Include build instructions as requested by Norbert Sebok.
- 12) Add support for copying files when modules are included which require data files to operate properly; add support for copying the necessary files for the Tkinter and matplotlib modules.
- 13) Handle deferred imports recursively as needed; ensure that from lists do not automatically indicate that they are part of the module or the deferred import processing doesn't actually work!
- 14) Handle the situation where a module imports everything from a package and the \_\_all\_\_ variable has been defined but the package has not actually imported everything in the \_\_all\_\_ variable during initialization.
- 15) Modified license text to more closely match the Python Software Foundation license as was intended.
- 16) Added sample script for freezing an application using matplotlib.
- 17) Renamed freeze to cxfreeze to avoid conflict with another package that uses that executable as requested by Siegfried Gevatter.

### **7.2.20 Version 4.0b1 (September 2007)**

- 1) Added support for placing modules in library.zip or in a separate zip file for each executable that is produced.
- 2) Added support for copying binary dependent files (DLLs and shared libraries)
- 3) Added support for including all submodules in a package
- 4) Added support for including icons in Windows executables
- 5) Added support for constants module which can be used for determining certain build constants at runtime
- 6) Added support for relative imports available in Python 2.5 and up
- 7) Added support for building Windows installers (Python 2.5 and up) and RPM packages
- 8) Added support for distutils configuration scripts
- 9) Added support for hooks which can force inclusion or exclusion of modules when certain modules are included
- 10) Added documentation and samples
- 11) Added setup.py for building the cx\_Freeze package instead of a script used to build only the frozen bases
- 12) FreezePython renamed to a script called freeze in the Python distribution
- 13) On Linux and other platforms that support it set LD\_RUN\_PATH to include the directory in which the executable is located

# **7.3 Older versions**

## **7.3.1 Version 3.0.3 (July 2006)**

- 1) In Common.c, used MAXPATHLEN defined in the Python OS independent include file rather than the PATH\_MAX define which is OS dependent and is not available on IRIX as noted by Andrew Jones.
- 2) In the initscript ConsoleSetLibPath.py, added lines from initscript Console.py that should have been there since the only difference between that script and this one is the automatic re-execution of the executable.
- 3) Added an explicit "import encodings" to the initscripts in order to handle Unicode encodings a little better. Thanks to Ralf Schmitt for pointing out the problem and its solution.
- 4) Generated a meaningful name for the extension loader script so that it is clear which particular extension module is being loaded when an exception is being raised.
- 5) In MakeFrozenBases.py, use distutils to figure out a few more platform-dependent linker flags as suggested by Ralf Schmitt.

## **7.3.2 Version 3.0.2 (December 2005)**

- 1) Add support for compressing the byte code in the zip files that are produced.
- 2) Add better support for the win32com package as requested by Barry Scott.
- 3) Prevent deletion of target file if it happens to be identical to the source file.
- 4) Include additional flags for local modifications to a Python build as suggested by Benjamin Rutt.
- 5) Expanded instructions for building cx\_Freeze from source based on a suggestion from Gregg Lind.
- 6) Fix typo in help string.

## **7.3.3 Version 3.0.1 (December 2004)**

- 1) Added option –default-path which is used to specify the path used when finding modules. This is particularly useful when performing cross compilations (such as for building a frozen executable for Windows CE).
- 2) Added option –shared-lib-name which can be used to specify the name of the shared library (DLL) implementing the Python runtime that is required for the frozen executable to work. This option is also particularly useful when cross compiling since the normal method for determining this information cannot be used.
- 3) Added option –zip-include which allows for additional files to be added to the zip file that contains the modules that implement the Python script. Thanks to Barray Warsaw for providing the initial patch.
- 4) Added support for handling read-only files properly. Thanks to Peter Grayson for pointing out the problem and providing a solution.
- 5) Added support for a frozen executable to be a symbolic link. Thanks to Robert Kiendl for providing the initial patch.
- 6) Enhanced the support for running a frozen executable that uses an existing Python installation to locate modules it requires. This is primarily of use for embedding Python where the interface is C but the ability to run from source is still desired.
- 7) Modified the documentation to indicate that building from source on Windows currently requires the mingw compiler [\(https://www.mingw.org\)](https://www.mingw.org).

8) Workaround the problem in Python 2.3 (fixed in Python 2.4) which causes a broken module to be left in sys.modules if an ImportError takes place during the execution of the code in that module. Thanks to Roger Binns for pointing this out.

## **7.3.4 Version 3.0 (September 2004)**

- 1) Ensure that ldd is only run on extension modules.
- 2) Allow for using a compiler other than gcc for building the frozen base executables by setting the environment variable CC.
- 3) Ensure that the import lock is not held while executing the main script; otherwise, attempts to import a module within a thread will hang that thread as noted by Roger Binns.
- 4) Added support for replacing the paths in all frozen modules with something else (so that for example the path of the machine on which the freezing was done is not displayed in tracebacks)

## **7.3.5 Version 3.0 beta3 (September 2004)**

- 1) Explicitly include the warnings module so that at runtime warnings are suppressed as when running Python normally.
- 2) Improve the extension loader so that an ImportError is raised when the dynamic module is not located; otherwise an error about missing attributes is raised instead.
- 3) Extension loaders are only created when copying dependencies since the normal module should be loadable in the situation where a Python installation is available.
- 4) Added support for Python 2.4.
- 5) Fixed the dependency checking for wxPython to be a little more intelligent.

## **7.3.6 Version 3.0 beta2 (July 2004)**

- 1) Fix issues with locating the initscripts and bases relative to the directory in which the executable was started.
- 2) Added new base executable ConsoleKeepPath which is used when an existing Python installation is required (such as for FreezePython itself).
- 3) Forced the existence of a Python installation to be ignored when using the standard Console base executable.
- 4) Remove the existing file when copying dependent files; otherwise, an error is raised when attempting to overwrite read-only files.
- 5) Added option -O (or -OO) to FreezePython to set the optimization used when generating bytecode.

## **7.3.7 Version 3.0 beta1 (June 2004)**

- 1) cx\_Freeze now requires Python 2.3 or higher since it takes advantage of the ability of Python 2.3 and higher to import modules from zip files. This makes the freezing process considerably simpler and also allows for the execution of multiple frozen packages (such as found in COM servers or shared libraries) without requiring modification to the Python modules.
- 2) All external dependencies have been removed. cx\_Freeze now only requires a standard Python distribution to do its work.
- 3) Added the ability to define the initialization scripts that cx\_Freeze uses on startup of the frozen program. Previously, these scripts were written in C and could not easily be changed; now they are written in Python and can be found in the initscripts directory (and chosen with the new –init-script option to FreezePython).
- 4) The base executable ConsoleSetLibPath has been removed and replaced with the initscript ConsoleSetLibPath.
- 5) Removed base executables for Win32 services and Win32 COM servers. This functionality will be restored in the future but it is not currently in a state that is ready for release. If this functionality is required, please use py2exe or contact me for my work in progress.
- 6) The attribute sys.frozen is now set so that more recent pywin32 modules work as expected when frozen.
- 7) Added option –include-path to FreezePython to allow overriding of sys.path without modifying the environment variable PYTHONPATH.
- 8) Added option –target-dir/–install-dir to specify the directory in which the frozen executable and its dependencies will be placed.
- 9) Removed the option –shared-lib since it was used for building shared libraries and can be managed with the initscript SharedLib.py.
- 10) MakeFrozenBases.py now checks the platform specific include directory as requested by Michael Partridge.

## **7.3.8 Version 2.2 (August 2003)**

- 1) Add option (–ext-list-file) to FreezePython to write the list of extensions copied to the installation directory to a file. This option is useful in cases where multiple builds are performed into the same installation directory.
- 2) Pass the arguments on the command line through to Win32 GUI applications. Thanks to Michael Porter for pointing this out.
- 3) Link directly against the python DLL when building the frozen bases on Windows, thus eliminating the need for building an import library.
- 4) Force sys.path to include the directory in which the script to be frozen is found.
- 5) Make sure that the installation directory exists before attempting to copy the target binary into it.
- 6) The Win32GUI base has been modified to display fatal errors in message boxes, rather than printing errors to stderr, since on Windows the standard file IO handles are all closed.

## **7.3.9 Version 2.1 (July 2003)**

- 1) Remove dependency on Python 2.2. Thanks to Paul Moore for not only pointing it out but providing patches.
- 2) Set up the list of frozen modules in advance, rather than doing it after Python is initialized so that implicit imports done by Python can be satisfied. The bug in Python 2.3 that demonstrated this issue has been fixed in the first release candidate. Thanks to Thomas Heller for pointing out the obvious in this instance!
- 3) Added additional base executable (ConsoleSetLibPath) to support setting the LD\_LIBRARY\_PATH variable on Unix platforms and restarting the executable to put the new setting into effect. This is primarily of use in distributing wxPython applications on Unix where the shared library has an embedded RPATH value which can cause problems.
- 4) Small improvements of documentation based on feedback from several people.
- 5) Print information about the files written or copied during the freezing process.
- 6) Do not copy extensions when freezing if the path is being overridden since it is expected that a full Python installation is available to the target users of the frozen binary.

7) Provide meaningful error message when the wxPython library cannot be found during the freezing process.

## **7.3.10 Version 2.0**

- 1) Added support for in process (DLL) COM servers using PythonCOM.
- 2) Ensured that the frozen flag is set prior to determining the full path for the program in order to avoid warnings about Python not being found on some platforms.
- 3) Added include file and resource file to the source tree to avoid the dependency on the Wine message compiler for Win32 builds.
- 4) Dropped the option –copy-extensions; this now happens automatically since the resulting binary is useless without them.
- 5) Added a sample for building a Win32 service.
- 6) Make use of improved modules from Python 2.3 (which function under 2.2)

## **7.3.11 Version 1.1**

- 1) Fixed import error with C extensions in packages; thanks to Thomas Heller for pointing out the solution to this problem.
- 2) Added options to FreezePython to allow for the inclusion of modules which will not be found by the module finder (–include-modules) and the exclusion of modules which will be found by the module finder but should not be included (–exclude-modules).
- 3) Fixed typo in README.txt.

## **CHAPTER**

# **EIGHT**

# **VERSIONS OF CX\_FREEZE**

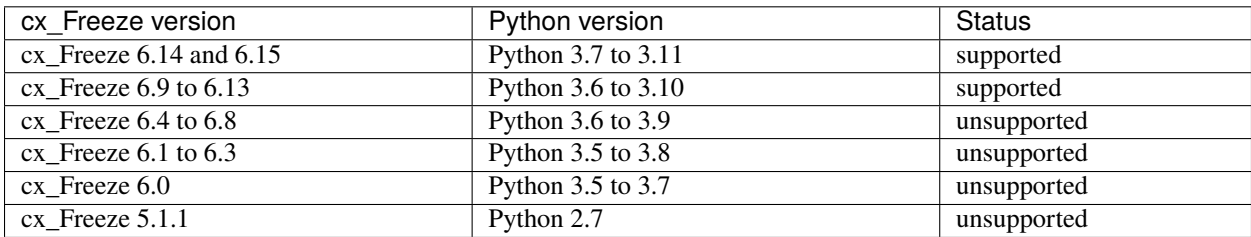
#### **CHAPTER**

#### **NINE**

#### **DEVELOPMENT**

### **9.1 Getting started**

**cx\_Freeze** is a volunteer maintained open source project and we welcome contributions of all forms. The sections below will help you get started with development, testing, and documentation. We're pleased that you are interested in working on cx\_Freeze. This document is meant to get you setup to work on cx\_Freeze and to act as a guide and reference to the development setup. If you face any issues during this process, please open an issue about it on the issue tracker.

### **9.2 Setup**

The source code can be found on .

You can use git to clone the repository:

```
git clone https://github.com/marcelotduarte/cx_Freeze
cd cx_Freeze
make install
```
If you don't have make installed, run:

```
pip install -r requirements-dev.txt
pip install -e . --no-build-isolation --no-deps
pre-commit install --install-hooks --overwrite -t pre-commit
```
**Note:**

- 1. It is recommended to use a virtual environment.
- 2. Please check the requirements for python and for your system (see *[Installation](#page-6-0)*).
- 3. python setup.py develop --no-deps can be used, instead of pip install -e . --no-build-isolation --no-deps.

## **9.3 Conda-forge**

If you are installing a pre-release or from sources, install the requirements using the conda-forge channel:

```
python
c-compiler
libpython-static (for python >=3.8 in linux and macOS)
py-lief (Windows)
patchelf (Linux)
# declare SDKROOT or CONDA_BUILD_SYSROOT (for python 3.9+ in macOS)
# for example, in Github Actions CI, macOS:
export SDKROOT=/Library/Developer/CommandLineTools/SDKs/MacOSX11.1.sdk
```
An example for Linux:

```
conda create -n cx39conda -c conda-forge python=3.9 libpython-static -y
conda activate cx39conda
conda install -c conda-forge c-compiler patchelf -y
pip install --upgrade --no-binary=cx_Freeze --pre cx_Freeze -v
```
#### **9.3.1 Building documentation**

cx\_Freeze's documentation is built using [Sphinx.](https://pypi.org/project/Sphinx) The documentation is written in reStructuredText. To build it locally, run:

make html

The built documentation can be found in the build/doc/html folder and may be viewed by opening index.html within that folder.

make htmltest

# **9.4 Contributing**

#### **9.4.1 Submitting pull requests**

Submit pull requests against the main branch, providing a good description of what you're doing and why. You must have legal permission to distribute any code you contribute to cx\_Freeze and it must be available under the PSF License. Any pull request must consider and work on the supported platforms.

Pull Requests should be small to facilitate review. Keep them self-contained, and limited in scope. [Studies have](https://www.kessler.de/prd/smartbear/BestPracticesForPeerCodeReview.pdf) [shown](https://www.kessler.de/prd/smartbear/BestPracticesForPeerCodeReview.pdf) that review quality falls off as patch size grows. Sometimes this will result in many small PRs to land a single large feature. In particular, pull requests must not be treated as "feature branches", with ongoing development work happening within the PR. Instead, the feature should be broken up into smaller, independent parts which can be reviewed and merged individually.

Additionally, avoid including "cosmetic" changes to code that is unrelated to your change, as these make reviewing the PR more difficult. Examples include re-flowing text in comments or documentation, or addition or removal of blank lines or whitespace within lines. Such changes can be made separately, as a "formatting cleanup" PR, if needed.

Contents:

#### **The project's code layout**

- cx\_Freeze/ (Python files)
	- **–** command/ Creates or extends setuptools commands.
		- ∗ bdist\_mac.py Extends setuptools to build macOS dmg or app blundle.
		- ∗ bdist\_msi.py Extends setuptools to build Windows installer packages.
		- ∗ bdist\_rpm.py Extends setuptools to create an RPM distribution.
		- ∗ build\_exe.py Implements the 'build\_exe' command.
		- ∗ install.py Extends setuptools 'install' command.
		- ∗ install\_exe.py Implements the 'install\_exe' command.
	- **–** initscripts/ Python scripts which set up the interpreter to run from frozen code, then load the code from the zip file and set it running.
	- **–** cli.py The code behind the *[cxfreeze script](#page-10-0)*.
	- **–** common.py Common utility functions shared between cx\_Freeze modules.
	- **–** exception.py Internal exception classes.
	- **–** executable.py Module for the Executable base class.
	- **–** finder.py Module Finder discovers what modules are required by the code.
	- **–** freezer.py The core class for freezing scripts into executables.
	- **–** hooks.py A collection of functions which are triggered automatically by finder.py when certain packages are included or not found.
	- **–** module.py Base class for Module and ConstantsModule.
	- **–** parser.py Implements *Parser* interface to create an abstraction to parse binary files.
	- **–** winmsvcr.py DLL list of MSVC runtimes.
	- **–** winversioninfo.py Module for the VersionInfo base class.
- source/ (C files)
	- **–** bases/ The source of the base executables which are used to launch your Python applications. Different bases serve for different types of application on Windows (GUI, console application or service). The base executable calls the initscript, which in turn calls the user's code.
	- **–** util.c Compiled functions for cx\_Freeze itself. Compiles to cx\_Freeze.util. Functions are used only on Windows.
- doc/ The Sphinx documentation.
- samples/ Examples of using cx\_Freeze with a number of common modules.

#### **CHAPTER**

**TEN**

# **LICENSING**

- Copyright © 2020-2023, Marcelo Duarte.
- Copyright © 2007-2020, Anthony Tuininga.
- Copyright © 2001-2006, Computronix (Canada) Ltd., Edmonton, Alberta, Canada.
- All rights reserved.

NOTE: this license is derived from the Python Software Foundation License which can be found at [https://docs.python.](https://docs.python.org/3/license.html) [org/3/license.html](https://docs.python.org/3/license.html)

# **10.1 License for cx\_Freeze**

- 1. This LICENSE AGREEMENT is between the copyright holders and the Individual or Organization ("Licensee") accessing and otherwise using cx\_Freeze software in source or binary form and its associated documentation.
- 2. Subject to the terms and conditions of this License Agreement, the copyright holders hereby grant Licensee a nonexclusive, royalty-free, world-wide license to reproduce, analyze, test, perform and/or display publicly, prepare derivative works, distribute, and otherwise use cx\_Freeze alone or in any derivative version, provided, however, that this License Agreement and this notice of copyright are retained in cx\_Freeze alone or in any derivative version prepared by Licensee.
- 3. In the event Licensee prepares a derivative work that is based on or incorporates cx\_Freeze or any part thereof, and wants to make the derivative work available to others as provided herein, then Licensee hereby agrees to include in any such work a brief summary of the changes made to cx\_Freeze.
- 4. The copyright holders are making cx\_Freeze available to Licensee on an "AS IS" basis. THE COPYRIGHT HOLDERS MAKE NO REPRESENTATIONS OR WARRANTIES, EXPRESS OR IMPLIED. BY WAY OF EXAMPLE, BUT NOT LIMITATION, THE COPYRIGHT HOLDERS MAKE NO AND DISCLAIM ANY REPRESENTATION OR WARRANTY OF MERCHANTABILITY OR FITNESS FOR ANY PARTICULAR PURPOSE OR THAT THE USE OF CX\_FREEZE WILL NOT INFRINGE ANY THIRD PARTY RIGHTS.
- 5. THE COPYRIGHT HOLDERS SHALL NOT BE LIABLE TO LICENSEE OR ANY OTHER USERS OF CX FREEZE FOR ANY INCIDENTAL, SPECIAL, OR CONSEQUENTIAL DAMAGES OR LOSS AS A RESULT OF MODIFYING, DISTRIBUTING, OR OTHERWISE USING CX\_FREEZE, OR ANY DERIVA-TIVE THEREOF, EVEN IF ADVISED OF THE POSSIBILITY THEREOF.
- 6. This License Agreement will automatically terminate upon a material breach of its terms and conditions.
- 7. Nothing in this License Agreement shall be deemed to create any relationship of agency, partnership, or joint venture between the copyright holders and Licensee. This License Agreement does not grant permission to use copyright holder's trademarks or trade name in a trademark sense to endorse or promote products or services of Licensee, or any third party.

8. By copying, installing or otherwise using cx\_Freeze, Licensee agrees to be bound by the terms and conditions of this License Agreement.

Computronix® is a registered trademark of Computronix (Canada) Ltd.

#### **CHAPTER**

# **ELEVEN**

## **INDICES AND TABLES**

- genindex
- modindex
- search

#### **INDEX**

#### Symbols

 $-$ O

command line option , [8](#page-11-0) --base-name command line option , [7](#page-10-1) --bin-excludes command line option , [8](#page-11-0) --bin-includes command line option , [8](#page-11-0) --bin-path-excludes command line option , [8](#page-11-0) --bin-path-includes command line option , [8](#page-11-0) --compress command line option , [8](#page-11-0) --copyright command line option , [8](#page-11-0) --default-path command line option , [8](#page-11-0) --excludes command line option , [8](#page-11-0) --help command line option , [7](#page-10-1) --icon command line option , [7](#page-10-1) --include-files command line option , [9](#page-12-0) --include-msvcr command line option , [9](#page-12-0) --include-path command line option , [8](#page-11-0) --includes command line option , [8](#page-11-0) --init-script command line option , [7](#page-10-1) --install-dir command line option , [8](#page-11-0) --manifest command line option , [7](#page-10-1) --packages command line option , [8](#page-11-0) --replace-paths

command line option , [8](#page-11-0) --shortcut-dir command line option , [7](#page-10-1) --shortcut-name command line option , [7](#page-10-1) --silent command line option , [9](#page-12-0) --target-dir command line option , [8](#page-11-0) --target-name command line option , [7](#page-10-1) --trademarks command line option , [8](#page-11-0) --uac-admin command line option , [7](#page-10-1) --version command line option , [7](#page-10-1) --zip-exclude-packages command line option , [9](#page-12-0) --zip-include command line option , [9](#page-12-0) --zip-include-packages command line option , [9](#page-12-0)  $-c$ command line option , [8](#page-11-0) -h command line option , [7](#page-10-1)  $-S$ command line option , [9](#page-12-0) -z command line option , [9](#page-12-0)

### A

absolute\_reference\_path command line option , [20](#page-23-0) add\_to\_path command line option , [18](#page-21-0) all\_users command line option , [18](#page-21-0) applications\_shortcut command line option , [21](#page-24-0)

#### B

base command line option , [22](#page-25-0) bin\_excludes command line option , [15](#page-18-0) bin\_includes command line option , [15](#page-18-0) bin\_path\_excludes command line option , [15](#page-18-0) bin\_path\_includes command line option , [15](#page-18-0) build\_dir command line option , [17](#page-20-0) build\_exe command line option, [14](#page-17-0), [15](#page-18-0) bundle\_name command line option , [20](#page-23-0)

### $\mathsf{C}$

codesign\_deep command line option , [20](#page-23-0) codesign\_entitlements command line option , [20](#page-23-0) codesign\_identity command line option , [20](#page-23-0) codesign\_resource\_rules command line option , [20](#page-23-0) command line option  $-0, 8$  $-0, 8$ --base-name , [7](#page-10-1) --bin-excludes , [8](#page-11-0) --bin-includes , [8](#page-11-0) --bin-path-excludes, [8](#page-11-0) --bin-path-includes , [8](#page-11-0) --compress , [8](#page-11-0) --copyright , [8](#page-11-0) --default-path , [8](#page-11-0) --excludes , [8](#page-11-0)  $-$ help,  $7$  $--icon, 7$  $--icon, 7$ --include-files , [9](#page-12-0) --include-msvcr , [9](#page-12-0) --include-path, [8](#page-11-0) --includes , [8](#page-11-0) --init-script , [7](#page-10-1) --install-dir , [8](#page-11-0) --manifest , [7](#page-10-1) --packages , [8](#page-11-0) --replace-paths, [8](#page-11-0) --shortcut-dir, [7](#page-10-1) --shortcut-name , [7](#page-10-1) --silent , [9](#page-12-0) --target-dir , [8](#page-11-0) --target-name , [7](#page-10-1)

--trademarks , [8](#page-11-0) --uac-admin , [7](#page-10-1) --version , [7](#page-10-1) --zip-exclude-packages , [9](#page-12-0) --zip-include , [9](#page-12-0) --zip-include-packages , [9](#page-12-0)  $-c, 8$  $-c, 8$ -h , [7](#page-10-1) -s , [9](#page-12-0) -z , [9](#page-12-0) absolute\_reference\_path , [20](#page-23-0) add\_to\_path , [18](#page-21-0) all\_users , [18](#page-21-0) applications\_shortcut , [21](#page-24-0) base , [22](#page-25-0) bin\_excludes , [15](#page-18-0) bin\_includes , [15](#page-18-0) bin\_path\_excludes , [15](#page-18-0) bin\_path\_includes , [15](#page-18-0) build\_dir , [17](#page-20-0) build\_exe , [14](#page-17-0) , [15](#page-18-0) bundle\_name , [20](#page-23-0) codesign\_deep , [20](#page-23-0) codesign\_entitlements , [20](#page-23-0) codesign\_identity , [20](#page-23-0) codesign\_resource\_rules , [20](#page-23-0) constants , [15](#page-18-0) copyright , [22](#page-25-0) custom\_info\_plist , [20](#page-23-0) data , [18](#page-21-0) directories , [18](#page-21-0) environment\_variables , [18](#page-21-0) excludes , [15](#page-18-0) extensions , [18](#page-21-0) force , [17](#page-20-0) icon , [22](#page-25-0) iconfile , [20](#page-23-0) include\_files , [15](#page-18-0) include\_frameworks , [20](#page-23-0) include\_msvcr , [15](#page-18-0) include\_resources , [20](#page-23-0) includes , [15](#page-18-0) init\_script , [22](#page-25-0) initial\_target\_dir , [18](#page-21-0) install\_dir , [17](#page-20-0) install\_exe , [17](#page-20-0) install\_icon , [18](#page-21-0) manifest , [22](#page-25-0) no\_compress , [15](#page-18-0) optimize , [15](#page-18-0) packages , [15](#page-18-0) path , [15](#page-18-0) plist\_items , [20](#page-23-0) product\_code , [18](#page-21-0)

qt\_menu\_nib , [20](#page-23-0) replace\_paths , [15](#page-18-0) script , [22](#page-25-0) shortcut\_dir , [22](#page-25-0) shortcut\_name , [22](#page-25-0) silent, [15](#page-18-0), [21](#page-24-0) silent\_level , [15](#page-18-0) skip\_build , [17](#page-20-0) summary\_data , [18](#page-21-0) target\_name , [18](#page-21-0) , [22](#page-25-0) trademarks , [22](#page-25-0) uac\_admin, [22](#page-25-0) upgrade\_code , [18](#page-21-0) volume\_label , [21](#page-24-0) zip\_exclude\_packages , [15](#page-18-0) zip\_include\_packages , [15](#page-18-0) zip\_includes , [15](#page-18-0) constants command line option , [15](#page-18-0) copyright command line option , [22](#page-25-0) custom\_info\_plist command line option , [20](#page-23-0)

# D

data command line option , [18](#page-21-0) directories command line option , [18](#page-21-0)

# E

environment\_variables command line option , [18](#page-21-0) excludes command line option , [15](#page-18-0) extensions command line option , [18](#page-21-0)

## F

force command line option , [17](#page-20-0)

### I

icon command line option , [22](#page-25-0) iconfile command line option , [20](#page-23-0) include\_files command line option , [15](#page-18-0) include\_frameworks command line option , [20](#page-23-0) include\_msvcr command line option , [15](#page-18-0) include\_resources command line option , [20](#page-23-0) includes command line option , [15](#page-18-0) init\_script command line option , [22](#page-25-0) initial\_target\_dir command line option , [18](#page-21-0) install\_dir command line option , [17](#page-20-0) install\_exe command line option , [17](#page-20-0) install\_icon command line option , [18](#page-21-0)

### M

manifest command line option , [22](#page-25-0)

### N

no\_compress command line option , [15](#page-18-0)

## O

optimize command line option , [15](#page-18-0)

## P

```
packages
    command line option
, 15
path
    command line option
, 15
plist_items
    command line option
, 20
product_code
    command line option
, 18
```
## $\Omega$

qt\_menu\_nib command line option , [20](#page-23-0)

# R

replace\_paths command line option , [15](#page-18-0)

## S

script command line option , [22](#page-25-0) shortcut\_dir command line option , [22](#page-25-0) shortcut\_name command line option , [22](#page-25-0) silent

```
command line option, 15, 21
silent_level
    command line option, 15
skip_build
    command line option, 17
summary_data
    command line option, 18
```
## T

target\_name command line option, [18,](#page-21-0) [22](#page-25-0) trademarks command line option, [22](#page-25-0)

### $\cup$

uac\_admin command line option, [22](#page-25-0) upgrade\_code command line option, [18](#page-21-0)

# V

volume\_label command line option, [21](#page-24-0)

## Z

zip\_exclude\_packages command line option, [15](#page-18-0) zip\_include\_packages command line option, [15](#page-18-0) zip\_includes command line option, [15](#page-18-0)